This form is effective beginning with the January 1 to June 30, 2017 accounting period (2017/1) If you are filing for a prior accounting period, contact the Licensing Division for the correct form.

**STATEMENT OF ACCOUNT** for Secondary Transmissions by

Cable Systems (Long Form)

General instructions are located in

the first tab of this workbook.

# SA3E Long Form

Return completed workbook by email to:

#### coplicsoa@loc.gov

For additional information, contact the U.S. Copyright Office Licensing Division at: Tel: (202) 707-8150

| Α                                                                 | ACCOUNTING PERIOD COVERED BY THIS STATEMENT:                                                                                                    |                                                                                        |                                                                                                    |              |        |
|-------------------------------------------------------------------|----------------------------------------------------------------------------------------------------|----------------------------------------------------------------------------------------|----------------------------------------------------------------------------------------------------|--------------|--------|
| Accounting<br>Period                                              | 2018/1                                                                                                    |                                                                                        |                                                                                                    |              |        |
|                                                                   | Instructional                                                                                                    |                                                                                        |                                                                                                    |              |        |
| B<br>Owner                                                        | Instructions:         Give the full legal name of the owner of the cable system. If the owner is rate title of the subsidiary, not that of the parent corporation         List any other name or names under which the owner conducts the busin If there were different owners during the accounting period, only the owner a single statement of account and royalty fee payment covering the entire account check here if this is the system's first filing. If not, enter the system's II          | ess of the cable system<br>er on the last day of the<br>counting period                | m<br>e accounting period should s                                                                        |              | 62826  |
|                                                                   | LEGAL NAME OF OWNER/MAILING ADDRESS OF CABLE SYSTEM                                                                                                    |                                                                                        |                                                                                                    |              |        |
|                                                                   | Pacific Bell Telephone Company                                                                                                    |                                                                                        |                                                                                                    |              |        |
|                                                                   |                                                                                                    |                                                                                        |                                                                                                    |              |        |
|                                                                   |                                                                                                    |                                                                                        |                                                                                                    | 6282         | 620181 |
|                                                                   |                                                                                                    |                                                                                        |                                                                                                    | 62826        | 2018/1 |
|                                                                   |                                                                                                    |                                                                                        |                                                                                                    |              |        |
|                                                                   | 1010 N. St. Mary's Street, Room 13-59-B<br>San Antonio, TX 78215-2109                                                                                                    |                                                                                        |                                                                                                    |              |        |
| •                                                                 | INSTRUCTIONS: In line 1, give any business or trade names used to                                                                                                    | identify the business                                                                  | and operation of the system                                                                              | em unless    | these  |
| С                                                                 | names already appear in space B. In line 2, give the mailing address of                                                                                                    |                                                                                        |                                                                                                    |              |        |
| System                                                            | 1 IDENTIFICATION OF CABLE SYSTEM:                                                                                                    |                                                                                        |                                                                                                    |              |        |
|                                                                   | MAILING ADDRESS OF CABLE SYSTEM:                                                                                                    |                                                                                        |                                                                                                    |              |        |
|                                                                   | 2 (Number, street, rural route, apartment, or suite number)                                                                                                    |                                                                                        |                                                                                                    |              |        |
|                                                                   |                                                                                                    |                                                                                        |                                                                                                    |              |        |
|                                                                   | (City, town, state, zip code)                                                                                                    |                                                                                        |                                                                                                    |              |        |
| D                                                                 | Instructions: For complete space D instructions, see page 1b. Identify                                                                                                    | y only the frst comm                                                                   | unity served below and rel                                                                               | ist on page  | ÷1b    |
| Area                                                              | with all communities.                                                                                                    |                                                                                        |                                                                                                    |              |        |
| Served                                                            | CITY OR TOWN                                                                                                    | STATE                                                                                  |                                                                                                    |              |        |
| First                                                             | San Diego                                                                                                    | CA                                                                                     |                                                                                                    |              |        |
| Community                                                         | Below is a sample for reporting communities if you report multiple ch                                                                                                    | annel line-ups in Sp                                                                   | ace G.                                                                                                   |              |        |
|                                                                   | CITY OR TOWN (SAMPLE)                                                                                                    | STATE                                                                                  | CH LINE UP                                                                                               | SUB          | GRP#   |
| Sample                                                            | Alda                                                                                                    | MD                                                                                     | Α                                                                                                    |              | 1      |
| -                                                                 | Alliance                                                                                                    | MD                                                                                     | В                                                                                                    |              | 2      |
|                                                                   | Gering                                                                                                    | MD                                                                                     | В                                                                                                    |              | 3      |
| form in order to pro<br>numbers. By provid<br>search reports prep | e: Section 111 of title 17 of the United States Code authorizes the Copyright Offce to collect<br>cess your statement of account. PII is any personal information that can be used to identifi<br>ling PII, you are agreeing to the routine use of it to establish and maintain a public record,<br>ared for the public. The effect of not providing the PII requested is that it may delay process<br>f statements of account, and it may affect the legal sufficiency of the fling, a determination | y or trace an individual, so<br>which includes appearing<br>ssing of your statement of | uch as name, address and teleph<br>in the Offce's public indexes and<br>account and its placement in the | ione<br>I in |        |

FOR COPYRIGHT OFFICE USE ONLY

\$

AMOUNT

ALLOCATION NUMBER

DATE RECEIVED

8/27/2018

| FORM SA3E. PAGE 1b.                                                                                                    |                                       |                                              |                  |                                                |  |  |  |
|----------------------------------------------------------------------------------------------------|---------------------------------------|----------------------------------------------|------------------|------------------------------------------------|--|--|--|
| LEGAL NAME OF OWNER OF CABLE SYSTEM:                                                                                                    |                                       |                                              | SYSTEM ID#       |                                                |  |  |  |
| Pacific Bell Telephone Company                                                                                                    |                                       |                                              | 62826            |                                                |  |  |  |
| <b>Instructions:</b> List each separate community served by the cable system. A "community in FCC rules: "a separate and distinct community or municipal entity (including unincorpareas and including single, discrete unincorporated areas." 47 C.F.R. §76.5(dd). The fragon of system identification hereafter known as the "first community." Please use it as the fir                                                                                                    | oorated communit<br>st community that | ies within unincorp<br>you list will serve a | orated           | D<br>Area<br>Served                            |  |  |  |
| <b>Note:</b> Entities and properties such as hotels, apartments, condominiums, or mobile home parks should be reported in parentheses below the identified city or town.                                                                                                    |                                       |                                              |                  |                                                |  |  |  |
| If all communities receive the same complement of television broadcast stations (i.e., o all communities with the channel line-up "A" in the appropriate column below or leave the on a partially distant or partially permitted basis in the DSE Schedule, associate each redesignated by a number (based on your reporting from Part 9).<br>When reporting the carriage of television broadcast stations on a community-by-community-by-community-b | ne column blank.<br>elevant communit  | If you report any st<br>y with a subscriber  | ations<br>group, |                                                |  |  |  |
| channel line-up designated by an alpha-letter(s) (based on your Space G reporting) and (based on your reporting from Part 9 of the DSE Schedule) in the appropriate columns                                                                                                    | d a subscriber gro                    |                                              |                  |                                                |  |  |  |
| CITY OR TOWN                                                                                                    | STATE                                 | CH LINE UP                                   | SUB GRP#         | _                                              |  |  |  |
| San Diego                                                                                                    | CA                                    |                                              |                  | First                                          |  |  |  |
| Alpine                                                                                                    | CA                                    |                                              |                  | Community                                      |  |  |  |
| Bonita                                                                                                    | СА                                    |                                              |                  |                                                |  |  |  |
| Bonsall                                                                                                    | СА                                    |                                              |                  |                                                |  |  |  |
| Camp Pendleton                                                                                                    | СА                                    |                                              |                  |                                                |  |  |  |
| Carlsbad                                                                                                    | CA                                    |                                              |                  | Cool in structions for                         |  |  |  |
| Casa De Oro-Mount Helix                                                                                                    | CA                                    |                                              |                  | See instructions for<br>additional information |  |  |  |
|                                                                                                    |                                       |                                              |                  | on alphabetization.                            |  |  |  |
| Chula Vista                                                                                                    | CA                                    |                                              |                  |                                                |  |  |  |
| Coronado                                                                                                    | CA                                    |                                              |                  |                                                |  |  |  |
| Del Mar                                                                                                    | CA                                    |                                              |                  |                                                |  |  |  |
| Descanso                                                                                                    | CA                                    |                                              |                  |                                                |  |  |  |
| El Cajon                                                                                                    | CA                                    |                                              |                  |                                                |  |  |  |
| Encinitas                                                                                                    | СА                                    |                                              |                  |                                                |  |  |  |
| Escondido                                                                                                    | СА                                    | •••••••••••••••••••••••••••••••••••••••      |                  |                                                |  |  |  |
| Fallbrook                                                                                                    | CA                                    |                                              |                  |                                                |  |  |  |
|                                                                                                    | CA                                    |                                              |                  |                                                |  |  |  |
| Harbison Canyon                                                                                                    |                                       |                                              |                  |                                                |  |  |  |
| Imperial Beach                                                                                                    | CA                                    |                                              |                  |                                                |  |  |  |
| Jamul                                                                                                    | CA                                    |                                              |                  |                                                |  |  |  |
| La Mesa                                                                                                    | CA                                    |                                              |                  |                                                |  |  |  |
| Lake San Marcos                                                                                                    | CA                                    |                                              |                  |                                                |  |  |  |
| Lakeside                                                                                                    | CA                                    |                                              |                  |                                                |  |  |  |
| Lemon Grove                                                                                                    | CA                                    |                                              |                  |                                                |  |  |  |
| National City                                                                                                    | CA                                    |                                              |                  |                                                |  |  |  |
| Oceanside                                                                                                    | СА                                    |                                              |                  |                                                |  |  |  |
| Poway                                                                                                    | CA                                    |                                              |                  |                                                |  |  |  |
| Ramona                                                                                                    | CA                                    |                                              |                  |                                                |  |  |  |
| Rancho Santa Fe                                                                                                    | CA                                    | •••••••••••••••••••••••••••••••••••••••      |                  |                                                |  |  |  |
|                                                                                                    |                                       |                                              |                  |                                                |  |  |  |
| San Diego Unincorporated County                                                                                                    | CA                                    |                                              |                  |                                                |  |  |  |
| San Marcos                                                                                                    | CA                                    |                                              |                  |                                                |  |  |  |
| Santee                                                                                                    | CA                                    |                                              |                  |                                                |  |  |  |
| Solana Beach                                                                                                    | CA                                    |                                              |                  |                                                |  |  |  |
| Spring Valley                                                                                                    | CA                                    |                                              |                  |                                                |  |  |  |
| Valley Center                                                                                                    | CA                                    |                                              |                  |                                                |  |  |  |
| Vista                                                                                                    | CA                                    |                                              |                  |                                                |  |  |  |
|                                                                                                    |                                       |                                              |                  |                                                |  |  |  |
|                                                                                                    |                                       |                                              |                  |                                                |  |  |  |
|                                                                                                    |                                       |                                              |                  |                                                |  |  |  |
|                                                                                                    |                                       |                                              |                  |                                                |  |  |  |
|                                                                                                    |                                       |                                              |                  |                                                |  |  |  |
|                                                                                                    |                                       |                                              |                  |                                                |  |  |  |
|                                                                                                    |                                       |                                              |                  |                                                |  |  |  |
|                                                                                                    |                                       |                                              |                  |                                                |  |  |  |
|                                                                                                    |                                       |                                              |                  |                                                |  |  |  |
|                                                                                                    |                                       | ••••••••••••••••••••••••••••••••••••••       |                  | -                                              |  |  |  |

| 1    |        |                            |
|------|--------|----------------------------|
|      |        |                            |
|      |        |                            |
|      |        |                            |
|      |        |                            |
|      |        |                            |
|      |        |                            |
|      |        | <br>Add rows as necessary. |
|      |        |                            |
|      |        |                            |
|      |        |                            |
|      |        |                            |
|      |        |                            |
|      |        |                            |
|      |        |                            |
|      |        |                            |
|      |        |                            |
|      |        |                            |
|      |        |                            |
|      |        |                            |
|      |        |                            |
|      |        |                            |
|      |        |                            |
|      |        |                            |
|      |        |                            |
|      |        |                            |
|      |        |                            |
|      |        |                            |
|      |        |                            |
|      |        |                            |
|      |        |                            |
| <br> |        |                            |
|      |        |                            |
|      |        |                            |
|      |        |                            |
|      |        |                            |
|      |        |                            |
|      |        |                            |
|      |        |                            |
|      |        |                            |
|      |        |                            |
|      | •••••• |                            |
|      |        |                            |
|      |        |                            |
|      |        |                            |
| <br> |        |                            |
|      |        |                            |
|      |        |                            |
|      |        |                            |
|      |        |                            |
|      |        |                            |
|      |        |                            |
|      |        |                            |
|      |        |                            |
|      |        |                            |
|      |        |                            |
|      |        |                            |
|      |        |                            |
|      |        |                            |
|      |        |                            |
|      |        |                            |
|      |        |                            |
|      |        |                            |
| <br> |        |                            |
|      |        |                            |

| <br>    |      |
|---------|------|
|         |      |
|         |      |
|         |      |
|         | <br> |
|         | <br> |
|         | <br> |
|         |      |
|         |      |
|         | <br> |
|         | <br> |
|         | <br> |
|         | <br> |
|         | <br> |
|         |      |
|         |      |
|         | <br> |
| ••••••• | <br> |
|         | <br> |
|         | <br> |
|         |      |
|         |      |
|         |      |
|         | <br> |
|         | <br> |
|         |      |
|         |      |
|         |      |
|         | <br> |
| ••••••• | <br> |
|         | <br> |
|         | <br> |
|         |      |
|         |      |
|         | <br> |
|         | <br> |
|         | <br> |
|         | <br> |
|         |      |
|         |      |
|         |      |
|         | <br> |
|         | <br> |
|         | <br> |
|         | <br> |
|         |      |
|         | <br> |
| •••••   | <br> |
|         | <br> |
|         |      |
|         |      |
|         |      |
|         |      |
|         |      |
|         | <br> |
|         |      |
|         | <br> |
|         |      |
|         |      |
|         | <br> |
|         | <br> |
|         |      |
|         |      |
|         |      |
|         |      |
|         | <br> |
|         | <br> |
|         | <br> |
|         |      |
|         |      |
|         |      |
|         | <br> |
|         |      |

|                                         | [    |
|-----------------------------------------|------|
|                                         |      |
|                                         | <br> |
|                                         |      |
|                                         |      |
|                                         |      |
| ••••••••••••••••••••••••••••••••••••••• | <br> |
|                                         | <br> |
|                                         | <br> |
|                                         | <br> |
|                                         | <br> |
|                                         | <br> |
|                                         | <br> |
|                                         | <br> |
|                                         | <br> |
|                                         | <br> |
|                                         | <br> |
| <br>                                    | <br> |
|                                         | <br> |
|                                         | <br> |
|                                         | <br> |
|                                         | <br> |
|                                         | <br> |
|                                         | <br> |
|                                         | <br> |
|                                         | <br> |
|                                         | <br> |
|                                         | <br> |
|                                         |      |
|                                         |      |
|                                         |      |
|                                         |      |
|                                         |      |
|                                         |      |
|                                         |      |
|                                         |      |
|                                         |      |
|                                         |      |
|                                         |      |
| •••••                                   |      |
|                                         |      |
|                                         |      |
|                                         |      |
|                                         |      |
|                                         |      |
|                                         |      |
|                                         |      |
|                                         |      |
|                                         |      |
|                                         |      |
|                                         |      |
|                                         |      |
|                                         |      |
|                                         |      |
|                                         |      |
|                                         |      |
|                                         |      |
|                                         |      |
|                                         |      |
|                                         |      |
|                                         |      |
|                                         |      |

|  | <br> |
|--|------|
|  | <br> |
|  |      |
|  |      |
|  |      |
|  |      |
|  | <br> |
|  |      |
|  |      |
|  |      |
|  |      |
|  |      |
|  | <br> |
|  |      |
|  |      |
|  |      |
|  |      |
|  |      |
|  | <br> |
|  |      |
|  |      |
|  |      |
|  |      |
|  |      |
|  | <br> |
|  |      |
|  |      |
|  |      |
|  |      |
|  | <br> |
|  | <br> |
|  | <br> |
|  |      |
|  |      |
|  |      |
|  |      |
|  |      |
|  |      |
|  |      |
|  |      |
|  |      |
|  |      |
|  |      |
|  |      |

| •••••• |
|--------|
|        |
|        |
|        |
| •••••• |
|        |
|        |
|        |
|        |
|        |
|        |
|        |
|        |
|        |
|        |
|        |
|        |
|        |
|        |
|        |
|        |
|        |
|        |
|        |
|        |

L

| LEGAL IN THE OF OWNER OF OABL                                                                                                    | LEGAL NAME OF OWNER OF CABLE SYSTEM:                                                                                                    |                                                                                                    |                                                                                                    |                                                                                                    |                                                                                                    |                                                                                                    |                                                                                                    |                                                                                                    |  |  |  |
|----------------------------------------------------------------------------------------------------|----------------------------------------------------------------------------------------------------|----------------------------------------------------------------------------------------------------|----------------------------------------------------------------------------------------------------|----------------------------------------------------------------------------------------------------|----------------------------------------------------------------------------------------------------|----------------------------------------------------------------------------------------------------|----------------------------------------------------------------------------------------------------|----------------------------------------------------------------------------------------------------|--|--|--|
| Pacific Bell Telephone Company                                                                                                    |                                                                                                    |                                                                                                    |                                                                                                    |                                                                                                    |                                                                                                    |                                                                                                    |                                                                                                    |                                                                                                    |  |  |  |
| SECONDARY TRANSMISSION                                                                                                    |                                                                                                    |                                                                                                    |                                                                                                    |                                                                                                    |                                                                                                    |                                                                                                    |                                                                                                    |                                                                                                    |  |  |  |
| In General: The information in s                                                                                                    |                                                                                                    |                                                                                                    | 0                                                                                                    |                                                                                                    |                                                                                                    |                                                                                                    |                                                                                                    |                                                                                                    |  |  |  |
| system, that is, the retransmission                                                                                                    |                                                                                                    |                                                                                                    |                                                                                                    |                                                                                                    |                                                                                                    |                                                                                                    |                                                                                                    |                                                                                                    |  |  |  |
|                                                                                                    |                                                                                                    |                                                                                                    |                                                                                                    |                                                                                                    |                                                                                                    | inose exist                                                                                                    | ing on the                                                                                                    |                                                                                                    |  |  |  |
|                                                                                                    |                                                                                                    |                                                                                                    |                                                                                                    |                                                                                                    |                                                                                                    | ble svstem                                                                                                    | . broken                                                                                                    |                                                                                                    |  |  |  |
| down by categories of secondary transmission service. In general, you can compute the number of subscribers in                                                                                                    |                                                                                                    |                                                                                                    |                                                                                                    |                                                                                                    |                                                                                                    |                                                                                                    |                                                                                                    |                                                                                                    |  |  |  |
| each category by counting the number of billings in that category (the number of persons or organizations charged                                                                                                    |                                                                                                    |                                                                                                    |                                                                                                    |                                                                                                    |                                                                                                    |                                                                                                    |                                                                                                    |                                                                                                    |  |  |  |
| separately for the particular service at the rate indicated-not the number of sets receiving service).                                                                                                    |                                                                                                    |                                                                                                    |                                                                                                    |                                                                                                    |                                                                                                    |                                                                                                    |                                                                                                    |                                                                                                    |  |  |  |
|                                                                                                    |                                                                                                    |                                                                                                    |                                                                                                    |                                                                                                    |                                                                                                    |                                                                                                    |                                                                                                    |                                                                                                    |  |  |  |
|                                                                                                    |                                                                                                    |                                                                                                    |                                                                                                    |                                                                                                    |                                                                                                    |                                                                                                    |                                                                                                    |                                                                                                    |  |  |  |
| Block 1: In the left-hand block in space E, the form lists the categories of secondary transmission service that cable                                                                                                    |                                                                                                    |                                                                                                    |                                                                                                    |                                                                                                    |                                                                                                    |                                                                                                    |                                                                                                    |                                                                                                    |  |  |  |
| systems most commonly provide to their subscribers. Give the number of subscribers and rate for each listed category                                                                                                    |                                                                                                    |                                                                                                    |                                                                                                    |                                                                                                    |                                                                                                    |                                                                                                    |                                                                                                    |                                                                                                    |  |  |  |
|                                                                                                    |                                                                                                    |                                                                                                    |                                                                                                    |                                                                                                    |                                                                                                    |                                                                                                    |                                                                                                    |                                                                                                    |  |  |  |
|                                                                                                    |                                                                                                    |                                                                                                    |                                                                                                    |                                                                                                    |                                                                                                    |                                                                                                    |                                                                                                    |                                                                                                    |  |  |  |
|                                                                                                    |                                                                                                    |                                                                                                    |                                                                                                    |                                                                                                    |                                                                                                    |                                                                                                    |                                                                                                    |                                                                                                    |  |  |  |
|                                                                                                    |                                                                                                    |                                                                                                    |                                                                                                    |                                                                                                    |                                                                                                    |                                                                                                    |                                                                                                    |                                                                                                    |  |  |  |
| printed in block 1 (for example, tiers of services that include one or more secondary transmissions), list them, together                                                                                                    |                                                                                                    |                                                                                                    |                                                                                                    |                                                                                                    |                                                                                                    |                                                                                                    |                                                                                                    |                                                                                                    |  |  |  |
|                                                                                                    | nd rates, in the                                                                                                    | e right-h                                                                                                    | hand block. A t                                                                                                    | wo- or thre                                                                                                    | e-word descript                                                                                                    | ion of the s                                                                                                    | service is                                                                                                    |                                                                                                    |  |  |  |
|                                                                                                    | BLOCK 1                                                                                                    |                                                                                                    |                                                                                                    |                                                                                                    |                                                                                                    |                                                                                                    | K 2                                                                                                    |                                                                                                    |  |  |  |
| CATEGORY OF SERVICE                                                                                                    |                                                                                                    |                                                                                                    | RATE                                                                                                    | CAT                                                                                                    |                                                                                                    | RVICE                                                                                                    |                                                                                                    | RATE                                                                                                    |  |  |  |
| Residential:                                                                                                    | CODOCINID                                                                                                    |                                                                                                    |                                                                                                    | UAI                                                                                                    |                                                                                                    | WICE                                                                                                    | CODOCIVIDEI (C                                                                                                    |                                                                                                    |  |  |  |
| Service to first set                                                                                                    | 10                                                                                                    | 2,901                                                                                                    | \$ 19.00                                                                                                    | HD Tech                                                                                                    | Fee                                                                                                    |                                                                                                    | 87,289                                                                                                    | \$ 10.                                                                                                    |  |  |  |
| <ul> <li>Service to additional set(s)</li> </ul>                                                                                                    |                                                                                                    |                                                                                                    |                                                                                                    |                                                                                                    |                                                                                                    |                                                                                                    | \$0-\$                                                                                                    |                                                                                                    |  |  |  |
| • FM radio (if separate rate)                                                                                                    |                                                                                                    |                                                                                                    |                                                                                                    |                                                                                                    |                                                                                                    |                                                                                                    |                                                                                                    |                                                                                                    |  |  |  |
| Motel, hotel                                                                                                    |                                                                                                    |                                                                                                    |                                                                                                    |                                                                                                    |                                                                                                    | ······                                                                                                    |                                                                                                    |                                                                                                    |  |  |  |
| Commercial                                                                                                    |                                                                                                    | 625                                                                                                    | \$ 20.00                                                                                                    |                                                                                                    |                                                                                                    |                                                                                                    |                                                                                                    |                                                                                                    |  |  |  |
| Converter                                                                                                    |                                                                                                    |                                                                                                    |                                                                                                    |                                                                                                    |                                                                                                    |                                                                                                    |                                                                                                    |                                                                                                    |  |  |  |
| Residential                                                                                                    |                                                                                                    |                                                                                                    |                                                                                                    |                                                                                                    |                                                                                                    |                                                                                                    |                                                                                                    |                                                                                                    |  |  |  |
| <ul> <li>Non-residential</li> </ul>                                                                                                    |                                                                                                    |                                                                                                    |                                                                                                    |                                                                                                    |                                                                                                    |                                                                                                    |                                                                                                    |                                                                                                    |  |  |  |
|                                                                                                    |                                                                                                    | Nemie                                                                                                    |                                                                                                    | -<br>-                                                                                                    |                                                                                                    |                                                                                                    |                                                                                                    |                                                                                                    |  |  |  |
|                                                                                                    |                                                                                                    |                                                                                                    |                                                                                                    |                                                                                                    | Il vour cable svs                                                                                                    | stem's serv                                                                                                    | ices that were                                                                                                    |                                                                                                    |  |  |  |
|                                                                                                    |                                                                                                    |                                                                                                    |                                                                                                    |                                                                                                    |                                                                                                    |                                                                                                    |                                                                                                    |                                                                                                    |  |  |  |
| 3                                                                                                    |                                                                                                    |                                                                                                    |                                                                                                    | •                                                                                                    |                                                                                                    | • • • •                                                                                                    |                                                                                                    |                                                                                                    |  |  |  |
|                                                                                                    |                                                                                                    |                                                                                                    |                                                                                                    |                                                                                                    |                                                                                                    |                                                                                                    |                                                                                                    |                                                                                                    |  |  |  |
| amount of the charge and the unit in which it is usually billed. If any rates are charged on a variable per-program basis,                                                                                                    |                                                                                                    |                                                                                                    |                                                                                                    |                                                                                                    |                                                                                                    |                                                                                                    |                                                                                                    |                                                                                                    |  |  |  |
|                                                                                                    |                                                                                                    |                                                                                                    |                                                                                                    |                                                                                                    |                                                                                                    |                                                                                                    |                                                                                                    |                                                                                                    |  |  |  |
| Block 2: List any services that your cable system furnished or offered during the accounting period that were not                                                                                                    |                                                                                                    |                                                                                                    |                                                                                                    |                                                                                                    |                                                                                                    |                                                                                                    |                                                                                                    |                                                                                                    |  |  |  |
|                                                                                                    |                                                                                                    |                                                                                                    |                                                                                                    | ished. List                                                                                                    | these other service                                                                                                    | vices in the                                                                                                    | e form of a                                                                                                    |                                                                                                    |  |  |  |
| brief (two- or three-word) descrip                                                                                                    | tion and includ                                                                                                    | the the ra                                                                                                    | ate for each.                                                                                                    |                                                                                                    |                                                                                                    |                                                                                                    |                                                                                                    |                                                                                                    |  |  |  |
|                                                                                                    | BLO                                                                                                    |                                                                                                    |                                                                                                    |                                                                                                    |                                                                                                    |                                                                                                    | BLOCK 2                                                                                                    | DATE                                                                                                    |  |  |  |
| CATEGORY OF SERVICE<br>Continuing Services:                                                                                                    | RATE                                                                                                    |                                                                                                    | GORY OF SER<br>ation: Non-res                                                                                                    |                                                                                                    | RATE                                                                                                    | CATEGO                                                                                                    | ORY OF SERVICE                                                                                                    | RATE                                                                                                    |  |  |  |
| oontinuing oorvioco.                                                                                                    |                                                                                                    |                                                                                                    | tel, hotel                                                                                                    | naemua                                                                                                    |                                                                                                    | Video or                                                                                                    | Demand                                                                                                    | \$0-\$10                                                                                                    |  |  |  |
| •                                                                                                    |                                                                                                    |                                                                                                    | mmercial                                                                                                    |                                                                                                    |                                                                                                    |                                                                                                    | Activation Fee                                                                                                    | \$0-\$3                                                                                                    |  |  |  |
| Pay cable                                                                                                    | \$5-\$199                                                                                                    |                                                                                                    |                                                                                                    |                                                                                                    |                                                                                                    |                                                                                                    |                                                                                                    |                                                                                                    |  |  |  |
| • Pay cable<br>• Pay cable—add'l channel                                                                                                    | \$5-\$199                                                                                                    | • Pa                                                                                                    | v cable                                                                                                    |                                                                                                    |                                                                                                    |                                                                                                    |                                                                                                    |                                                                                                    |  |  |  |
| Pay cable                                                                                                    |                                                                                                    |                                                                                                    | y cable<br>y cable-add'l cł                                                                                                    | nannel                                                                                                    |                                                                                                    |                                                                                                    | anagement Fee<br>on Demand                                                                                                    | \$0-\$44                                                                                                    |  |  |  |
| <ul> <li>Pay cable</li> <li>Pay cable—add'l channel</li> <li>Fire protection</li> </ul>                                                                                                    |                                                                                                    | • Pa                                                                                                    |                                                                                                    | nannel                                                                                                    |                                                                                                    | Dispatch                                                                                                    | on Demand                                                                                                    | \$0-\$44<br>\$99 - \$1                                                                                                    |  |  |  |
| <ul> <li>Pay cable</li> <li>Pay cable—add'l channel</li> <li>Fire protection</li> <li>Burglar protection</li> </ul>                                                                                                    | \$5-\$199                                                                                                    | • Pa<br>• Fire                                                                                                    | y cable-add'l cl                                                                                                    |                                                                                                    |                                                                                                    | Dispatch<br>Wireless                                                                                                    |                                                                                                    |                                                                                                    |  |  |  |
| <ul> <li>Pay cable</li> <li>Pay cable—add'l channel</li> <li>Fire protection</li> <li>Burglar protection</li> <li>Installation: Residential</li> </ul>                                                                                    |                                                                                                    | • Pa<br>• Fire<br>• Bu                                                                                                    | y cable-add'l cl<br>e protection                                                                                                    |                                                                                                    |                                                                                                    | Dispatch<br>Wireless<br>HD Prem                                                                                                    | on Demand<br>Receiver<br>nium Tier                                                                                                    | \$0-\$44<br>\$99 - \$1<br>\$10-\$4                                                                                                    |  |  |  |
| <ul> <li>Pay cable</li> <li>Pay cable—add'l channel</li> <li>Fire protection</li> <li>Burglar protection</li> <li>Installation: Residential</li> <li>First set</li> </ul>                                                                 | \$5-\$199                                                                                                    | • Pa<br>• Fire<br>• Bu<br>Other                                                                                                    | y cable-add'l cl<br>e protection<br>rglar protection                                                                                                    |                                                                                                    | \$0-\$35                                                                                                    | Dispatch<br>Wireless<br>HD Prem                                                                                                    | on Demand<br>Receiver<br>nium Tier<br>grade Fee                                                                                                    | \$0-\$44<br>\$99 - \$1<br>\$10-\$4                                                                                                    |  |  |  |
| <ul> <li>Pay cable</li> <li>Pay cable—add'l channel</li> <li>Fire protection</li> <li>Burglar protection</li> <li>Installation: Residential</li> <li>First set</li> <li>Additional set(s)</li> </ul>                                      | \$5-\$199                                                                                                    | • Pa<br>• Fire<br>• Bu<br>• Bu<br><b>Other</b><br>• Re                                                                                                    | y cable-add'l cl<br>e protection<br>rglar protection<br><b>services:</b>                                                                                                    |                                                                                                    | \$0-\$35                                                                                                    | Dispatch<br>Wireless<br>HD Prem<br>DVR Upg                                                                                                    | on Demand<br>Receiver<br>nium Tier<br>grade Fee                                                                                                    | \$0-\$4<br>\$99 - \$1<br>\$10-\$<br>\$                                                                                                    |  |  |  |
| <ul> <li>Pay cable</li> <li>Pay cable—add'l channel</li> <li>Fire protection</li> <li>Burglar protection</li> <li>Installation: Residential</li> <li>First set</li> <li>Additional set(s)</li> <li>FM radio (if separate rate)</li> </ul> | \$5-\$199                                                                                                    | • Pa<br>• Fire<br>• Bu<br>• Bu<br>• Bu<br>• Re<br>• Dis                                                                                                    | y cable-add'l cl<br>e protection<br>rglar protection<br><b>services:</b><br>connect                                                                                                    |                                                                                                    | \$0-\$35<br>\$0-\$55                                                                                                    | Dispatch<br>Wireless<br>HD Prem<br>DVR Upg                                                                                                    | on Demand<br>Receiver<br>nium Tier<br>grade Fee                                                                                                    | \$0-\$4<br>\$99 - \$1<br>\$10-\$<br>\$                                                                                                    |  |  |  |
|                                                                                                    | last day of the accounting period<br>Number of Subscribers: Both<br>down by categories of secondary<br>each category by counting the nu-<br>separately for the particular servi<br>Rate: Give the standard rate of<br>unit in which it is generally billed.<br>category, but do not include disc<br>Block 1: In the left-hand block<br>systems most commonly provide<br>that applies to your system. Note<br>categories, that person or entity<br>subscriber who pays extra for ca-<br>first set" and would be counted of<br>Block 2: If your cable system for<br>printed in block 1 (for example, ti-<br>with the number of subscribers a<br>sufficient.<br>BLC<br>CATEGORY OF SERVICE<br>Residential:<br>• Service to first set<br>• Service to additional set(s)<br>• FM radio (if separate rate)<br>Motel, hotel<br>Converter<br>• Residential<br>• Non-residential<br>• Non-residential<br>• Non-residential<br>• Non-residential<br>• Service for a single fee. There are<br>furnished at cost or (2) services of<br>amount of the charge and the un<br>enter only the letters "PP" in the<br>Block 1: Give the standard ratt<br>Block 2: List any services that<br>listed in block 1 and for which a service service service service services that<br>listed in block 1 and for which a service services that<br>listed in block 1 and for which a service services that<br>listed in block 1 and for which a service services that<br>listed in block 1 and for which a service services that<br>listed in block 1 and for which a service services that<br>listed in block 1 and for which a service services that<br>listed in block 1 and for which a service services that<br>listed in block 1 and for which a service services that<br>listed in block 1 and for which a service services that<br>listed in block 1 and for which a service services that<br>listed in block 1 and for which a service services that<br>listed in block 1 and for which a service services that<br>listed in block 1 and for which a services that<br>listed in block 1 and for which a services that listed in block 1 and for which a services that listed in block 1 and for which a service services that listed in block 1 and for which a services that listed in block 1 and for w | Iast day of the accounting period (June 30 or D         Number of Subscribers: Both blocks in spat         down by categories of secondary transmission         each category by counting the number of billing         separately for the particular service at the rate         Rate: Give the standard rate charged for each         unit in which it is generally billed. (Example: "\$2         category, but do not include discounts allowed         Block 1: In the left-hand block in space E, th         systems most commonly provide to their subscriber who pays extra for cable service to a         first set" and would be counted once again und         Block 2: If your cable system has rate categor         printed in block 1 (for example, tiers of services         with the number of subscribers and rates, in the         sufficient.         BLOCK 1         CATEGORY OF SERVICE         SUBSCRIB         Residential:         • Service to first set         • Service to additional set(s)         • FM radio (if separate rate)         Motel, hotel         Converter         • Residential         • Non-residential         • Non-residential         • Non-residential         • Non-residential         • Non-residential         • Non-resident | last day of the accounting period (June 30 or December<br>Number of Subscribers: Both blocks in space E can down by categories of secondary transmission services each category by counting the number of billings in the separately for the particular service at the rate indicate Rate: Give the standard rate charged for each catego unit in which it is generally billed. (Example: "\$20/mth" category, but do not include discounts allowed for advata Block 1: In the left-hand block in space E, the form I systems most commonly provide to their subscribers. Uthat applies to your system. Note: Where an individua categories, that person or entity should be counted as subscriber who pays extra for cable service to addition first set" and would be counted once again under "Sem Block 2: If your cable system has rate categories for printed in block 1 (for example, tiers of services that in with the number of subscribers and rates, in the right-fsufficient.         BLOCK 1         NO. OF         SUBSCRIBERS         Residential:         • Service to first set         • Service to first set         • Service to first set         • Service to first set         • Service to first set         • Service to first set         • Service to additional set(s)         • FM radio (if separate rate)         Motel, hotel         Converter         • Residential         • Non-residential | last day of the accounting period (June 30 or December 31, as the can Number of Subscribers: Both blocks in space E call for the number down by categories of secondary transmission service. In general, you each category by counting the number of billings in that category (the separately for the particular service at the rate indicated—not the num Rate: Give the standard rate charged for each category of service. Unit in which it is generally billed. (Example: "\$20/mth"). Summarize a category, but do not include discounts allowed for advance payment.         Block 1: In the left-hand block in space E, the form lists the categor systems most commonly provide to their subscribers. Give the number that applies to your system. Note: Where an individual or organizatio categories, that person or entity should be counted as a subscriber in subscriber who pays extra for cable service to additional sets would be first set" and would be counted once again under "Service to addition Block 2: If your cable system has rate categories for secondary traprinted in block 1 (for example, tiers of services that include one or m with the number of subscribers and rates, in the right-hand block. A the sufficient.         BLOCK 1       NO. OF         CATEGORY OF SERVICE       SUBSCRIBERS         RATE       Residential:         • Service to first set       102,901         • Service to first set       102,901         • FM radio (if separate rate)       Exervices Stat are not offered in service for a single fee. There are two exceptions: you do not need to furnished to cost or (2) services or facilities furnished to nonsubscribe amount of the charge and the unit in which it is usually billed. If any re enter only the letters "PP" in the rate column. | last day of the accounting period (June 30 or December 31, as the case may be<br>Number of Subscribers: Both blocks in space E call for the number of subsc<br>down by categories of secondary transmission service. In general, you can com<br>each category by counting the number of billings in that category (the number of<br>separately for the particular service at the rate indicated—not the number of set<br>Rate: Give the standard rate charged for each category of service. Include bc<br>unit in which it is generally billed. (Example: "\$20/mth"). Summarize any standa<br>category, but do not include discounts allowed for advance payment.<br>Block 1: In the left-hand block in space E, the form lists the categories of sec<br>systems most commonly provide to their subscribers. Give the number of subscr<br>that applies to your system. Note: Where an individual or organization is receiv<br>categories, that person or entity should be counted as a subscriber in each app<br>subscriber who pays extra for cable service to additional sets would be included<br>first set" and would be counted once again under "Service to additional<br>set(s)."<br>Block 2: If your cable system has rate categories for secondary transmission<br>printed in block 1 (for example, tiers of services that include one or more secon<br>with the number of subscribers and rates, in the right-hand block. A two- or thre<br>sufficient.<br>BLOCK 1<br>CATEGORY OF SERVICE<br>SUBSCRIBERS<br>RATE<br>CATT<br>Residential:<br>• Service to first set<br>• Service to first set<br>• Service to first set<br>• Residential<br>• Non-residential<br>• Non-residential<br>• | last day of the accounting period (June 30 or December 31, as the case may be). Number of Subscribers: Both blocks in space E call for the number of subscribers to the ca down by categories of secondary transmission service. In general, you can compute the number each category by counting the number of billings in that category (the number of sers receiving services the standard rate charged for each category of service. Include both the amount c unit in which it is generally billed. (Example: "\$20/mth"). Summarize any standard rate variation category, but do not include discounts allowed for advance payment. Block 1: In the left-hand block in space E, the form lists the categories of secondary transmis systems most commonly provide to their subscribers. Give the number of subscribers and rate that applies to your system. Note: Where an individual or organization is receiving servic that applies to your system. Note: Where an individual or organization is receiving service that categories. If your cable system has rate categories for secondary transmission service that are printed in block 1 (for example, tiers of services that include one or more secondary transmission subscribers and rates, in the right-hand block. A two- or three-word descript sufficient. BLOCK 1 BLOCK 1 | Isat day of the accounting period (June 30 or December 31, as the case may be).         Number of Subscribers: Both blocks in space E call for the number of subscribers to the cable system down by categories of secondary transmission service. In general, you can compute the number of subscribers separately for the particular service at the rate indicated—not the number of periods separately for the particular service at the rate indicated—not the number of subscribers.         Rate: Give the standard rate charged for each category of service. Include both the amount of the charg unit in which it is generally billed. (Example: "\$20/mth"). Summarize any standard rate variations within a pategory, but do not include discounts allowed for advance payment.         Block 1: In the left-hand block in space E, the form lists the categories of secondary transmission service systems most commonly provide to their subscribers. Give the number of subscribers and rate for each list that applies to your system. Note: Where an individual or organization is receiving service that falls under categories, that person or entity should be counted as a subscriber in each applicable category. Example: subscriber who pays extra for cable service to additional set(s)."         Block 2: If your cable system has rate categories for secondary transmissions, list th with the number of subscribers and rates, in the right-hand block. A two- or three-word description of the sufficient.         BLOCK 1       BLOC         CATEGORY OF SERVICE       SUBSCRIBERS         RATE       CATEGORY OF SERVICE         Service to first set       102,901       19.00         HD Tech Fee       Service to additional set(s)       Service to | Number of Subscribers: Both blocks in space E call for the number of subscribers to the cable system, broken down by categories of secondary transmission service. In general, you can compute the number of subscribers in each category by counting the number of billings in that category (the number of persons or organizations charged separately for the particular service at the rate indicated—not the number of sets receiving service).           Rate: Give the standard rate charged for each category of service. Include both the amount of the charge and the unit in which it is generally billed. (Example: "\$20/mth"). Summarize any standard rate variations within a particular rate category, but do not include discounts allowed for advance payment.           Block 1: In the left-hand block in space E, the form lists the categories of secondary transmission service that cable systems most commonly provide to their subscribers. Give the number of subscribers and rate for each listed category that applies to your system. Note: Where an individual or organization is receiving service that fills under different categories, that person or entity should be counted as a subscriber in each applicable category. Example: a residential subscriber who pays extra for cable services that include one or more secondary transmissions, list them, together with the number of subscribers and rates, in the right-hand block. A two- or three-word description of the service is sufficient.           BLOCK 1         BLOCK 2         NO. OF           CATEGORY OF SERVICE         NO. OF         Service to additional set(s).           • Service to additional set(s).         102.901         19.00           • Service to additional set(s).         Service pease         87.289 |  |  |  |

Name

G

Primary Transmitters: Television

FORM SA3E. PAGE 3.

| LEGAL NAME OF OWNER OF CABLE SYSTEM:                                                                                                    | SYSTEM ID#                                  |
|----------------------------------------------------------------------------------------------------|---------------------------------------------|
| Pacific Bell Telephone Company                                                                                                    | 62826                                       |
| PRIMARY TRANSMITTERS: TELEVISION                                                                                                    |                                             |
| In General: In space G, identify every television station (including translator stations and low power television carried by your cable system during the accounting period, except (1) stations carried only on a part-time basis FCC rules and regulations in effect on June 24, 1981, permitting the carriage of certain network programs [sec 76.59(d)(2) and (4), 76.61(e)(2) and (4), or 76.63 (referring to 76.61(e)(2) and (4))]; and (2) certain stations car substitute program basis, as explained in the next paragraph.<br>Substitute Basis Stations: With respect to any distant stations carried by your cable system on a substitute basis under specific FCC rules, regulations, or authorizations: | s under<br>tions<br>ried on a<br>re program |
| <ul> <li>Do not list the station here in space G—but do list it in space I (the Special Statement and Program Log)—if the station was carried only on a substitute basis.</li> <li>List the station here, and also in space I, if the station was carried both on a substitute basis and also on some basis. For further information concerning substitute basis stations, see page (v) of the general instructions I in the paper SA3 form.</li> <li>Column 1: List each station's call sign. Do not report origination program services such as HBO, ESPN, etc.</li> </ul>                                                                                                    | ie other<br>ocated<br>c. Identify           |
| each multicast stream associated with a station according to its over-the-air designation. For example, report r<br>cast stream as "WETA-2". Simulcast streams must be reported in column 1 (list each stream separately; for ex<br>WETA-simulcast).<br>Column 2: Give the channel number the FCC has assigned to the television station for broadcasting over-t<br>its community of license. For example, WRC is Channel 4 in Washington, D.C. This may be different from the                                                                                                    | ample<br>he-air in                          |
| on which your cable system carried the station.<br><b>Column 3:</b> Indicate in each case whether the station is a network station, an independent station, or a none<br>educational station, by entering the letter "N" (for network), "N-M" (for network multicast), "I" (for independent),<br>(for independent multicast), "E" (for noncommercial educational), or "E-M" (for noncommercial educational multi-<br>For the meaning of these terms, see page (v) of the general instructions located in the paper SA3 form.<br><b>Column 4:</b> If the station is outside the local service area, (i.e. "distant"), enter "Yes". If not, enter "No". For a                                                          | commercial<br>"I-M"<br>ticast).             |

planation of local service area, see page (v) of the general instructions located in the paper SA3 form.
 Column 5: If you have entered "Yes" in column 4, you must complete column 5, stating the basis on which your cable system carried the distant station during the accounting period. Indicate by entering "LAC" if your cable system carried the distant station on a part-time basis because of lack of activated channel capacity.

For the retransmission of a distant multicast stream that is not subject to a royalty payment because it is the subject of a written agreement entered into on or before June 30, 2009, between a cable system or an association representing the cable system and a primary transmitter or an association representing the primary transmitter, enter the designation "E" (exempt). For simulcasts, also enter "E". If you carried the channel on any other basis, enter "O." For a further explanation of these three categories, see page (v) of the general instructions located in the paper SA3 form.

| ,               | 5                              | • •                      | •                          | space G for each                        |                        | _                                             |
|-----------------|--------------------------------|--------------------------|----------------------------|-----------------------------------------|------------------------|-----------------------------------------------|
|                 | 1                              | CHANN                    | EL LINE-UP                 | AA                                      |                        |                                               |
| 1. CALL<br>SIGN | 2. B'CAST<br>CHANNEL<br>NUMBER | 3. TYPE<br>OF<br>STATION | 4. DISTANT?<br>(Yes or No) | 5. BASIS OF<br>CARRIAGE<br>(If Distant) | 6. LOCATION OF STATION |                                               |
| KBNT-CD/KBNTH   | 17/1017                        | I                        | No                         |                                         | San Diego, CA          |                                               |
| KDTF-LD/KDTFH   | 36/1036                        | I                        | No                         |                                         | San Diego, CA          | See instructions for                          |
| KFMB/KFMBHD     | 8/1008                         | N                        | No                         |                                         | San Diego, CA          | additional information<br>on alphabetization. |
| KFMBD2/KFMBH    | 8/1008                         | N                        | No                         |                                         | San Diego, CA          |                                               |
| KGTV/KGTVHD     | 10/1010                        | N                        | No                         |                                         | San Diego, CA          |                                               |
| KNSD/KNSDHD     | 39/1039                        | N                        | No                         |                                         | San Diego, CA          |                                               |
| KNSDD3/KNSDH    | 39/1039                        | <u> </u>                 | No                         |                                         | San Diego, CA          |                                               |
| KPBS/KPBSHD     | 15/1015                        | E                        | No                         |                                         | San Diego, CA          |                                               |
| KSDX-LD/KSDXL   | 29/1029                        | I                        | No                         |                                         | San Diego, CA          |                                               |
| KSDY-LD         | 50                             | <u> </u>                 | No                         |                                         | San Diego, CA          |                                               |
| KSWB/KSWBHD     | 69/1069                        | I                        | No                         |                                         | San Diego, CA          |                                               |
| KTCD-LP         | 46                             | I                        | No                         |                                         | San Diego, CA          |                                               |
| KUANLD/KUANL    | 38/1038                        | I                        | No                         |                                         | San Diego, CA          |                                               |
| KUSI/KUSIHD     | 51/1051                        | I                        | No                         |                                         | San Diego, CA          |                                               |
| KZSD-LP         | 39                             | N                        | No                         |                                         | San Diego, CA          |                                               |
| XDTV/XDTVHD     | 49/1049                        | I                        | No                         |                                         | Tecate, Mexico         |                                               |
| XEWT/XEWTHD     | 12/1012                        | I                        | No                         |                                         | Tijuana, Mexico        |                                               |
| XHAS/XHASHD     | 33/1033                        | I                        | No                         |                                         | Tijuana, Mexico        |                                               |

**Column 6:** Give the location of each station. For U.S. stations, list the community to which the station is licensed by the FCC. For Mexican or Canadian stations, if any, give the name of the community with which the station is identifed. **Note:** If you are utilizing multiple channel line-ups, use a separate space G for each channel line-up.

FORM SA3E. PAGE 3.

| LEGAL NAME OF OWN                                                                                                    |                                                                                                    | (STEM-                                                                                                    |                                                                                                    |                                                                                                    | SYSTEM ID#                                                                                                    | ŧ                                                                     |
|----------------------------------------------------------------------------------------------------|----------------------------------------------------------------------------------------------------|----------------------------------------------------------------------------------------------------|----------------------------------------------------------------------------------------------------|----------------------------------------------------------------------------------------------------|----------------------------------------------------------------------------------------------------|-----------------------------------------------------------------------|
| Pacific Bell Tel                                                                                                    |                                                                                                    |                                                                                                    |                                                                                                    |                                                                                                    | 62826                                                                                                    | Namo                                                                  |
| PRIMARY TRANSMITTE                                                                                                    | ERS: TELEVISIO                                                                                                    | DN                                                                                                    |                                                                                                    |                                                                                                    |                                                                                                    |                                                                       |
| carried by your cable s<br>FCC rules and regulati<br>76.59(d)(2) and (4), 76<br>substitute program bas<br><b>Substitute Basis S</b><br>basis under specifc FC<br>• Do not list the station                                                                                                    | system during the<br>ons in effect or<br>5.61(e)(2) and (<br>sis, as explaine<br><b>stations:</b> With r<br>CC rules, regulations<br>here in space                                                                                                    | he accounting<br>n June 24, 19<br>4), or 76.63 (r<br>d in the next p<br>respect to any<br>ations, or auth<br>G—but do list                                                                                                    | period, except<br>81, permitting the<br>eferring to 76.6<br>paragraph.<br>distant stations<br>orizations:                                                                                                    | (1) stations carrie<br>ne carriage of certa<br>1(e)(2) and (4))]; a<br>s carried by your c                                                                                                    | and low power television stations)<br>d only on a part-time basis under<br>ain network programs [sections<br>and (2) certain stations carried on a<br>able system on a substitute program<br>ent and Program Log)—if the                                                                                                    | G<br>Primary<br>Transmitters:<br>Television                           |
| station was carried<br>List the station here,<br>basis. For further in<br>in the paper SA3 fo<br><b>Column 1:</b> List eace<br>each multicast stream<br>cast stream as "WETA<br>WETA-simulcast).<br><b>Column 2:</b> Give the<br>ts community of licens<br>on which your cable sy<br><b>Column 3:</b> Indicate<br>educational station, by<br>(for independent multic<br>For the meaning of the<br><b>Column 4:</b> If the sta-<br>colamn 5: If you has<br>cable system carried th<br>carried the distant stati<br>For the retransmiss<br>of a written agreement<br>the cable system and a<br>sign "E" (exempt). For signalation of these th<br><b>Column 6:</b> Give the | only on a subs<br>and also in spa<br>formation conc<br>rm.<br>h station's call<br>associated with<br>-2". Simulcast<br>e channel numb<br>ise. For example<br>stem carried th<br>in each case w<br>entering the le<br>cast), "E" (for no<br>se terms, see p<br>ation is outside<br>ce area, see p<br>ave entered "Yo<br>ne distant static<br>ion on a part-<br>ion of a distant<br>entered into or<br>a primary trans<br>simulcasts, also<br>uree categories<br>e location of ea<br>Canadian statio | titute basis.<br>ace I, if the stater<br>erning substit<br>sign. Do not r<br>n a station acc<br>streams must<br>ber the FCC h<br>e, WRC is Cha-<br>be station.<br>whether the station.<br>whether the station.<br>whether the station.<br>whether the station.<br>whether the station.<br>whether the station.<br>whether the station.<br>whether the station.<br>age (v) of the<br>local serv-<br>age (v) of the<br>ses" in column<br>on during the a-<br>multicast strean<br>n or before Ju-<br>multicast strean<br>or before Ju-<br>mitter or an ar-<br>o enter "E". If<br>, see page (v)<br>ch station. Fo-<br>ns, if any, give | ation was carried<br>tute basis station<br>cording to its ov<br>be reported in or<br>ass assigned to<br>annel 4 in Wash<br>ation is a network<br>etwork), "N-M" (<br>I educational), co<br>e general instruct<br>4, you must con<br>accounting perior<br>accounting perior<br>accounting perior<br>ason that is not s<br>ine 30, 2009, be<br>ssociation repre-<br>you carried the<br>of the general<br>ir U.S. stations,<br>e the name of th | d both on a substit<br>ns, see page (v) o<br>n program service:<br>er-the-air designal<br>column 1 (list each<br>the television stati<br>ington, D.C. This<br>ork station, an inde<br>for network multic<br>or "E-M" (for nonco<br>ctions located in the<br>mplete column 5, s<br>od. Indicate by ent<br>activated channel o<br>subject to a royalty<br>stween a cable sys<br>senting the primar<br>channel on any ot<br>instructions locate<br>list the community with | ute basis and also on some other<br>f the general instructions located<br>is such as HBO, ESPN, etc. Identify<br>tion. For example, report multi-<br>in stream separately; for example<br>on for broadcasting over-the-air in<br>may be different from the channel<br>upendent station, or a noncommercial<br>ast), "I" (for independent), "I-M"<br>immercial educational multicast).<br>The paper SA3 form.<br>s". If not, enter "No". For an ex-<br>paper SA3 form.<br>stating the basis on which your<br>ering "LAC" if your cable system<br>capacity.<br>payment because it is the subject<br>stem or an association representing<br>y transmitter, enter the designa-<br>her basis, enter "O." For a further<br>d in the paper SA3 form.<br>to which the station is licensed by the<br>which the station is identifed. |                                                                       |
| -                                                                                                    | -                                                                                                    | CHANN                                                                                                    | EL LINE-UP                                                                                                    | AA                                                                                                    |                                                                                                    | -                                                                     |
| 1. CALL<br>SIGN                                                                                                    | 2. B'CAST<br>CHANNEL<br>NUMBER                                                                                                    | 3. TYPE<br>OF<br>STATION                                                                                                    | 4. DISTANT?<br>(Yes or No)                                                                                                    | 5. BASIS OF<br>CARRIAGE<br>(If Distant)                                                                                                    | 6. LOCATION OF STATION                                                                                                    | -                                                                     |
| XHUAA/XHUAAH                                                                                                    | 57/1057                                                                                                    | I                                                                                                    | No                                                                                                    |                                                                                                    | Tijuana, Mexico                                                                                                    | ]                                                                     |
|                                                                                                    |                                                                                                    |                                                                                                    |                                                                                                    |                                                                                                    |                                                                                                    | See instructions for<br>additional information<br>on alphabetization. |
|                                                                                                    |                                                                                                    |                                                                                                    |                                                                                                    |                                                                                                    |                                                                                                    | -<br>-<br>-<br>-                                                      |
|                                                                                                    |                                                                                                    |                                                                                                    |                                                                                                    |                                                                                                    |                                                                                                    |                                                                       |
|                                                                                                    |                                                                                                    |                                                                                                    |                                                                                                    |                                                                                                    |                                                                                                    |                                                                       |

.....

FORM SA3E. PAGE 3.

| FORM SA3E. PAGE 3.                                                                                                    |                                                                                                    |                                                                                                    |                                                                                                    |                                                                                                    |                                                                                                    | .1                                          |
|----------------------------------------------------------------------------------------------------|----------------------------------------------------------------------------------------------------|----------------------------------------------------------------------------------------------------|----------------------------------------------------------------------------------------------------|----------------------------------------------------------------------------------------------------|----------------------------------------------------------------------------------------------------|---------------------------------------------|
| LEGAL NAME OF OW                                                                                                    |                                                                                                    |                                                                                                    |                                                                                                    |                                                                                                    | SYSTEM ID#                                                                                                    | Namo                                        |
| Pacific Bell Te                                                                                                    | lephone Co                                                                                                    | mpany                                                                                                    |                                                                                                    |                                                                                                    | 62826                                                                                                    | 5                                           |
| PRIMARY TRANSMITT                                                                                                    | ERS: TELEVISIO                                                                                                    | N                                                                                                    |                                                                                                    |                                                                                                    |                                                                                                    | 1                                           |
| In General: In space<br>carried by your cable<br>FCC rules and regula<br>76.59(d)(2) and (4), 7<br>substitute program ba<br>Substitute program ba<br>Substitute Basis<br>basis under specifc F<br>• Do not list the statio<br>station was carried<br>• List the station here<br>basis. For further i<br>in the paper SA3 fr<br>Column 1: List ea<br>each multicast stream<br>cast stream as "WET.<br>WETA-simulcast).<br>Column 2: Give th<br>its community of licen<br>on which your cable s<br>Column 3: Indicat<br>educational station, b<br>(for independent mult<br>For the meaning of th<br>Column 5: If you f<br>cable system carried<br>carried the distant sta<br>For the retransmis<br>of a written agreement<br>the cable system and<br>tion "E" (exempt). For<br>explanation of these t<br>Column 6: Give th | G, identify ever<br>system during t<br>tions in effect o<br>6.61(e)(2) and (<br>sis, as explaine<br><b>Stations:</b> With<br>CC rules, regula<br>n here in space<br>d only on a subs<br>, and also in spa<br>nformation concorrect<br>orm.<br>ch station's call<br>n associated wit<br>A-2". Simulcast<br>he channel num<br>ise. For example<br>system carried th<br>e in each case of<br>y entering the le<br>icast), "E" (for n<br>ese terms, see<br>tation is outside<br>vice area, see p<br>nave entered "Y<br>the distant statifition on a part-tii<br>sion of a distant<br>t entered into o<br>a primary trans<br>s ismulcasts, als<br>hree categories<br>he location of ea<br>Canadian static | y television st<br>he accounting<br>n June 24, 19<br>(4), or 76.63 (i<br>ed in the next<br>respect to any<br>ations, or auth<br>G—but do lis<br>titute basis.<br>ace I, if the sta<br>cerning substif<br>sign. Do not r<br>h a station ac<br>streams must<br>ber the FCC r<br>e, WRC is Chi-<br>ne station.<br>whether the station.<br>whether the station.<br>whether the station.<br>whether the station<br>apage (v) of the<br>est in column<br>on during the<br>me basis becat<br>t multicast strea<br>n or before Ju-<br>mitter or an a<br>o enter "E". If<br>a, see page (v)<br>ich station. Fo | g period, except<br>81, permitting th<br>referring to 76.6<br>paragraph.<br>/ distant stations<br>iorizations:<br>t it in space I (th<br>ation was carried<br>tute basis station<br>report origination<br>cording to its ov<br>be reported in (<br>has assigned to<br>annel 4 in Wash<br>ation is a network), "N-M" (<br>I educational), c<br>e general instruct<br>4, you must con<br>accounting period<br>ause of lack of a<br>sam that is not s<br>ine 30, 2009, be<br>ssociation repre<br>you carried the<br>) of the general<br>ir U.S. stations,<br>e the name of th | (1) stations carrie<br>the carriage of certa<br>1(e)(2) and (4))]; a<br>s carried by your c<br>as carried by your c<br>as scarried by your c<br>as sca | es". If not, enter "No". For an ex-<br>e paper SA3 form.<br>stating the basis on which your<br>tering "LAC" if your cable system<br>capacity.<br>y payment because it is the subject<br>stem or an association representing<br>ry transmitter, enter the designa-<br>ther basis, enter "O." For a further<br>ed in the paper SA3 form.<br>y to which the station is licensed by the<br>n which the station is identifed. | G<br>Primary<br>Transmitters:<br>Television |
| ,                                                                                                    |                                                                                                    |                                                                                                    |                                                                                                    |                                                                                                    |                                                                                                    | _                                           |
|                                                                                                    |                                                                                                    | CHANN                                                                                                    | EL LINE-UP                                                                                                    | AB                                                                                                    |                                                                                                    |                                             |
| 1. CALL                                                                                                    | 2. B'CAST                                                                                                    | 3. TYPE                                                                                                    | 4. DISTANT?                                                                                                    | 5. BASIS OF                                                                                                    | 6. LOCATION OF STATION                                                                                                    |                                             |
| SIGN                                                                                                    | CHANNEL                                                                                                    | OF                                                                                                    | (Yes or No)                                                                                                    | CARRIAGE                                                                                                    |                                                                                                    |                                             |
|                                                                                                    | NUMBER                                                                                                    | STATION                                                                                                    |                                                                                                    | (If Distant)                                                                                                    |                                                                                                    |                                             |
|                                                                                                    |                                                                                                    |                                                                                                    |                                                                                                    |                                                                                                    |                                                                                                    |                                             |
|                                                                                                    |                                                                                                    |                                                                                                    |                                                                                                    |                                                                                                    |                                                                                                    |                                             |
|                                                                                                    |                                                                                                    |                                                                                                    |                                                                                                    |                                                                                                    |                                                                                                    |                                             |
|                                                                                                    |                                                                                                    |                                                                                                    |                                                                                                    |                                                                                                    |                                                                                                    |                                             |
|                                                                                                    |                                                                                                    |                                                                                                    |                                                                                                    |                                                                                                    |                                                                                                    |                                             |
|                                                                                                    |                                                                                                    |                                                                                                    |                                                                                                    |                                                                                                    | <u> </u>                                                                                                    |                                             |
|                                                                                                    |                                                                                                    |                                                                                                    |                                                                                                    |                                                                                                    |                                                                                                    |                                             |
|                                                                                                    |                                                                                                    |                                                                                                    |                                                                                                    |                                                                                                    |                                                                                                    |                                             |
|                                                                                                    |                                                                                                    |                                                                                                    |                                                                                                    | 1                                                                                                    |                                                                                                    |                                             |
|                                                                                                    |                                                                                                    |                                                                                                    |                                                                                                    | +                                                                                                    | +                                                                                                    |                                             |
|                                                                                                    |                                                                                                    |                                                                                                    |                                                                                                    |                                                                                                    |                                                                                                    |                                             |
|                                                                                                    |                                                                                                    |                                                                                                    |                                                                                                    |                                                                                                    |                                                                                                    |                                             |
|                                                                                                    |                                                                                                    |                                                                                                    |                                                                                                    |                                                                                                    |                                                                                                    |                                             |
|                                                                                                    |                                                                                                    |                                                                                                    |                                                                                                    |                                                                                                    |                                                                                                    |                                             |
|                                                                                                    |                                                                                                    |                                                                                                    |                                                                                                    |                                                                                                    |                                                                                                    | "                                           |
|                                                                                                    |                                                                                                    |                                                                                                    |                                                                                                    |                                                                                                    | +                                                                                                    |                                             |
|                                                                                                    |                                                                                                    |                                                                                                    |                                                                                                    |                                                                                                    |                                                                                                    |                                             |
|                                                                                                    |                                                                                                    |                                                                                                    |                                                                                                    |                                                                                                    |                                                                                                    |                                             |
|                                                                                                    |                                                                                                    |                                                                                                    |                                                                                                    |                                                                                                    |                                                                                                    |                                             |
|                                                                                                    |                                                                                                    |                                                                                                    |                                                                                                    |                                                                                                    |                                                                                                    |                                             |

.....

.....

.....

|                                        | LEGAL NAME OF (                                                                                                    | OWNER OF CABL                                                                                                    | E SYSTE                                                                                                    | И:                                                                                                    |                              |                                                                                                    |                                                                                                    |                                                                       | SYSTEM ID#                                                                               |
|----------------------------------------|----------------------------------------------------------------------------------------------------|----------------------------------------------------------------------------------------------------|----------------------------------------------------------------------------------------------------|----------------------------------------------------------------------------------------------------|------------------------------|----------------------------------------------------------------------------------------------------|----------------------------------------------------------------------------------------------------|-----------------------------------------------------------------------|------------------------------------------------------------------------------------------|
| Name                                   | Pacific Bell                                                                                                    | Telephone                                                                                                    | Compa                                                                                                    | any                                                                                                    |                              |                                                                                                    |                                                                                                    |                                                                       | 62826                                                                                    |
| H<br>Primary<br>Transmitters:<br>Radio | all-band basis v<br>Special Instruct<br>receivable if (1)<br>on the basis of<br>For detailed info<br>located in the p<br>Column 1: lo<br>Column 2: S<br>Column 3: If<br>signal, indicate<br>Column 4: G | t every radio so<br>vhose signals we<br>ctions Concer<br>it is carried by<br>monitoring, to lo<br>prmation about<br>aper SA3 form<br>dentify the call<br>state whether the<br>the radio station<br>Sive the station | ation ca<br>were "ge<br>ning All<br>the syst<br>be receive<br>the the syst<br>be receive<br>the the syst<br>sign of e<br>e statio<br>on's sigr<br>a check<br>'s locatio | rried on a separate and discr<br>nerally receivable" by your ca<br><b>-Band FM Carriage:</b> Under (<br>tem whenever it is received a<br>ved at the headend, with the<br>Copyright Office regulations of<br>each station carried.<br>In is AM or FM.<br>al was electronically process<br>mark in the "S/D" column.<br>on (the community to which the<br>the community with which the | ab<br>Co<br>it t<br>sy<br>on | le system during<br>opyright Office re<br>the system's hea<br>rstem's FM anter<br>n this point, see p<br>d by the cable sy<br>station is license | y the accountin<br>egulations, an<br>adend, and (2)<br>nna, during ce<br>bage (vi) of the<br>ystem as a sep<br>ed by the FCC | ng period<br>FM sign<br>it can b<br>rtain sta<br>e genera<br>parate a | d.<br>al is generally<br>e expected,<br>ted intervals.<br>al instructions<br>nd discrete |
|                                        | CALL SIGN                                                                                                    | AM or FM                                                                                                    | S/D                                                                                                    | LOCATION OF STATION                                                                                                    | П                            | CALL SIGN                                                                                                    | AM or FM                                                                                                    | S/D                                                                   | LOCATION OF STATION                                                                      |
|                                        |                                                                                                    |                                                                                                    |                                                                                                    |                                                                                                    |                              |                                                                                                    |                                                                                                    |                                                                       |                                                                                          |
|                                        |                                                                                                    |                                                                                                    |                                                                                                    |                                                                                                    |                              |                                                                                                    |                                                                                                    |                                                                       |                                                                                          |
|                                        |                                                                                                    |                                                                                                    |                                                                                                    |                                                                                                    |                              |                                                                                                    |                                                                                                    |                                                                       |                                                                                          |
|                                        |                                                                                                    |                                                                                                    |                                                                                                    |                                                                                                    |                              |                                                                                                    |                                                                                                    |                                                                       |                                                                                          |
|                                        |                                                                                                    |                                                                                                    |                                                                                                    |                                                                                                    |                              |                                                                                                    |                                                                                                    |                                                                       |                                                                                          |
|                                        |                                                                                                    |                                                                                                    |                                                                                                    |                                                                                                    |                              |                                                                                                    |                                                                                                    |                                                                       |                                                                                          |
|                                        |                                                                                                    |                                                                                                    |                                                                                                    |                                                                                                    |                              | ·                                                                                                    |                                                                                                    |                                                                       |                                                                                          |
|                                        |                                                                                                    |                                                                                                    |                                                                                                    |                                                                                                    |                              |                                                                                                    |                                                                                                    |                                                                       |                                                                                          |
|                                        |                                                                                                    |                                                                                                    |                                                                                                    |                                                                                                    |                              |                                                                                                    |                                                                                                    |                                                                       |                                                                                          |
|                                        |                                                                                                    |                                                                                                    |                                                                                                    |                                                                                                    |                              |                                                                                                    |                                                                                                    |                                                                       |                                                                                          |
|                                        |                                                                                                    |                                                                                                    |                                                                                                    |                                                                                                    |                              |                                                                                                    |                                                                                                    |                                                                       |                                                                                          |
|                                        |                                                                                                    |                                                                                                    |                                                                                                    |                                                                                                    |                              |                                                                                                    |                                                                                                    |                                                                       |                                                                                          |
|                                        |                                                                                                    |                                                                                                    |                                                                                                    |                                                                                                    |                              |                                                                                                    |                                                                                                    |                                                                       |                                                                                          |
|                                        |                                                                                                    |                                                                                                    |                                                                                                    |                                                                                                    |                              |                                                                                                    |                                                                                                    |                                                                       |                                                                                          |
|                                        |                                                                                                    |                                                                                                    |                                                                                                    |                                                                                                    |                              |                                                                                                    |                                                                                                    |                                                                       |                                                                                          |
|                                        |                                                                                                    |                                                                                                    |                                                                                                    |                                                                                                    |                              | ·                                                                                                    |                                                                                                    |                                                                       |                                                                                          |
|                                        |                                                                                                    |                                                                                                    |                                                                                                    |                                                                                                    |                              |                                                                                                    |                                                                                                    |                                                                       |                                                                                          |
|                                        |                                                                                                    |                                                                                                    |                                                                                                    |                                                                                                    |                              |                                                                                                    |                                                                                                    |                                                                       |                                                                                          |
|                                        |                                                                                                    |                                                                                                    |                                                                                                    |                                                                                                    |                              |                                                                                                    |                                                                                                    |                                                                       |                                                                                          |
|                                        |                                                                                                    |                                                                                                    |                                                                                                    |                                                                                                    |                              |                                                                                                    |                                                                                                    |                                                                       |                                                                                          |
|                                        |                                                                                                    |                                                                                                    |                                                                                                    |                                                                                                    |                              |                                                                                                    |                                                                                                    |                                                                       |                                                                                          |
|                                        |                                                                                                    |                                                                                                    |                                                                                                    |                                                                                                    |                              |                                                                                                    |                                                                                                    |                                                                       |                                                                                          |
|                                        |                                                                                                    |                                                                                                    |                                                                                                    |                                                                                                    |                              |                                                                                                    |                                                                                                    |                                                                       |                                                                                          |
|                                        |                                                                                                    |                                                                                                    |                                                                                                    |                                                                                                    |                              |                                                                                                    |                                                                                                    |                                                                       |                                                                                          |
|                                        |                                                                                                    |                                                                                                    |                                                                                                    |                                                                                                    |                              |                                                                                                    |                                                                                                    |                                                                       |                                                                                          |
|                                        |                                                                                                    |                                                                                                    |                                                                                                    |                                                                                                    |                              |                                                                                                    |                                                                                                    |                                                                       |                                                                                          |
|                                        |                                                                                                    |                                                                                                    |                                                                                                    |                                                                                                    |                              |                                                                                                    |                                                                                                    |                                                                       |                                                                                          |
|                                        |                                                                                                    |                                                                                                    |                                                                                                    |                                                                                                    |                              |                                                                                                    |                                                                                                    |                                                                       |                                                                                          |
|                                        |                                                                                                    |                                                                                                    |                                                                                                    |                                                                                                    |                              |                                                                                                    |                                                                                                    |                                                                       |                                                                                          |
|                                        |                                                                                                    |                                                                                                    |                                                                                                    |                                                                                                    |                              |                                                                                                    |                                                                                                    |                                                                       |                                                                                          |
|                                        |                                                                                                    | ·                                                                                                    |                                                                                                    |                                                                                                    | •                            |                                                                                                    |                                                                                                    |                                                                       |                                                                                          |

| 1. SPECIAL STATEMENT CONCERNING SUBSTITUTE CARRIAGE     • During the accounting period, did your cable system carry, on a substitute basis, any nonnetwork television program     broadcast by a distant station?     Star                                                                                                    | N                      | YSTEM ID# | S                                                                                                    |            |               |                                |                         |              |                   |                             | EGAL NAME OF OWNER OF                                      |
|----------------------------------------------------------------------------------------------------|------------------------|-----------|----------------------------------------------------------------------------------------------------|------------|---------------|--------------------------------|-------------------------|--------------|-------------------|-----------------------------|------------------------------------------------------------|
| In General: In space I, identify every nonnetwork television program broadcast by a distant station that your cable system carried on a substitute basis during the accounting period, under specific present and former FCC rules, regulations, or authorizations. For a further explanation of the programming that must be included in this log, see page (v) of the general instructions located in the paper SA3 form.  1. SPECIAL STATEMENT CONCERNING SUBSTITUTE CARRIAGE  During the accounting period, did your cable system carry, on a substitute basis, any nonnetwork television program Droadcast by a distant station?  Note: If your answer is "No", leave the rest of this page blank. If your answer is "Yes," you must complete the program Ig in block 2.  2. COG OF SUBSTITUE PROGRAMS In General: List each substitute program on a separate line. Use abbreviations wherever possible, if their meaning is clear. If you need more space, please attach additional pages. Column 1: Give the title of every nonnetwork television program (substitute program) that, during the accounting period, was broadcast by a distant station and that your cable system substituted for the programming of another station Column 3: Give the call sign of the station broadcasting the substitute program. Column 4: If the program was broadcast live, enter "Yes." Otherwise enter "No." Column 5: Give the item subtine program carried the substitute program. Column 6: Give the month and day when your system carried by your cable system. List the times accurately to the nearest five minutes. Example: a program carried by a system from 6:01:15 p.m. to 6:28:30 p.m. should be stated as "6:00-6:30 p.m." Column 7: Enter the letter "R" if the listed program was substituted for programming that your system was required to delete under FCC rules and regulations in effect during the accounting period; enter the letter "P" if the listed pro gram was substituted for programming that your system was required to delete under FCC rules and regulations in effect during the account | Name                   | 62826     |                                                                                                    |            |               |                                |                         |              | у                 | Compan                      | Pacific Bell Telephone                                     |
| In General: In space I, identify every nonnetwork television program broadcast by a distant station that your cable system carried on a jubstitute basis during the accounting period, under specific present and former FCC rules, regulations, or authorizations. For a further regularation of the programming that must be included in this log, see page (v) of the general instructions located in the paper SA3 form.      I. SPECIAL STATEMENT CONCERNING SUBSTITUTE CARRIAGE      During the accounting period, did your cable system carry, on a substitute basis, any nonnetwork television program     oradcast by a distant station?                                                                                                    |                        |           |                                                                                                    |            |               |                                | D PROGRAM LOG           | NT           |                   | : SPECIA                    | UBSTITUTE CARRIAGE                                         |
| ubstitute basis during the accounting period, under specific present and former FCC rules, regulations, or authorizations. For a further xplanation of the programming that must be included in this log, see page (v) of the general instructions located in the paper SA3 form.       S         0. SPECIAL STATEMENT CONCERNING SUBSTITUTE CARRIAGE       Image: specific period, did your cable system carry, on a substitute basis, any nonnetwork television program roadcast by a distant station?       Image: specific period, did your cable system carry, on a substitute basis, any nonnetwork television program roadcast by a distant station?       State         0. LOG OF SUBSTITUTE PROGRAMS       Image: specific period, specific period, additional pages.       State period, was broadcast by a distant station and that your cable system substitute program) that, during the accounting period, was broadcast by a distant station and that your cable system substitute for the programming of another station inder certain FCC rules, regulations, or authorizations. See page (vi) of the general instructions located in the paper is A3 form for futher information. Do not use general categories like "movies", or "basketball". List specific program         Column 1: Give the title of every nonnetwork television program.       Column 1: List specific program may be accounting period, was broadcast by a distant station and that your cable system substitute program. Use specific program         Column 2: If the program was broadcast live, enter "Yes." Otherwise ent "No."       Column 4: Give the broadcast station's location (the community to which the station is licensed by the FCC or, in he case of Mexican or Canadian stations, if any, the community with which the station is licensed by puthtes accurately of the earers five minutes. Examp                                                                                                    | 1                      |           |                                                                                                    |            |               |                                |                         |              |                   |                             |                                                            |
| Explanation of the programming that must be included in this log, see page (v) of the general instructions located in the paper SA3 form.         S           I. SPECIAL STATEMENT CONCERNING SUBSTITUTE CARRIAGE         During the accounting period, did your cable system carry, on a substitute basis, any nonnetwork television program roradcast by a distant station?         Yes [X]No         State Previous Concerns of the program concerns of the program concerns of the program was broadcast by a distant station and that your colle system correct movies of the program concerns of the program concerns of the progra                                                                                      | •                      |           |                                                                                                    |            |               |                                |                         |              |                   |                             |                                                            |
| State       State         During the accounting period, did your cable system carry, on a substitute basis, any nonnetwork television program proadcast by a distant station?       Yes Xino         Note: If your answer is "No", leave the rest of this page blank. If your answer is "Yes," you must complete the program on a separate line. Use abbreviations wherever possible, if their meaning is is no General: List each substitute program on a separate line. Use abbreviations wherever possible, if their meaning is ear. If you need more space, please attach additional pages.       State State State State State State State State State State State State State State State State State State State Attaction and that your cable system substituted for the programming of another station inder certain FCC rules, regulations, or authorizations. See page (vi) of the general instructions located in the paper SA3 form for futher information. Do not use general categories like "movies" or "basketball". List specific program tites, for example, "I Love PLAS Basketball: 76ers vs. Bulls."         Column 1: Give the toroadcast station's location (the community to which the station is licensed by the FCC or, in the case of Mexican or Canadian stations, if any, the community to which the station is licensed by the FCC or, in the case of Mexican or Canadian stations, if any, the community to which the station is identified).         Column 6: Site the times when the substitute program was carried the substitute program. Use numerals, with the month irst. Example: a program carried by a system from 6:01:15 p.m. to 6:28:30 p.m. should be tated as 6:00–6:30 p.m."         Column 7: Enter the letter "R" if the listed program was permitted to delete under FCC rules and regulations in effect during the accounting period; enter the letter "P" if the listed pro                                                                                                    | Substitute             |           |                                                                                                    |            |               |                                |                         |              |                   |                             |                                                            |
| State       State         Products the accounting period, did your cable system carry, on a substitute basis, any nonnetwork television program carried by a distant station?       State         State       Products the set of this page blank. If your answer is "Yes," you must complete the program on a separate line. Use abbreviations wherever possible, if their meaning is idear. If you need more space, please attach additional pages.       State         Column 1: Give the title of every nonnetwork television program (substitute program) that, during the accounting period, was broadcast by a distant station and that your cable system substituted for the programming of another station inder certain FCC rules, regulations, or authorizations. See page (vi) of the general instructions located in the paper SA3 form for futher information. Do not use general categories like "movies", or "basketball". List specific program ittes, for example, "I Love Lucy" or "NBA Basketball: 76ers vs. Bulls."         Column 2: If the program was broadcast live, enter Yes." Otherwise enter "No."         Column 3: Give the broadcast station's location (the community with which the station is licensed by the FCC or, in he case of Mexican or Canadian stations, if any, the community with which the station is licensed by the FCC or, in he case of Mexican or Canadian stations is offect during the accounting period, enter the letter "R" if the listed program was substitute for programming that your system was required to a deguations in effect during the accounting period, enter the letter "P" if the listed program was substituted for programming that your system was required to delete under FCC rules and regulations in effect during the accounting period, enter the letter "P" if the listed program mas substituted for programming that your system wa                                                                                                    | Carriage:              |           |                                                                                                    |            |               |                                | E CARRIAGE              | TIT          | NING SUBST        |                             | . SPECIAL STATEMENT                                        |
| Production of a classifier station?       Production of the program of the program.         Column 1:       Give the call sign of the station broadcasting the substitute program.       Column 1:       Column 1:       Column 1:       Column 1:       Column 1:       Column 1:       Column 1:       Column 1:       Column 1:       Column                                                                                                    | Special<br>Statement a |           |                                                                                                    |            | work telev    | , any nonnet                   | on a substitute basis   | n ca         | ir cable system   |                             |                                                            |
| og in block 2.         2. LOG OF SUBSTITUTE PROGRAMS         n General: List each substitute program on a separate line. Use abbreviations wherever possible, if their meaning is jear. If you need more space, please attach additional pages.         Column 1: Give the title of every nonnetwork television program (substitute program) that, during the accounting period, was broadcast by a distant station and that your cable system substituted for the programming of another station under certain FCC rules, regulations, or authorizations. See page (vi) of the general instructions located in the paper SA3 form for futher information. Do not use general categories like "movies", or "basketball". List specific program ites, for example, "I Love Lucy" or "NBA Basketball: 76ers vs. Bulls."         Column 2: If the program was broadcast live, enter "Yes." Otherwise enter "No."         Column 3: Give the call sign of the station broadcasting the substitute program.         Column 4: Give the month and day when your system carried the substitute program. Use numerals, with the month irst. Example: for May 7 give "5/7."         Column 6: State the times when the substitute program was carried by your cable system. List the times accurately o the nearest five minutes. Example: a program carried by a system from 6:01:15 p.m. to 6:28:30 p.m. should be stated as "6:00–6:30 p.m."         Column 7: Enter the letter "R" if the listed program was substituted for programming that your system was required o delete under FCC rules and regulations in effect during the accounting period; enter the letter "P" if the listed pro gram was substituted for programming that your system was required to delete under FCC rules and regulations in effect during the accounting period; enter the letter "P" if the list                                                                                                    | Program Lo             |           |                                                                                                    |            |               |                                |                         |              |                   |                             | •                                                          |
| LOG OF SUBSTITUTE PROGRAMS     n General: List each substitute program on a separate line. Use abbreviations wherever possible, if their meaning is clear. If you need more space, please attach additional pages.     Column 1: Give the title of every nonnetwork television program (substitute program) that, during the accounting beriod, was broadcast by a distant station and that your cable system substituted for the programming of another station under certain FCC rules, regulations, or authorizations. See page (vi) of the general instructions located in the paper SA3 form for futher information. Do not use general categories like "movies", or "basketball". List specific program titles, for example, "I Love Lucy" or "NBA Basketball: Ters vs. Bulls."     Column 2: If the program was broadcast live, enter "Yes." Otherwise enter "No."     Column 3: Give the call sign of the station broadcasting the substitute program.     Column 4: Give the broadcast station's location (the community to which the station is licensed by the FCC or, in the case of Mexican or Canadian stations, if any, the community with which the station is licensed by the FCC or, in the case of Mexican or Canadian stations, if any, the community with which the station is licensed by the FCC or, in the case of Mexican or Canadian stations are arried by a system from 6:01:15 p.m. to 6:28:30 p.m. should be stated as "6:00–6:30 p.m."     Column 7: Enter the letter "R" if the listed program was substituted for programming that your system was permitted to delete under FCC rules and regulations in effect during the accounting period; enter the letter "P" if the listed pro gram was substituted for programming that your system was permitted to delete under FCC rules and regulations in effect during the accounting period; enter the letter "P" if the listed pro gram was substituted for programming that your system was permitted to delete under FCC rules and regulations in effect during the accounting period; enter the letter "P" if the listed pro gram was      |                        | 1         | e program                                                                                                    | te the     | st complet    | res," you mu                   | ik. If your answer is " | ge           | rest of this pag  | , leave the                 | -                                                          |
| Idear. If you need more space, please attach additional pages.       Column 1: Give the title of every nonnetwork television program (substitute program) that, during the accounting period, was broadcast by a distant station and that your cable system substituted for the programming of another station inder certain FCC rules, regulations, or authorizations. See page (vi) of the general instructions located in the paper SA3 form for futher information. Do not use general categories like "movies", or "basketball". List specific program teles, for example, "I Love Lucy" or "NBA Basketball: 76ers vs. Bulls."         Column 2: If the program was broadcast live, enter "Yes." Otherwise enter "No."       Column 3: Give the call sign of the station broadcasting the substitute program.         Column 4: Give the broadcast station's location (the community to which the station is identified).       Column 5: Give the month and day when your system carried the substitute program. Use numerals, with the month its: Lexample: for May 7 give "5/7."         Column 6: State the times when the substitute program was carried by your cable system. List the times accurately the tated as "6:00–6:30 p.m."         Column 7: Enter the letter "R" if the listed program was substituted for programming that your system was required to delete under FCC rules and regulations in effect during the accounting period; enter the letter "P" if the listed program was substituted to delete under FCC rules and regulations in effect during the accounting period; enter the letter "P" if the listed program was substituted to delete under FCC rules and regulations in effect during the accounting period; enter the letter "P" if the listed program was substituted to delete under FCC rules and regulations in ffect on October 19, 1976.         1. TITLE OF PROGRAM                                                                                                    |                        |           |                                                                                                    |            |               |                                |                         |              | MS                | PROGRA                      | · · · · · · · · · · · · · · · · · · ·                      |
| Column 1: Give the title of every nonnetwork television program (substitute program) that, during the accounting beriod, was broadcast by a distant station and that your cable system substituted for the programming of another station inder certain FCC rules, regulations, or authorizations. See page (vi) of the general instructions located in the paper SA3 form for futher information. Do not use general categories like "movies", or "basketball". List specific program ites, for example, "I Love Lucy" or "NBA Basketball: 76ers vs. Bulls."         Column 2: If the program was broadcast live, enter "Yes." Otherwise enter "No."       Column 3: Give the call sign of the station broadcasting the substitute program.         Column 4: Give the month and day when your system carried the substitute program. Use numerals, with the month ites. Example: for May 7 give "5/7."       Column 6: State the times when the substitute program was carried by your cable system. List the times accurately o the nearest five minutes. Example: a program carried by a system from 6:01:15 p.m. to 6:28:30 p.m. should be stated as "6:00–6:30 p.m."         Column 7: Enter the letter "R" if the listed program was substituted for programming that your system was required o delete under FCC rules and regulations in effect during the accounting period; enter the letter "P" if the listed program was substituted for programming that your system was permitted to delete under FCC rules and regulations in effect during the accounting period; enter the letter "P" if the listed program was substituted for programming that your system was permitted to delete under FCC rules and regulations in effect during the accounting period; enter the letter "P" if the listed program was substituted for programming that your system was permitted to delete under FCC rules and regulations in effect during the accounting period; enter the letter "P"                                                                                                    |                        |           | eaning is                                                                                                    | eir me     | sible, if the | herever pos                    |                         |              |                   |                             |                                                            |
| beriod, was broadcast by a distant station and that your cable system substituted for the programming of another station<br>under certain FCC rules, regulations, or authorizations. See page (vi) of the general instructions located in the paper<br>SA3 form for futher information. Do not use general categories like "movies", or "basketball". List specific program<br>itles, for example, "I Love Lucy" or "NBA Basketball: 76ers vs. Bulls."<br>Column 2: If the program was broadcast live, enter "Yes." Otherwise enter "No."<br>Column 3: Give the call sign of the station broadcasting the substitute program.<br>Column 5: Give the broadcast station's location (the community to which the station is licensed by the FCC or, in<br>he case of Mexican or Canadian stations, if any, the community with which the station is identified).<br>Column 5: Give the month and day when your system carried the substitute program. Use numerals, with the month<br>irst. Example: for May 7 give "5/7."<br>Column 6: State the times when the substitute program was carried by your cable system. List the times accurately<br>o the nearest five minutes. Example: a program carried by a system from 6:01:15 p.m. to 6:28:30 p.m. should be<br>stated as "6:00–6:30 p.m."<br>Column 7: Enter the letter "R" if the listed program was substituted for programming that your system was required<br>o delete under FCC rules and regulations in effect during the accounting period; enter the letter "P" if the listed pro<br>gram was substituted for programming that your system was permitted to delete under FCC rules and regulations in<br>effect on October 19, 1976.       7. REASON<br>FOR<br>DELETION         1. TITLE OF PROGRAM       2. LIVE?       3. STATION'S       5. MONTH       6. TIMES       DELETION                                                                                                    |                        |           | ounting                                                                                                    | acco       | during the    | ogram) that,                   |                         |              |                   |                             |                                                            |
| SA3 form for futher information. Do not use general categories like "movies", or "basketball". List specific program         itles, for example, "I Love Lucy" or "NBA Basketball: 76ers vs. Bulls."         Column 2: If the program was broadcast live, enter "Yes." Otherwise enter "No."         Column 3: Give the call sign of the station broadcasting the substitute program.         Column 4: Give the broadcast station's location (the community to which the station is licensed by the FCC or, in he case of Mexican or Canadian stations, if any, the community with which the station is identified).         Column 5: Give the month and day when your system carried the substitute program. Use numerals, with the month irst. Example: for May 7 give "5/7."         Column 6: State the times when the substitute program was carried by your cable system. List the times accurately on the nearest five minutes. Example: a program carried by a system from 6:01:15 p.m. to 6:28:30 p.m. should be stated as "6:00–6:30 p.m."         Column 7: Enter the letter "R" if the listed program was substituted for programming that your system was required to delete under FCC rules and regulations in effect during the accounting period; enter the letter "P" if the listed program was substituted for programming that your system was permitted to delete under FCC rules and regulations in effect during the accounting period; enter the letter "P" if the listed program was substituted for programming that your system was permitted to delete under FCC rules and regulations in effect during the accounting period; enter the letter "P" if the listed program was substituted for programming that your system was permitted to delete under FCC rules and regulations in effect during the accounting period; enter the letter "P" if the listed program the pr                                                                                                    |                        | on        | other statio                                                                                                    | of ano     | ramming o     | for the prog                   | le system substituted   | our          | ion and that yo   | distant stat                | eriod, was broadcast by a                                  |
| itles, for example, "I Love Lucy" or "NBA Basketball: 76ers vs. Bulls."         Column 2: If the program was broadcast live, enter "Yes." Otherwise enter "No."         Column 3: Give the call sign of the station broadcasting the substitute program.         Column 4: Give the broadcast station's location (the community to which the station is licensed by the FCC or, in he case of Mexican or Canadian stations, if any, the community with which the station is identified).         Column 5: Give the month and day when your system carried the substitute program. Use numerals, with the month first. Example: for May 7 give "5/7."         Column 6: State the times when the substitute program was carried by your cable system. List the times accurately to the nearest five minutes. Example: a program carried by a system from 6:01:15 p.m. to 6:28:30 p.m. should be stated as "6:00–6:30 p.m."         Column 7: Enter the letter "R" if the listed program was substituted for programming that your system was required to delete under FCC rules and regulations in effect during the accounting period; enter the letter "P" if the listed program was substituted for programming that your system was permitted to delete under FCC rules and regulations in effect during the accounting period; enter the letter "P" if the listed program was substituted for programming that your system was permitted to delete under FCC rules and regulations in effect during the accounting period; enter the letter "P" if the listed program was substituted for programming that your system was permitted to delete under FCC rules and regulations in effect on October 19, 1976.         T. TITLE OF PROGRAM       2. LIVE?       3. STATION'S       5. MONTH       6. TIMES       7. REASON FOR DELETION                                                                                                    |                        |           | e paper                                                                                                    | in the     | I ist specif  | ral instructio<br>basketball". | ries like "movies", or  | ns. :<br>cat | or authorization  | gulations, o<br>tion. Do no | Inder certain FCC rules, re<br>SA3 form for futher informa |
| Column 3: Give the call sign of the station broadcasting the substitute program.         Column 4: Give the broadcast station's location (the community to which the station is licensed by the FCC or, in the case of Mexican or Canadian stations, if any, the community with which the station is identified).         Column 5: Give the month and day when your system carried the substitute program. Use numerals, with the month first. Example: for May 7 give "5/7."         Column 6: State the times when the substitute program was carried by your cable system. List the times accurately to the nearest five minutes. Example: a program carried by a system from 6:01:15 p.m. to 6:28:30 p.m. should be stated as "6:00–6:30 p.m."         Column 7: Enter the letter "R" if the listed program was substituted for programming that your system was required to delete under FCC rules and regulations in effect during the accounting period; enter the letter "P" if the listed program was substituted for programming that your system was permitted to delete under FCC rules and regulations in effect during the accounting period; enter the letter "P" if the listed program was substituted for programming that your system was permitted to delete under FCC rules and regulations in effect on October 19, 1976.         The SUBSTITUTE PROGRAM       VHEN SUBSTITUTE CARRIAGE OCCURRED FOR FOR DELETION         1. TITLE OF PROGRAM       2. LIVE?       3. STATION'S                                                                                                    |                        |           | - 3                                                                                                    |            |               |                                | vs. Bulls."             | 76           | BA Basketball:    | ucy" or "NE                 | tles, for example, "I Love L                               |
| Column 4: Give the broadcast station's location (the community to which the station is licensed by the FCC or, in the case of Mexican or Canadian stations, if any, the community with which the station is identified).         Column 5: Give the month and day when your system carried the substitute program. Use numerals, with the month first. Example: for May 7 give "5/7."         Column 6: State the times when the substitute program was carried by your cable system. List the times accurately to the nearest five minutes. Example: a program carried by a system from 6:01:15 p.m. to 6:28:30 p.m. should be stated as "6:00–6:30 p.m."         Column 7: Enter the letter "R" if the listed program was substituted for programming that your system was required to delete under FCC rules and regulations in effect during the accounting period; enter the letter "P" if the listed program was substituted for programming that your system was required to delete under FCC rules and regulations in effect on October 19, 1976.         VHEN SUBSTITUTE       7. REASON FOR DELETION         1. TITLE OF PROGRAM       2. LIVE?       3. STATION'S       5. MONTH       6. TIMES                                                                                                    |                        |           |                                                                                                    |            |               |                                |                         |              |                   |                             |                                                            |
| Column 5: Give the month and day when your system carried the substitute program. Use numerals, with the month irst. Example: for May 7 give "5/7."         Column 6: State the times when the substitute program was carried by your cable system. List the times accurately o the nearest five minutes. Example: a program carried by a system from 6:01:15 p.m. to 6:28:30 p.m. should be stated as "6:00–6:30 p.m."         Column 7: Enter the letter "R" if the listed program was substituted for programming that your system was required o delete under FCC rules and regulations in effect during the accounting period; enter the letter "P" if the listed program was substituted for programming that your system was permitted to delete under FCC rules and regulations in effect on October 19, 1976.         VHEN SUBSTITUTE       7. REASON FOR DELETION         1. TITLE OF PROGRAM       2. LIVE?       3. STATION'S       5. MONTH       6. TIMES                                                                                                    |                        |           | C or, in                                                                                                    | e FC(      |               | tation is lice                 | munity to which the     | the          | on's location (th | dcast static                | Column 4: Give the broa                                    |
| inst. Example: for May 7 give "5/7."       Column 6: State the times when the substitute program was carried by your cable system. List the times accurately to the nearest five minutes. Example: a program carried by a system from 6:01:15 p.m. to 6:28:30 p.m. should be tated as "6:00–6:30 p.m."         Column 7: Enter the letter "R" if the listed program was substituted for programming that your system was required to delete under FCC rules and regulations in effect during the accounting period; enter the letter "P" if the listed programming that your system was permitted to delete under FCC rules and regulations in effect during the accounting period; enter the letter "P" if the listed programming that your system was permitted to delete under FCC rules and regulations in effect on October 19, 1976.         VHEN SUBSTITUTE       7. REASON FOR DELETION         1. TITLE OF PROGRAM       2. LIVE?       3. STATION'S       5. MONTH       6. TIMES                                                                                                    |                        | ih        | the mont                                                                                                    | with       |               |                                |                         |              |                   |                             |                                                            |
| b the nearest five minutes. Example: a program carried by a system from 6:01:15 p.m. to 6:28:30 p.m. should be tated as "6:00–6:30 p.m."         Column 7: Enter the letter "R" if the listed program was substituted for programming that your system was required to delete under FCC rules and regulations in effect during the accounting period; enter the letter "P" if the listed programming that your system was permitted to delete under FCC rules and regulations in ffect on October 19, 1976.         VHEN SUBSTITUTE       7. REASON FOR         1. TITLE OF PROGRAM       2. LIVE?       3. STATION'S       5. MONTH       6. TIMES       DELETION                                                                                                    |                        |           |                                                                                                    |            |               | -                              |                         |              |                   | /e "5/7."                   | rst. Example: for May 7 giv                                |
| tated as "6:00–6:30 p.m."       Column 7: Enter the letter "R" if the listed program was substituted for programming that your system was required to delete under FCC rules and regulations in effect during the accounting period; enter the letter "P" if the listed programming that your system was permitted to delete under FCC rules and regulations in effect on October 19, 1976.         Image: Substitute of programming that your system was permitted to delete under FCC rules and regulations in effect on October 19, 1976.       Image: WHEN SUBSTITUTE PROGRAM       7. REASON FOR PROGRAM         1. TITLE OF PROGRAM       2. LIVE?       3. STATION'S       5. MONTH       6. TIMES       DELETION                                                                                                    |                        | /         |                                                                                                    |            |               |                                |                         |              |                   |                             |                                                            |
| o delete under FCC rules and regulations in effect during the accounting period; enter the letter "P" if the listed programming that your system was permitted to delete under FCC rules and regulations in effect on October 19, 1976.            SUBSTITUTE PROGRAM          1. TITLE OF PROGRAM       2. LIVE?       3. STATION'S                                                                                                    |                        |           |                                                                                                    | SHOUN      | 5.50 p.m. a   | 5 p.m. to 0.2                  |                         | ieu          | a piograffi carri |                             |                                                            |
| gram was substituted for programming that your system was permitted to delete under FCC rules and regulations in seffect on October 19, 1976.       WHEN SUBSTITUTE       7. REASON         SUBSTITUTE PROGRAM       2. LIVE?       3. STATION'S       5. MONTH       6. TIMES       DELETION                                                                                                    |                        | I         |                                                                                                    |            |               |                                |                         |              |                   |                             |                                                            |
| effect on October 19, 1976.       WHEN SUBSTITUTE         SUBSTITUTE PROGRAM       CARRIAGE OCCURRED         1. TITLE OF PROGRAM       2. LIVE?         3. STATION'S       5. MONTH         6. TIMES       DELETION                                                                                                    |                        |           |                                                                                                    |            |               |                                |                         |              |                   |                             |                                                            |
| SUBSTITUTE PROGRAM     CARRIAGE OCCURRED     7. REASON<br>FOR       1. TITLE OF PROGRAM     2. LIVE?     3. STATION'S     5. MONTH     6. TIMES     DELETION                                                                                                    |                        |           |                                                                                                    | 0          |               |                                |                         |              |                   |                             |                                                            |
| SUBSTITUTE PROGRAM     CARRIAGE OCCURRED     FOR       1. TITLE OF PROGRAM     2. LIVE?     3. STATION'S     5. MONTH     6. TIMES     DELETION                                                                                                    |                        |           | TE                                                                                                    | ГІТИТ      | N SUBST       | WHE                            |                         |              |                   |                             |                                                            |
| 1. IIILE OF PROGRAM 22. ENER 10. OTATION OF                                                                                                    |                        |           | CARRIAGE         on a substitute basis, any nonnetwork television program         Image: State of the substitute basis, any nonnetwork television program         Yes       Xino         State of the substitute basis, any nonnetwork television program         Use abbreviations wherever possible, if their meaning is         State of the substitute program) that, during the accounting         e system substitute program) that, during the accounting         e system substitute for the programming of another station page (vi) of the general instructions located in the paper         es like "movies", or "basketball". List specific program         vs. Bulls."         Otherwise enter "No."         e substitute program.         nunity to which the station is licensed by the FCC or, in         nity with which the station is identified).         ried the substitute program. Use numerals, with the month         as carried by your cable system. List the times accurately         system from 6:01:15 p.m. to 6:28:30 p.m. should be         bstituted for programming that your system was required         accounting period; enter the letter "P" if the listed pro         permitted to delete under FCC rules and regulations in         The Substitute to delete under FCC rules and regulations in         FOR       T. REASON         FOR       T. REASON <th>N</th> <th>E PROGRAM</th> <th>UBSTITUT</th> <th>S</th> | N          | E PROGRAM     | UBSTITUT                       | S                       |              |                   |                             |                                                            |
|                                                                                                    |                        | DELETION  |                                                                                                    |            |               |                                | TATION'S LOCATION       |              |                   |                             | 1. TITLE OF PROGRAM                                        |
|                                                                                                    |                        |           | 10                                                                                                    |            | TROM          |                                |                         |              | ONEE OIGH         | 103 01 10                   |                                                            |
|                                                                                                    |                        |           |                                                                                                    |            |               |                                |                         |              |                   |                             |                                                            |
| Image: Section of the section of the section of th                                |                        |           |                                                                                                    |            |               |                                |                         |              |                   |                             |                                                            |
| Image: second second                  |                        |           |                                                                                                    |            |               |                                |                         |              |                   |                             |                                                            |
| Image: second second                  |                        | ·         |                                                                                                    |            |               |                                |                         |              |                   |                             |                                                            |
| Image: second second                  |                        |           |                                                                                                    |            |               |                                |                         |              |                   |                             |                                                            |
| Image: Second second secon            |                        |           |                                                                                                    | . <u> </u> |               |                                |                         |              |                   |                             |                                                            |
| Image: series of the series of the series                  |                        |           |                                                                                                    |            | ,             |                                |                         |              |                   |                             |                                                            |
| Image: Section of the section of the sec            |                        |           |                                                                                                    | _          |               |                                |                         |              |                   |                             |                                                            |
| Image: series of the series of the series                  |                        |           |                                                                                                    | _          |               |                                |                         |              |                   |                             |                                                            |
|                                                                                                    |                        |           |                                                                                                    | _          |               |                                |                         |              |                   |                             |                                                            |
|                                                                                                    |                        |           |                                                                                                    | _          |               |                                |                         |              |                   |                             |                                                            |
|                                                                                                    |                        |           |                                                                                                    | _          |               |                                |                         |              |                   |                             |                                                            |
|                                                                                                    |                        |           |                                                                                                    |            |               |                                |                         |              |                   |                             |                                                            |
|                                                                                                    |                        |           |                                                                                                    |            |               |                                |                         |              |                   |                             |                                                            |
|                                                                                                    |                        |           |                                                                                                    |            |               |                                |                         |              |                   |                             |                                                            |
|                                                                                                    |                        |           |                                                                                                    |            |               |                                |                         |              |                   |                             |                                                            |
|                                                                                                    |                        |           |                                                                                                    |            |               |                                |                         |              |                   |                             |                                                            |
|                                                                                                    |                        |           |                                                                                                    |            |               |                                |                         |              |                   |                             |                                                            |
|                                                                                                    |                        |           |                                                                                                    |            |               |                                |                         |              |                   |                             |                                                            |
|                                                                                                    |                        |           |                                                                                                    | _          |               |                                |                         |              |                   |                             |                                                            |
|                                                                                                    |                        |           |                                                                                                    | _          |               |                                |                         |              |                   |                             |                                                            |

FORM SA3E. PAGE 5.

|                                   | LEGAL NAME OF 0                                                                                                    |                                                                                                    | - OVOTEM:                                                                                                    |                                                                                                    |                                                                                                    |                                                                                                  |                                                                                                    |                                                                                                    | SYSTEM ID# |
|-----------------------------------|----------------------------------------------------------------------------------------------------|----------------------------------------------------------------------------------------------------|----------------------------------------------------------------------------------------------------|----------------------------------------------------------------------------------------------------|----------------------------------------------------------------------------------------------------|--------------------------------------------------------------------------------------------------|----------------------------------------------------------------------------------------------------|----------------------------------------------------------------------------------------------------|------------|
| Name                              | Pacific Bell                                                                                                    |                                                                                                    |                                                                                                    |                                                                                                    |                                                                                                    |                                                                                                  |                                                                                                    |                                                                                                    | 62826      |
|                                   |                                                                                                    |                                                                                                    |                                                                                                    |                                                                                                    |                                                                                                    |                                                                                                  |                                                                                                    |                                                                                                    |            |
| J<br>Part-Time<br>Carriage<br>Log | time carriage du<br>hours your syst<br>Column 1 (C<br>column 5 of spa<br>Column 2 (E<br>curred during th<br>• Give the mont<br>"4/10."<br>• State the start<br>television statio<br>"app." Example | is space ties in<br>ue to lack of ac<br>tem carried that<br><b>Call sign):</b> Give<br>ace G.<br><b>Dates and hour</b><br>he accounting p<br>th and day whe<br>ting and ending<br>on's broadcast of<br>:: "12:30 a.m | with column 5 of s<br>tivated channel ca<br>station. If you nee<br>the call sign of ever<br>s of carriage): For<br>eriod.<br>n the carriage occ<br>times of carriage<br>day, you may give | pacity, you are re<br>ed more space, p<br>rery distant station<br>or each station, lis<br>urred. Use numer<br>to the nearest qu<br>an approximate e | equired to c<br>lease attac<br>n whose ba<br>st the dates<br>rals, with th<br>arter hour.<br>ending hour | omplete th<br>h addition<br>asis of car<br>a and hour<br>he month f<br>In any cas<br>r, followed | his log giving th<br>al pages.<br>riage you identi<br>is when part-tim<br>irst. Example: f<br>se where carria<br>l by the abbrevi | e total dates and<br>fied by "LAC" in<br>le carriage oc-<br>or April 10 give<br>ge ran to the end<br>ation |            |
|                                   |                                                                                                    |                                                                                                    | DATE                                                                                                    | S AND HOURS                                                                                                    | OF PART-1                                                                                                | LIME CAF                                                                                         | RIAGE                                                                                                    |                                                                                                    |            |
|                                   |                                                                                                    | WHEN                                                                                                    | I CARRIAGE OCO                                                                                                    |                                                                                                    |                                                                                                    |                                                                                                  | WHEN                                                                                                    | I CARRIAGE OC                                                                                              |            |
|                                   | CALL SIGN                                                                                                    |                                                                                                    |                                                                                                    | JRS                                                                                                    | CAL                                                                                                    | L SIGN                                                                                           | VVIILI                                                                                                    |                                                                                                    | URS        |
|                                   |                                                                                                    | DATE                                                                                                    | FROM                                                                                                    | TO                                                                                                    |                                                                                                    |                                                                                                  | DATE                                                                                                    | FROM                                                                                                    | TO         |
|                                   |                                                                                                    |                                                                                                    |                                                                                                    | -                                                                                                    |                                                                                                    |                                                                                                  |                                                                                                    |                                                                                                    |            |
|                                   |                                                                                                    |                                                                                                    |                                                                                                    | -                                                                                                    |                                                                                                    |                                                                                                  |                                                                                                    |                                                                                                    | -          |
|                                   |                                                                                                    |                                                                                                    |                                                                                                    |                                                                                                    |                                                                                                    |                                                                                                  |                                                                                                    |                                                                                                    |            |
|                                   |                                                                                                    |                                                                                                    |                                                                                                    | _                                                                                                    |                                                                                                    |                                                                                                  |                                                                                                    |                                                                                                    | _          |
|                                   |                                                                                                    |                                                                                                    |                                                                                                    | _                                                                                                    |                                                                                                    |                                                                                                  |                                                                                                    |                                                                                                    | _          |
|                                   |                                                                                                    |                                                                                                    | -                                                                                                    | -                                                                                                    |                                                                                                    |                                                                                                  |                                                                                                    |                                                                                                    | _          |
|                                   |                                                                                                    |                                                                                                    |                                                                                                    | -                                                                                                    |                                                                                                    |                                                                                                  |                                                                                                    |                                                                                                    | _          |
|                                   |                                                                                                    |                                                                                                    |                                                                                                    | -                                                                                                    |                                                                                                    |                                                                                                  |                                                                                                    |                                                                                                    |            |
|                                   |                                                                                                    |                                                                                                    |                                                                                                    | -                                                                                                    |                                                                                                    |                                                                                                  |                                                                                                    |                                                                                                    |            |
|                                   |                                                                                                    |                                                                                                    |                                                                                                    | -                                                                                                    |                                                                                                    |                                                                                                  |                                                                                                    |                                                                                                    | -          |
|                                   |                                                                                                    |                                                                                                    |                                                                                                    | -                                                                                                    |                                                                                                    |                                                                                                  |                                                                                                    |                                                                                                    | -          |
|                                   |                                                                                                    |                                                                                                    |                                                                                                    |                                                                                                    |                                                                                                    |                                                                                                  |                                                                                                    |                                                                                                    | -          |
|                                   |                                                                                                    |                                                                                                    |                                                                                                    |                                                                                                    |                                                                                                    |                                                                                                  |                                                                                                    |                                                                                                    |            |
|                                   |                                                                                                    |                                                                                                    |                                                                                                    | _                                                                                                    |                                                                                                    |                                                                                                  |                                                                                                    |                                                                                                    |            |
|                                   |                                                                                                    |                                                                                                    |                                                                                                    | -                                                                                                    |                                                                                                    |                                                                                                  |                                                                                                    |                                                                                                    |            |
|                                   |                                                                                                    |                                                                                                    |                                                                                                    | _                                                                                                    |                                                                                                    |                                                                                                  |                                                                                                    |                                                                                                    | _          |
|                                   |                                                                                                    |                                                                                                    |                                                                                                    | _                                                                                                    |                                                                                                    |                                                                                                  |                                                                                                    |                                                                                                    | _          |
|                                   |                                                                                                    |                                                                                                    |                                                                                                    | -                                                                                                    |                                                                                                    |                                                                                                  |                                                                                                    |                                                                                                    |            |
|                                   |                                                                                                    |                                                                                                    |                                                                                                    | _                                                                                                    |                                                                                                    |                                                                                                  |                                                                                                    |                                                                                                    | _          |
|                                   |                                                                                                    |                                                                                                    |                                                                                                    |                                                                                                    |                                                                                                    |                                                                                                  |                                                                                                    |                                                                                                    |            |
|                                   |                                                                                                    |                                                                                                    |                                                                                                    |                                                                                                    |                                                                                                    |                                                                                                  |                                                                                                    |                                                                                                    | _          |
|                                   |                                                                                                    |                                                                                                    |                                                                                                    | -                                                                                                    |                                                                                                    |                                                                                                  |                                                                                                    |                                                                                                    |            |
|                                   |                                                                                                    |                                                                                                    |                                                                                                    |                                                                                                    |                                                                                                    |                                                                                                  |                                                                                                    |                                                                                                    |            |
|                                   |                                                                                                    |                                                                                                    |                                                                                                    |                                                                                                    |                                                                                                    |                                                                                                  |                                                                                                    |                                                                                                    |            |
|                                   |                                                                                                    |                                                                                                    |                                                                                                    |                                                                                                    |                                                                                                    |                                                                                                  |                                                                                                    |                                                                                                    |            |
|                                   |                                                                                                    |                                                                                                    |                                                                                                    | _                                                                                                    |                                                                                                    |                                                                                                  |                                                                                                    |                                                                                                    | _          |
|                                   |                                                                                                    |                                                                                                    |                                                                                                    | _                                                                                                    |                                                                                                    |                                                                                                  |                                                                                                    |                                                                                                    | _          |
|                                   |                                                                                                    |                                                                                                    |                                                                                                    |                                                                                                    | 1                                                                                                    |                                                                                                  |                                                                                                    |                                                                                                    |            |

| FORM                                                                                                    | SA3E. PAGE 7.                                                                                                    |                             |                                                      |
|----------------------------------------------------------------------------------------------------|----------------------------------------------------------------------------------------------------|-----------------------------|------------------------------------------------------|
| LEGA                                                                                                    | L NAME OF OWNER OF CABLE SYSTEM:                                                                                                    | SYSTEM ID#                  | Name                                                 |
| Pac                                                                                                    | ific Bell Telephone Company                                                                                                    | 62826                       | Nume                                                 |
| Inst<br>all a<br>(as<br>page                                                                                                    | DSS RECEIPTS<br>ructions: The figure you give in this space determines the form you fle and the amoun<br>mounts (gross receipts) paid to your cable system by subscribers for the system's sec<br>dentifed in space E) during the accounting period. For a further explanation of how to c<br>e (vii) of the general instructions.<br>Gross receipts from subscribers for secondary transmission service(s)<br>during the accounting period.<br>DRTANT: You must complete a statement in space P concerning gross receipts.                                                                                                    | ondary transmission service | K<br>Gross Receipts                                  |
|                                                                                                    |                                                                                                    |                             |                                                      |
| <ul> <li>Instru</li> <li>Con</li> <li>Con</li> <li>If you feet</li> <li>If you according to the second second seco</li></ul> | <b>RIGHT ROYALTY FEE</b><br>ctions: Use the blocks in this space L to determine the royalty fee you owe:<br>plete block 1, showing your minimum fee.<br>plete block 2, showing whether your system carried any distant television stations.<br>ur system did not carry any distant television stations, leave block 3 blank. Enter the a<br>rom block 1 on line 1 of block 4, and calculate the total royalty fee.<br>ur system did carry any distant television stations, you must complete the applicable p<br>impanying this form and attach the schedule to your statement of account.                                                                                                    | arts of the DSE Schedule    | L<br>Copyright<br>Royalty Fee                        |
| bloc                                                                                                    | rt 8 or part 9, block A, of the DSE schedule was completed, the base rate fee should b<br>< 3 below.                                                                                                    |                             |                                                      |
| If pa<br>3 be                                                                                                    | rt 6 of the DSE schedule was completed, the amount from line 7 of block C should be low.                                                                                                    | entered on line 2 in block  |                                                      |
|                                                                                                    | rt 7 or part 9, block B, of the DSE schedule was completed, the surcharge amount sho<br>block 4 below.                                                                                                    | ould be entered on line     |                                                      |
| Block<br>1                                                                                                    | <b>MINIMUM FEE:</b> All cable systems with semiannual gross receipts of \$527,600 or mor least the minimum fee, regardless of whether they carried any distant stations. This fe system's gross receipts for the accounting period.                                                                                                    | e is 1.064 percent of the   |                                                      |
|                                                                                                    | Line 1. Enter the amount of gross receipts from space K<br>Line 2. Multiply the amount in line 1 by 0.01064<br>Enter the result here.                                                                                                    | \$ 33,176,018.37            |                                                      |
|                                                                                                    | This is your minimum fee.                                                                                                    | \$ 352,992.84               |                                                      |
| Block<br>2                                                                                                    | DISTANT TELEVISION STATIONS CARRIED: Your answer here must agree with the space G. If, in space G, you identifed any stations as "distant" by stating "Yes" in colur "Yes" in this block.<br>• Did your cable system carry any distant television stations during the accounting period of the period statement of the period statement of the period st | mn 4, you must check        |                                                      |
| Block<br>3                                                                                                    | Line 1. <b>BASE RATE FEE:</b> Enter the base rate fee from either part 8, section 3 or 4, or part 9, block A of the DSE schedule. If none, enter zero                                                                                                    | \$-                         |                                                      |
|                                                                                                    | Line 2. <b>3.75 Fee:</b> Enter the total fee from line 7, block C, part 6 of the DSE schedule. If none, enter zero                                                                                                    | 0.00                        |                                                      |
|                                                                                                    | Line 3. Add lines 1 and 2 and enter here                                                                                                    | \$ -                        |                                                      |
| Block<br>4                                                                                                    | Line 1. BASE RATE FEE/3.75 FEE or MINIMUM FEE: Enter either the minimum fee<br>from block 1 or the sum of the base rate fee / 3.75 fee from block 3, line 3,<br>whichever is larger                                                                                                    | \$ 352,992.84               | Cable systems                                        |
|                                                                                                    | Line 2. SYNDICATED EXCLUSIVITY SURCHARGE: Enter the fee from either part 7<br>(block D, section 3 or 4) or part 9 (block B) of the DSE schedule. If none, ente<br>zero.                                                                                                    | r <b>0.00</b>               | submitting<br>additional<br>deposits under           |
|                                                                                                    | Line 3. Line 3. INTEREST CHARGE: Enter the amount from line 4, space Q, page 9<br>(Interest Worksheet)                                                                                                    | 0.00                        | Section 111(d)(7)<br>should contact<br>the Licensing |
|                                                                                                    | Line 4. FILING FEE                                                                                                    | \$ 725.00                   | additional fees.<br>Division for the<br>appropriate  |
|                                                                                                    | TOTAL ROYALTY AND FILING FEES DUE FOR ACCOUNTING PERIOD.<br>Add Lines 1, 2 and 3 of block 4 and enter total here                                                                                                    | \$ 353,717.84               | form for<br>submitting the<br>additional fees.       |
|                                                                                                    | Remit this amount via <i>electronic payment</i> payable to Register of Copyrights. (<br>general instructions located in the paper SA3 form for more information.)                                                                                                    | See page (i) of the         |                                                      |

| ACCOUNTING PERIOD: | 2018/1 |
|--------------------|--------|
|--------------------|--------|

| ACCOUNTING PERI    |                                                                                                    | FORM SA3E. PAGE 8.       |
|--------------------|----------------------------------------------------------------------------------------------------|--------------------------|
| Name               | LEGAL NAME OF OWNER OF CABLE SYSTEM:                                                                                                    | SYSTEM ID#               |
| Hamo               | Pacific Bell Telephone Company                                                                                                    | 62826                    |
|                    | CHANNELS                                                                                                    |                          |
| М                  | Instructions: You must give (1) the number of channels on which the cable system carried television broadcast s                                                                                                    | stations                 |
|                    | to its subscribers and (2) the cable system's total number of activated channels, during the accounting period.                                                                                                    |                          |
| Channels           |                                                                                                    |                          |
|                    | 1. Enter the total number of channels on which the cable                                                                                                    | 35                       |
|                    | system carried television broadcast stations                                                                                                    | 55                       |
|                    |                                                                                                    |                          |
|                    | 2. Enter the total number of activated channels                                                                                                    |                          |
|                    | on which the cable system carried television broadcast stations                                                                                                    | 640                      |
|                    | and nonbroadcast services                                                                                                    |                          |
|                    |                                                                                                    |                          |
| Ν                  | INDIVIDUAL TO BE CONTACTED IF FURTHER INFORMATION IS NEEDED: (Identify an individual                                                                                                    |                          |
| Individual to      | we can contact about this statement of account.)                                                                                                    |                          |
| Be Contacted       |                                                                                                    |                          |
| for Further        | Name Diane Bellinger Telephone 2                                                                                                    | 10-351-4805              |
| Information        |                                                                                                    |                          |
|                    | Aller 1040 N St Manda Street Doom 12 50 D                                                                                                    |                          |
|                    | Address 1010 N. St. Mary's Street, Room 13-59-B<br>(Number, street, rural route, apartment, or suite number)                                                                                                    |                          |
|                    | San Antonio, TX 78215                                                                                                    |                          |
|                    | (City, town, state, zip)                                                                                                    |                          |
|                    |                                                                                                    |                          |
|                    | Email dg7796@att.com Fax (optional) 210-246-8                                                                                                    | 199                      |
|                    |                                                                                                    |                          |
|                    | CERTIFICATION (This statement of account must be certifed and signed in accordance with Copyright Office regu                                                                                                    | lations.                 |
| 0                  |                                                                                                    |                          |
| Certifcation       | <ul> <li>I, the undersigned, hereby certify that (Check one, but only one, of the boxes.)</li> </ul>                                                                                                    |                          |
| Certification      | · I, the undersigned, nereby certify that (check one, but only one, of the boxes.)                                                                                                    |                          |
|                    | (Owner other than corporation or partnership) I am the owner of the cable system as identifed in line 1 of space                                                                                                    | B; or                    |
|                    |                                                                                                    |                          |
|                    | (Agent of owner other than corporation or partnership) I am the duly authorized agent of the owner of the cable                                                                                                    | system as identified     |
|                    | in line 1 of space B and that the owner is not a corporation or partnership; or                                                                                                    | ,                        |
|                    | (Officer or partner) I am an officer (if a corporation) or a partner (if a partnership) of the legal entity identifed as ow                                                                                                    | ner of the cable system  |
|                    | in line 1 of space B.                                                                                                    |                          |
|                    |                                                                                                    | d havein                 |
|                    | <ul> <li>I have examined the statement of account and hereby declare under penalty of law that all statements of fact containe<br/>are true, complete, and correct to the best of my knowledge, information, and belief, and are made in good faith.</li> </ul> | a nerein                 |
|                    | [18 U.S.C., Section 1001(1986)]                                                                                                    |                          |
|                    |                                                                                                    |                          |
|                    |                                                                                                    |                          |
|                    |                                                                                                    |                          |
|                    | X /s/ Mike McGuire                                                                                                    |                          |
|                    |                                                                                                    |                          |
|                    | Enter an electronic signature on the line above using an "/s/" signature to certify this statement.<br>(e.g., /s/ John Smith). Before entering the first forward slash of the /s/ signature, place your cursor i                                                | n the box and press the  |
|                    | "F2" button, then type /s/ and your name. Pressing the "F" button will avoid enabling Excel's Lotus                                                                                                    | •                        |
|                    |                                                                                                    |                          |
|                    | Typed or printed name: <b>Mike McGuire</b>                                                                                                    |                          |
|                    |                                                                                                    |                          |
|                    |                                                                                                    |                          |
|                    | Title: Assistant Vice President – Billing Operations                                                                                                    |                          |
|                    | (Title of official position held in corporation or partnership)                                                                                                    |                          |
|                    |                                                                                                    |                          |
|                    | Date: August 23, 2018                                                                                                    |                          |
|                    |                                                                                                    |                          |
| Privacy Act Notice | : Section 111 of title 17 of the United States Code authorizes the Copyright Offce to collect the personally identifying informati                                                                                                    | on (PII) requested on th |

form in order to process your statement of account. PII is any personal information that can be used to identify or trace an individual, such as name, address and telephor numbers. By providing PII, you are agreeing to the routine use of it to establish and maintain a public record, which includes appearing in the Office's public indexes and search reports prepared for the public. The effect of not providing the PII requested is that it may delay processing of your statement of account and its placement in th completed record of statements of account, and it may affect the legal sufficiency of the fling, a determination that would be made by a court of law

| FORM | SA3E  | PAGE9  |
|------|-------|--------|
|      | JAJL. | I AULS |

| LEGAL NAME OF OWNER OF CABLE SYSTEM: SYST<br>Pacific Bell Telephone Company                                                                                                    | FEM ID#<br>62826                                                         |
|----------------------------------------------------------------------------------------------------|--------------------------------------------------------------------------|
| <ul> <li>SPECIAL STATEMENT CONCERNING GROSS RECEIPTS EXCLUSIONS         The Satellite Home Viewer Act of 1988 amended Title 17, section 111(d)(1)(A), of the Copyright Act by adding the following sentence:         "In determining the total number of subscribers and the gross amounts paid to the cable system for the basic service of providing secondary transmissions of primary broadcast transmitters, the system shall not include since services and amounts collected from subscribers receiving secondary transmissions pursuant to section 119."     </li> <li>For more information on when to exclude these amounts, see the note on page (vii) of the general instructions in the paper SA3 form.</li> <li>During the accounting period did the cable system exclude any amounts of gross receipts for secondary transmission made by satellite carriers to satellite dish owners?</li> </ul> | ub-<br>Special<br>Statement<br>Concerning<br>Gross Receipts<br>Exclusion |
| YES. Enter the total here and list the satellite carrier(s) below                                                                                                    |                                                                          |
| Name Name Mailing Address                                                                                                    |                                                                          |
|                                                                                                    |                                                                          |
| INTEREST ASSESSMENTS<br>You must complete this worksheet for those royalty payments submitted as a result of a late payment or underpayme<br>For an explanation of interest assessment, see page (viii) of the general instructions in the paper SA3 form.                                                                                                    | ent. Q                                                                   |
| Line 1 Enter the amount of late payment or underpayment                                                                                                    | Interest<br>Assessment                                                   |
| Line 2 Multiply line 1 by the interest rate* and enter the sum here                                                                                                    | -<br>days                                                                |
| Line 3 Multiply line 2 by the number of days late and enter the sum here                                                                                                    |                                                                          |
| Line 4 Multiply line 3 by 0.00274** enter here and on line 3, block 4, space L, (page 7)                                                                                                    |                                                                          |
| (interest charge) * To view the interest rate chart click on www.copyright.gov/licensing/interest-rate.pdf. For further assistance plea contact the Licensing Division at (202) 707-8150 or licensing@loc.gov.                                                                                                    | ·                                                                        |
| ** This is the decimal equivalent of 1/365, which is the interest assessment for one day late.                                                                                                    |                                                                          |
| NOTE: If you are filing this worksheet covering a statement of account already submitted to the Copyright Offce,<br>please list below the owner, address, first community served, accounting period, and ID number as given in the origin<br>filing.                                                                                                    | nal                                                                      |
| Owner Address                                                                                                    |                                                                          |
| First community served Accounting period                                                                                                    |                                                                          |
| Privacy Act Notice: Section 111 of title 17 of the United States Code authorizes the Copyright Offce to collect the personally identifying information (PII)                                                                                                    |                                                                          |

form in order to process your statement of account. PII is any personal information that can be used to identify or trace an individual, such as name, address and telephone numbers. By providing PII, you are agreeing to the routine use of it to establish and maintain a public record, which includes appearing in the Office's public indexes and in search reports prepared for the public. The effect of not providing the PII requested is that it may delay processing of your statement of account and its placement in the completed record of statements of account, and it may affect the legal sufficiency of the fling, a determination that would be made by a court of law.

#### INSTRUCTIONS FOR DSE SCHEDULE WHAT IS A "DSE"

The term "distant signal equivalent" (DSE) generally refers to the numerica value given by the Copyright Act to each distant television station carriec by a cable system during an accounting period. Your system's total number of DSEs determines the royalty you owe. For the full definition, see page (v) of the General Instructions in the paper SA3 form.

#### FORMULAS FOR COMPUTING A STATION'S DSE

There are two different formulas for computing DSEs: (1) a basic formula for all distant stations listed in space G (page 3), and (2) a special formula for those stations carried on a substitute basis and listed in space I (page 5). (Note that if a particular station is listed in both space G and space I, a DSE must be computed twice for that station: once under the basic formula and again under the special formula. However, a station's total DSE is not to exceed its full type-value. If this happens, contact the Licensing Division.)

#### BASIC FORMULA: FOR ALL DISTANT STATIONS LISTEE IN SPACE G OF SA3E (LONG FORM)

**Step 1**: Determine the station's type-value. For purposes of computing DSEs, the Copyright Act gives different values to distant stations depending upon their type. If, as shown in space G of your statement of accoun (page 3), a distant station is:

| • Independent: its type-value is                                   | 1.00 |
|--------------------------------------------------------------------|------|
| • Network: its type-value is                                       | 0.25 |
| Noncommercial educational: its type-value is                       | 0.25 |
| Note that local stations are not counted at all in computing DSEs. |      |

**Step 2:** Calculate the station's basis of carriage value: The DSE of a station also depends on its basis of carriage. If, as shown in space G of your Form SA3E, the station was carried part time because of lack of activated channel capacity, its basis of carriage value is determined by (1) calculating the number of hours the cable system carried the station during the accounting period, and (2) dividing that number by the total number of hours the station sover the air during the accounting period. The basis of carriage value for all other stations listed in space G is 1.0.

**Step 3:** Multiply the result of step 1 by the result of step 2. This gives you the particular station's DSE for the accounting period. (Note that for stations other than those carried on a part-time basis due to lack of activated channel capacity, actual multiplication is not necessary since the DSE will always be the same as the type value.)

# SPECIAL FORMULA FOR STATIONS LISTED IN SPACE I OF SA3E (LONG FORM)

Step 1: For each station, calculate the number of programs that, during the accounting period, were broadcast live by the station and were substituted for programs deleted at the option of the cable system.

(These are programs for which you have entered "Yes" in column 2 and "P" in column 7 of space I.)

Step 2: Divide the result of step 1 by the total number of days in the calendar year (365—or 366 in a leap year). This gives you the particula station's DSE for the accounting period.

#### TOTAL OF DSEs

In part 5 of this schedule you are asked to add up the DSEs for all of the distant television stations your cable system carried during the accounting period. This is the total sum of all DSEs computed by the basic formula and by the special formula.

#### THE ROYALTY FEE

The total royalty fee is determined by calculating the minimum fee anc the base rate fee. In addition, cable systems located within certain television market areas may be required to calculate the 3.75 fee and/or the Syndicated Exclusivity Surcharge. Note: Distant multicast streams are not subject to the 3.75 fee or the Syndicated Exclusivity Surcharge. Distant simulcast streams are not subject to any royalty payment

The 3.75 Fee. If a cable system located in whole or in part within  $\varepsilon$  television market added stations after June 24, 1981, that would not have been permitted under FCC rules, regulations, and authorizations (hereafter referred to as "the former FCC rules") in effect on June 24, 1981, the system must compute the 3.75 fee using a formula based on the number of DSEs added. These DSEs used in computing the 3.75 fee will not be used in computing the base rate fee and Syndicated Exclusivity Surcharge

The Syndicated Exclusivity Surcharge. Cable systems located in whole or in part within a major television market, as defined by FCC rules and regulations, must calculate a Syndicated Exclusivity Surcharge for the carriage of any commercial VHF station that places a grade B contour, in whole or in part, over the cable system that would have been subject to the FCC's syndicated exclusivity rules in effect on June 24, 1981

The Minimum Fee/Base Rate Fee/3.75 Percent Fee. All cable sys-

tems fling SA3E (Long Form) must pay at least the minimum fee, which is 1.064 percent of gross receipts. The cable system pays either the minimum fee or the sum of the base rate fee and the 3.75 percent fee, whichever is larger, and a Syndicated Exclusivity Surcharge, as applicable

What is a "Permitted" Station? A permitted station refers to a distant station whose carriage is not subject to the 3.75 percent rate but is subject to the base rate and, where applicable, the Syndicated Exclusivity Surcharge. A permitted station would include the following: 1) A station actually carried within any portion of a cable system prior

to June 25, 1981, pursuant to the former FCC rules. 2) A station first carried after June 24, 1981, which could have been

carried under FCC rules in effect on June 24, 1981, if such carriage would not have exceeded the market quota imposed for the importation of distant stations under those rules.

3) A station of the same type substituted for a carried network, noncommercial educational, or regular independent station for which a quota was or would have been imposed under FCC rules (47 CFR 76.59 (b),(c), 76.61 (b),(c),(d), and 767.63 (a) [referring to 76.61 (b),(d)] in effect on June 24, 1981.

4) A station carried pursuant to an individual waiver granted between April 16, 1976, and June 25, 1981, under the FCC rules and regulations in effect on April 15, 1976.

5) In the case of a station carried prior to June 25, 1981, on a part-time and/or substitute basis only, that fraction of the current DSE represented by prior carriage.

NOTE: If your cable system carried a station that you believe qualifies as a permitted station but does not fall into one of the above categories, please attach written documentation to the statement of account detailing the basis for its classification.

Substitution of Grandfathered Stations. Under section 76.65 of the former FCC rules, a cable system was not required to delete any statior that it was authorized to carry or was lawfully carrying prior to March 31 1972, even if the total number of distant stations carried exceeded the market quota imposed for the importation of distant stations. Carriage of these grandfathered stations is not subject to the 3.75 percent rate but is subject to the Base Rate, and where applicable, the Syndicatec Exclusivity Surcharge. The Copyright Royalty Tribunal has stated its view that, since section 76.65 of the former FCC rules would not have permitted substitution of a grandfathered station, the 3.75 percent Rate applies to a station substituted for a grandfathered station if carriage of the station exceeds the market quota imposed for the importation of distant stations.

# COMPUTING THE 3.75 PERCENT RATE—PART 6 OF THE DSE SCHEDULE

- Determine which distant stations were carried by the system pursuan to former FCC rules in effect on June 24, 1981.
- Identify any station carried prior to June 25, 198I, on a substitute and/o part-time basis only and complete the log to determine the portion of the DSE exempt from the 3.75 percent rate.
- Subtract the number of DSEs resulting from this carriage from the number of DSEs reported in part 5 of the DSE Schedule. This is the total number of DSEs subject to the 3.75 percent rate. Multiply these DSEs by gross receipts by .0375. This is the 3.75 fee.

#### COMPUTING THE SYNDICATED EXCLUSIVITY SURCHARGE— PART 7 OF THE DSE SCHEDULE

- Determine if any portion of the cable system is located within a top 100 major television market as defined by the FCC rules and regulations in effect on June 24, 1981. If no portion of the cable system is located ir a major television market, part 7 does not have to be completed.
- Determine which station(s) reported in block B, part 6 are commercial VHF stations and place a grade B contour, in whole, or in part, over the cable system. If none of these stations are carried, part 7 does not have to be completed.
- Determine which of those stations reported in block b, part 7 of the DSE Schedule were carried before March 31,1972. These stations are exempt from the FCC's syndicated exclusivity rules in effect on June 24 1981. If you qualify to calculate the royalty fee based upon the carriage of partially-distant stations, and you elect to do so, you must compute the surcharge in part 9 of this schedule.
- Subtract the exempt DSEs from the number of DSEs determined in block B of part 7. This is the total number of DSEs subject to the Syndicated Exclusivity Surcharge.
- Compute the Syndicated Exclusivity Surcharge based upon these DSEs and the appropriate formula for the system's market position.

# DSE SCHEDULE. PAGE 11.

# COMPUTING THE BASE RATE FEE-PART 8 OF THE DSE SCHEDULE

Determine whether any of the stations you carried were partially distantthat is, whether you retransmitted the signal of one or more stations to subscribers located within the station's local service area and, at the same time, to other subscribers located outside that area.

· If none of the stations were partially distant, calculate your base rate fee according to the following rates—for the system's permitted DSEs as reported in block B, part 6 or from part 5, whichever is applicable. First DSF 1.064% of gross receipts

Each of the second, third, and fourth DSEs 0.701% of gross receipts The fifth and each additional DSE

# 0.330% of gross receipts PARTIALLY DISTANT STATIONS—PART 9 OF THE DSE SCHEDULE

If any of the stations were partially distant:

1. Divide all of your subscribers into subscriber groups depending on their location. A particular subscriber group consists of all subscribers who are distant with respect to exactly the same complement of stations.

2. Identify the communities/areas represented by each subscriber group. 3. For each subscriber group, calculate the total number of DSEs of

that group's complement of stations. If your system is located wholly outside all major and smaller television

markets, give each station's DSEs as you gave them in parts 2, 3, and 4 of the schedule: or

If any portion of your system is located in a major or smaller television market, give each station's DSE as you gave it in block B, part 6 of this schedule.

4. Determine the portion of the total gross receipts you reported in space K (page 7) that is attributable to each subscriber group.

TOTAL DSEs

5. Calculate a separate base rate fee for each subscriber group, using (1) the rates given above; (2) the total number of DSEs for that group's complement of stations; and (3) the amount of gross receipts attributable to that group.

6. Add together the base rate fees for each subscriber group to determine the system's total base rate fee.

7. If any portion of the cable system is located in whole or in part within a major television market, you may also need to complete part 9, block B of the Schedule to determine the Syndicated Exclusivity Surcharge.

What to Do If You Need More Space on the DSE Schedule. There are no printed continuation sheets for the schedule. In most cases, the blanks provided should be large enough for the necessary information. If you need more space in a particular part, make a photocopy of the page in question (identifying it as a continuation sheet), enter the additional information on that copy, and attach it to the DSE schedule.

Rounding Off DSEs. In computing DSEs on the DSE schedule, you may round off to no less than the third decimal point. If you round off a DSE in any case, you must round off DSEs throughout the schedule as follows:

- When the fourth decimal point is 1, 2, 3, or 4, the third decimal remains unchanged (example: .34647 is rounded to .346).
- When the fourth decimal point is 5, 6, 7, 8, or 9, the third decimal is rounded up (example: .34651 is rounded to .347).

The example below is intended to supplement the instructions for calculating only the base rate fee for partially distant stations. The cable system would also be subject to the Syndicated Exclusivity Surcharge for partially distant stations, if any portion is located within a major television market.

# EXAMPLE: COMPUTATION OF COPYRIGHT ROYALTY FEE FOR CABLE SYSTEM CARRYING PARTIALLY DISTANT STATIONS

CITY

Santa Rosa

Bodega Bay

Rapid City

Fairvale

DSE

1.0

1.0

0.083

0.139

0.25

2 4 7 2

Distant Stations Carried STATION In most cases under current FCC rules, all of Fairvale would be within A (independent) B (independent) the local service area of both stations C (part-time) A and C and all of Rapid City and Bo-D (part-time) dega Bay would be within the local service areas of stations B, D, and E. E (network)

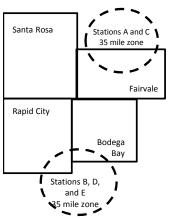

| Minimum Fee Total Gross F    | Receipts     | \$600,000.00<br>x .01064<br>\$6,384.00 |              |                             |              |
|------------------------------|--------------|----------------------------------------|--------------|-----------------------------|--------------|
| First Subscriber Group       |              | Second Subscriber Group                |              | Third Subscriber Group      |              |
| (Santa Rosa)                 |              | (Rapid City and Bodega Bay)            |              | (Fairvale)                  |              |
| Gross receipts               | \$310,000.00 | Gross receipts                         | \$170,000.00 | Gross receipts              | \$120,000.00 |
| DSEs                         | 2.472        | DSEs                                   | 1.083        | DSEs                        | 1.389        |
| Base rate fee                | \$6,497.20   | Base rate fee                          | \$1,907.71   | Base rate fee               | \$1,604.03   |
| \$310,000 x .01064 x 1.0 =   | 3,298.40     | \$170,000 x .01064 x 1.0 =             | 1,808.80     | \$120,000 x .01064 x 1.0 =  | 1,276.80     |
| \$310,000 x .00701 x 1.472 = | 3,198.80     | \$170,000 x .00701 x .083 =            | 98.91        | \$120,000 x .00701 x .389 = | 327.23       |
| Base rate fee                | \$6,497.20   | Base rate fee                          | \$1,907.71   | Base rate fee               | \$1,604.03   |

Identification of Subscriber Groups

OUTSIDE LOCAL

Stations A and C

Stations A and C

Stations B, D, and E

TOTAL GROSS RECEIPTS

SERVICE AREA OF

Stations A, B, C, D , E

In this example, the cable system would enter \$10,008.94 in space L, block 3, line 1 (page 7)

GROSS RECEIPTS

\$310,000.00

100,000.00

70,000.00

120,000.00

\$600.000.00

FROM SUBSCRIBERS

# DSE SCHEDULE. PAGE 11. (CONTINUED)

|                                                                                |                                                                                                    |                  |                              |               | 6)           | STEM ID# |
|--------------------------------------------------------------------------------|----------------------------------------------------------------------------------------------------|------------------|------------------------------|---------------|--------------|----------|
| 1                                                                              | LEGAL NAME OF OWNER OF CABLE                                                                                           |                  |                              |               | 3            |          |
| <b>a</b>                                                                       | Pacific Bell Telephone C                                                                                               | Company          |                              |               |              | 62826    |
|                                                                                | SUM OF DSEs OF CATEGOR<br>• Add the DSEs of each station<br>Enter the sum here and in line                             |                  |                              |               | 0.00         |          |
| •                                                                              | Instructions:                                                                                                    |                  |                              |               |              |          |
| Z<br>Computation                                                               | In the column headed "Call S<br>of space G (page 3).<br>In the column headed "DSE"<br>mercial educational station, giv | : for each indep | endent station, give the DSE | as "1.0"; for |              |          |
| Stations                                                                       | CALL SIGN                                                                                                    | DSE              | CALL SIGN                    | DSE           | CALL SIGN    | DSE      |
| otationio                                                                      | O/ LE OIOIN                                                                                                    | DOL              | ONLE CICIT                   | DOL           | O/ LEE OFOIT | DOL      |
| Add rows as<br>necessary.<br>Remember to copy<br>all formula into new<br>rows. |                                                                                                    |                  |                              |               |              |          |
|                                                                                |                                                                                                    |                  |                              |               |              |          |
|                                                                                |                                                                                                    |                  |                              |               |              |          |
|                                                                                |                                                                                                    |                  |                              |               |              |          |
|                                                                                |                                                                                                    |                  |                              | ······        |              |          |
|                                                                                |                                                                                                    |                  |                              |               |              |          |
|                                                                                |                                                                                                    |                  |                              | ······        |              |          |
|                                                                                |                                                                                                    |                  |                              |               |              |          |

| Name                                                                                                    |                                                                                                    | OWNER OF CABLE SYSTEM:<br>Telephone Company                                                                                                    | у                                                                                                    |                                                                                                    |                                                                                                    |                                                                                                    | \$                                                                                                    | SYSTEM I<br>628 |
|----------------------------------------------------------------------------------------------------|----------------------------------------------------------------------------------------------------|----------------------------------------------------------------------------------------------------|----------------------------------------------------------------------------------------------------|----------------------------------------------------------------------------------------------------|----------------------------------------------------------------------------------------------------|----------------------------------------------------------------------------------------------------|----------------------------------------------------------------------------------------------------|-----------------|
| <b>3</b><br>Computation<br>of DSEs for<br>Stations<br>Carried Part<br>Time Due to<br>Lack of<br>Activated<br>Channel | Column 2<br>figure should<br>Column 2<br>be carried ou<br>Column 2<br>give the type<br>Column 2                                                                                                    | : CAPACITY<br>ist the call sign of all dista<br>2: For each station, give<br>correspond with the info<br>3: For each station, give<br>4: Divide the figure in col<br>it at least to the third deci<br>5: For each independent<br>-value as ".25."<br>6: Multiply the figure in co<br>point. This is the station'                                                                                                    | the number of<br>rmation given<br>the total numb<br>umn 2 by the<br>mal point. Thi<br>station, give t<br>olumn 4 by the                                                                                                    | f hours your cable sys<br>in space J. Calculate<br>ber of hours that the st<br>figure in column 3, an<br>is is the "basis of carria<br>the "type-value" as "1.0<br>e figure in column 5, a                                                                                                    | tem carried the st<br>only one DSE for<br>ation broadcast o<br>d give the result in<br>age value" for the<br>0." For each netwo<br>nd give the result                                       | ation during the accor<br>each station.<br>ver the air during the<br>h decimals in column<br>station.<br>ork or noncommercial<br>in column 6. Round t                                                          | accounting period.<br>4. This figure must<br>I educational station,<br>o no less than the                                                                                                    |                 |
| Capacity                                                                                                    |                                                                                                    | (                                                                                                    |                                                                                                    | Y LAC STATIONS                                                                                                    | : COMPUTAT                                                                                                    | ION OF DSEs                                                                                                    |                                                                                                    |                 |
|                                                                                                    | 1. CALL<br>SIGN                                                                                                    | 2. NUMBE<br>OF HO<br>CARRI<br>SYSTE                                                                                                    | ER<br>URS<br>ED BY                                                                                                    | 3. NUMBER<br>OF HOURS<br>STATION<br>ON AIR                                                                                                    | 4. BASIS O<br>CARRIA<br>VALUE                                                                                                    | F 5. TY                                                                                                    | YPE 6. D<br>ALUE                                                                                                    | SE              |
|                                                                                                    |                                                                                                    |                                                                                                    |                                                                                                    |                                                                                                    |                                                                                                    |                                                                                                    |                                                                                                    |                 |
|                                                                                                    |                                                                                                    |                                                                                                    |                                                                                                    |                                                                                                    |                                                                                                    |                                                                                                    |                                                                                                    |                 |
|                                                                                                    |                                                                                                    |                                                                                                    |                                                                                                    |                                                                                                    |                                                                                                    |                                                                                                    |                                                                                                    |                 |
|                                                                                                    |                                                                                                    |                                                                                                    | ÷                                                                                                    |                                                                                                    |                                                                                                    | x                                                                                                    |                                                                                                    |                 |
|                                                                                                    |                                                                                                    |                                                                                                    | ÷                                                                                                    |                                                                                                    | =                                                                                                    | x<br>x                                                                                                    |                                                                                                    |                 |
|                                                                                                    |                                                                                                    |                                                                                                    | ÷                                                                                                    |                                                                                                    | =                                                                                                    | x                                                                                                    | =                                                                                                    |                 |
|                                                                                                    | Instructions:<br>Column 1: Giv<br>• Was carrier<br>tions in effer<br>• Broadcast                                                                                                    | of each station.<br>um here and in line 2 of p<br>ve the call sign of each s<br>d by your system in subs<br>ect on October 19, 1976<br>one or more live, nonnetw                                                                                                    | tation listed in<br>titution for a p<br>(as shown by                                                                                                    | space I (page 5, the L<br>program that your syste<br>the letter "P" in colum                                                                                                    | og of Substitute I<br>em was permitted<br>n 7 of space I); ar                                                                                                    | Programs) if that stati<br>to delete under FCC<br>id                                                                                                    | rules and regular-                                                                                                    |                 |
| Computation<br>of DSEs for<br>Substitute-                                                                            | Enter the su<br>Instructions:<br>Column 1: Giv<br>• Was carried<br>tions in effer<br>• Broadcast of<br>space I).<br>Column 2:<br>at your option.<br>Column 4:                                                                                                    | um here and in line 2 of p<br>ve the call sign of each si<br>d by your system in subs<br>ect on October 19, 1976                                                                                                    | tation listed in<br>titution for a p<br>(as shown by<br>york programs<br>e number of liv<br>spond with the<br>s in the calend<br>nn 2 by the fig                                                                                                    | space I (page 5, the L<br>rogram that your syste<br>the letter "P" in colum<br>during that optional ca<br>ve, nonnetwork progra<br>e information in space<br>dar year: 365, except<br>gure in column 3, and                                                                                                    | og of Substitute I<br>em was permitted<br>n 7 of space I); ar<br>rriage (as shown b<br>ms carried in sub<br>I.<br>n a leap year.<br>give the result in o                                    | Programs) if that stati<br>to delete under FCC<br>nd<br>y the word "Yes" in colu<br>stitution for programs<br>column 4. Round to n                                                                             | on:<br>rules and regular-<br>umn 2 of<br>that were deleted<br>o less than the third                                                                                                    | prm).           |
| Computation of DSEs for                                                                                              | Enter the su<br>Instructions:<br>Column 1: Giv<br>• Was carried<br>tions in effer<br>• Broadcast of<br>space I).<br>Column 2:<br>at your option.<br>Column 4:                                                                                                    | um here and in line 2 of p<br>ve the call sign of each si<br>d by your system in subs<br>ect on October 19, 1976<br>one or more live, nonnetw<br>For each station give the<br>This figure should corre<br>Enter the number of day<br>Divide the figure in colur<br>This is the station's DSE                                                                                                    | tation listed in<br>titution for a p<br>(as shown by<br>york programs<br>e number of liv<br>sin the calend<br>nn 2 by the fig<br>(For more inf                                                                                                    | space I (page 5, the L<br>rogram that your syste<br>the letter "P" in colum<br>during that optional ca<br>ve, nonnetwork progra<br>e information in space<br>dar year: 365, except<br>gure in column 3, and<br>formation on rounding,                                                                                                    | og of Substitute I<br>em was permitted<br>n 7 of space I); ar<br>rriage (as shown b<br>ms carried in sub<br>I.<br>n a leap year.<br>give the result in o<br>see page (viii) of              | Programs) if that stati<br>to delete under FCC<br>to<br>y the word "Yes" in colu<br>stitution for programs<br>column 4. Round to no<br>the general instruction                                                 | on:<br>rules and regular-<br>umn 2 of<br>that were deleted<br>o less than the third<br>ons in the paper SA3 fo                                                                                     | orm).           |
| Computation<br>of DSEs for<br>Substitute-                                                                            | Enter the su<br>Instructions:<br>Column 1: Giv<br>• Was carried<br>tions in effer<br>• Broadcast of<br>space I).<br>Column 2:<br>at your option.<br>Column 4:                                                                                                    | um here and in line 2 of p<br>ve the call sign of each si<br>d by your system in subs<br>ect on October 19, 1976<br>one or more live, nonnetw<br>For each station give the<br>This figure should corre<br>Enter the number of day<br>Divide the figure in colur<br>This is the station's DSE<br>SL<br>2. NUMBER<br>OF                                                                                                    | tation listed in<br>titution for a p<br>(as shown by<br>york programs<br>e number of liv<br>spond with the<br>s in the calend<br>nn 2 by the fig<br>(For more inf<br><u>IBSTITUTE</u><br>3. NUME<br>OF DA                                                                                                    | space I (page 5, the L<br>rogram that your syste<br>the letter "P" in colum<br>during that optional ca<br>ve, nonnetwork progra<br>e information in space<br>dar year: 365, except i<br>gure in column 3, and<br>formation on rounding,<br>E-BASIS STATIO<br>BER 4. DSE                                                                          | og of Substitute I<br>em was permitted<br>n 7 of space I); ar<br>rriage (as shown b<br>ms carried in sub<br>I.<br>n a leap year.<br>give the result in o<br>see page (viii) of              | Programs) if that stati<br>to delete under FCC<br>ad<br>y the word "Yes" in colu-<br>stitution for programs<br>column 4. Round to no<br>the general instruction<br>ATION OF DSEs<br>2. NUMBER<br>OF            | on:<br>rules and regular-<br>umn 2 of<br>that were deleted<br>o less than the third<br>ons in the paper SA3 for<br>3. NUMBER<br>OF DAYS                                                            | ,<br>           |
| Computation<br>of DSEs for<br>Substitute-                                                                            | Enter the su<br>Instructions:<br>Column 1: Giv<br>• Was carrier<br>tions in effit<br>• Broadcast<br>space I).<br>Column 2:<br>at your option.<br>Column 3:<br>Column 4:<br>decimal point.<br>1. CALL                                                                                                    | um here and in line 2 of p<br>ve the call sign of each s<br>d by your system in subs<br>ect on October 19, 1976<br>one or more live, nonnetw<br>For each station give the<br>This figure should corre<br>Enter the number of day<br>Divide the figure in colur<br>This is the station's DSE<br>SU<br>2. NUMBER<br>OF<br>PROGRAMS                                                                                                    | tation listed in<br>titution for a p<br>(as shown by<br>vork programs<br>e number of live<br>spond with thi-<br>s in the calend<br>in 2 by the fig<br>(For more inf<br>IBSTITUTE<br>3. NUME<br>OF DA<br>IN YEA                                                                                                | space I (page 5, the L<br>program that your syste<br>the letter "P" in colum<br>during that optional ca<br>ve, nonnetwork progra<br>e information in space<br>dar year: 365, except<br>gure in column 3, and g<br>formation on rounding,<br>E-BASIS STATIO<br>BER 4. DSE<br>YS<br>AR                                                             | og of Substitute I<br>em was permitted<br>n 7 of space I); ar<br>rriage (as shown b<br>I.<br>n a leap year.<br>give the result in o<br>see page (viii) of<br>NS: COMPUT<br>1. CALL<br>SIGN  | Programs) if that stati<br>to delete under FCC<br>ad<br>y the word "Yes" in colu<br>stitution for programs<br>column 4. Round to no<br>the general instruction<br>ATION OF DSEs<br>2. NUMBER<br>OF<br>PROGRAM  | on:<br>rules and regular-<br>umn 2 of<br>that were deleted<br>o less than the third<br>ons in the paper SA3 for<br>3. NUMBER<br>OF DAYS<br>IN YEAR                                                 | 4. DS           |
| Computation<br>of DSEs for<br>Substitute-                                                                            | Enter the su<br>Instructions:<br>Column 1: Giv<br>• Was carrier<br>tions in effit<br>• Broadcast<br>space I).<br>Column 2:<br>at your option.<br>Column 3:<br>Column 4:<br>decimal point.<br>1. CALL                                                                                                    | um here and in line 2 of p<br>ve the call sign of each s<br>d by your system in subs<br>ect on October 19, 1976<br>one or more live, nonnetw<br>For each station give the<br>This figure should corre<br>Enter the number of day<br>Divide the figure in colur<br>This is the station's DSE<br>SL<br>2. NUMBER<br>OF<br>PROGRAMS                                                                                                    | tation listed in<br>titution for a p<br>(as shown by<br>vork programs<br>e number of live<br>spond with thi-<br>s in the calend<br>in 2 by the fig<br>(For more inf<br>IBSTITUTE<br>3. NUME<br>OF DA<br>IN YEA                                                                                                | space I (page 5, the L<br>program that your syste<br>the letter "P" in colum<br>during that optional ca<br>ve, nonnetwork progra<br>e information in space<br>dar year: 365, except<br>gure in column 3, and g<br>formation on rounding,<br>E-BASIS STATIO<br>BER 4. DSE<br>YS<br>AR                                                             | og of Substitute F<br>m was permitted<br>n 7 of space I); ar<br>rriage (as shown b<br>I.<br>n a leap year.<br>give the result in of<br>see page (viii) of<br>NS: COMPUT<br>1. CALL<br>SIGN  | Programs) if that stati<br>to delete under FCC<br>ad<br>y the word "Yes" in colu-<br>stitution for programs<br>column 4. Round to no<br>the general instruction<br>ATION OF DSEs<br>2. NUMBER<br>OF<br>PROGRAM | on:<br>rules and regular-<br>umn 2 of<br>that were deleted<br>o less than the third<br>ons in the paper SA3 for<br>3. NUMBER<br>OF DAYS<br>IN YEAR<br>÷                                            | 4. DS           |
| Computation<br>of DSEs for<br>Substitute-                                                                            | Enter the su<br>Instructions:<br>Column 1: Giv<br>• Was carrier<br>tions in effit<br>• Broadcast<br>space I).<br>Column 2:<br>at your option.<br>Column 3:<br>Column 4:<br>decimal point.<br>1. CALL                                                                                                    | um here and in line 2 of p<br>ve the call sign of each s<br>d by your system in subs<br>ect on October 19, 1976<br>one or more live, nonnetw<br>For each station give the<br>This figure should corre<br>Enter the number of day<br>Divide the figure in colur<br>This is the station's DSE<br>SL<br>2. NUMBER<br>OF<br>PROGRAMS                                                                                                    | tation listed in<br>titution for a p<br>(as shown by<br>york programs<br>e number of live<br>spond with the<br>s in the calend<br>nn 2 by the fig<br>(For more inf<br>IBSTITUTE<br>3. NUME<br>OF DA<br>IN YEA                                                                                                 | space I (page 5, the L<br>rogram that your syste<br>the letter "P" in colum<br>during that optional ca<br>ve, nonnetwork progra<br>ie information in space<br>dar year: 365, except<br>gure in column 3, and y<br>formation on rounding,<br>E-BASIS STATIO<br>BER 4. DSE<br>AR<br>=<br>=                                                         | og of Substitute I<br>em was permitted<br>n 7 of space I); ar<br>rriage (as shown b<br>I.<br>n a leap year.<br>give the result in o<br>see page (viii) of<br>NS: COMPUT<br>1. CALL<br>SIGN  | Programs) if that stati<br>to delete under FCC<br>ad<br>y the word "Yes" in colu-<br>stitution for programs<br>column 4. Round to n-<br>the general instruction<br>ATION OF DSEs<br>2. NUMBER<br>OF<br>PROGRAM | on:<br>rules and regular-<br>umn 2 of<br>that were deleted<br>o less than the third<br>ons in the paper SA3 for<br>3. NUMBER<br>OF DAYS<br>IN YEAR<br>÷                                            | 4. DS           |
| Computation<br>of DSEs for<br>Substitute-                                                                            | Enter the su<br>Instructions:<br>Column 1: Giv<br>• Was carrier<br>tions in effit<br>• Broadcast<br>space I).<br>Column 2:<br>at your option.<br>Column 3:<br>Column 4:<br>decimal point.<br>1. CALL                                                                                                    | um here and in line 2 of p<br>ve the call sign of each s<br>d by your system in subs<br>ect on October 19, 1976<br>one or more live, nonnetw<br>For each station give the<br>This figure should corre<br>Enter the number of day<br>Divide the figure in colur<br>This is the station's DSE<br>SL<br>2. NUMBER<br>OF<br>PROGRAMS                                                                                                    | tation listed in<br>titution for a p<br>(as shown by<br>york programs<br>e number of live<br>spond with the<br>s in the calend<br>mn 2 by the fig<br>(For more inf<br>JBSTITUTE<br>3. NUME<br>OF DA<br>IN YEA<br>*                                                                                            | space I (page 5, the L<br>rogram that your syste<br>the letter "P" in colum<br>during that optional ca<br>ve, nonnetwork progra<br>e information in space<br>dar year: 365, except<br>gure in column 3, and p<br>formation on rounding,<br>E-BASIS STATIO<br>BER 4. DSE<br>YS<br>AR =<br>=<br>=<br>=<br>=<br>=<br>=<br>=                         | og of Substitute I<br>em was permitted<br>n 7 of space I); ar<br>rriage (as shown b<br>I.<br>n a leap year.<br>give the result in o<br>see page (viii) of<br>NS: COMPUT<br>1. CALL<br>SIGN  | Programs) if that stati<br>to delete under FCC<br>ad<br>y the word "Yes" in colu-<br>stitution for programs<br>column 4. Round to n-<br>the general instruction<br>ATION OF DSEs<br>2. NUMBER<br>OF<br>PROGRAM | on:<br>rules and regular-<br>umn 2 of<br>that were deleted<br>o less than the third<br>ons in the paper SA3 for<br>3. NUMBER<br>OF DAYS<br>IN YEAR<br>÷                                            | 4. DS           |
| Computation<br>of DSEs for<br>Substitute-                                                                            | Enter the su<br>Instructions:<br>Column 1: Giv<br>• Was carrier<br>tions in effit<br>• Broadcast<br>space I).<br>Column 2:<br>at your option.<br>Column 3:<br>Column 4:<br>decimal point.<br>1. CALL                                                                                                    | um here and in line 2 of p<br>ve the call sign of each s<br>d by your system in subs<br>ect on October 19, 1976<br>one or more live, nonnetw<br>For each station give the<br>This figure should corre<br>Enter the number of day<br>Divide the figure in colur<br>This is the station's DSE<br>SL<br>2. NUMBER<br>OF<br>PROGRAMS                                                                                                    | tation listed in<br>titution for a p<br>(as shown by<br>york programs<br>e number of live<br>spond with the<br>s in the calend<br>nn 2 by the fig<br>(For more inf<br>IBSTITUTE<br>3. NUME<br>OF DA<br>IN YEA                                                                                                 | space I (page 5, the L<br>rogram that your syste<br>the letter "P" in colum<br>during that optional ca<br>ve, nonnetwork progra<br>e information in space<br>dar year: 365, except<br>gure in column 3, and p<br>formation on rounding,<br>E-BASIS STATIO<br>BER 4. DSE<br>YS<br>AR =<br>=<br>=<br>=<br>=<br>=<br>=<br>=                         | og of Substitute I<br>em was permitted<br>n 7 of space I); ar<br>rriage (as shown b<br>I.<br>n a leap year.<br>give the result in o<br>see page (viii) of<br>NS: COMPUT<br>1. CALL<br>SIGN  | Programs) if that stati<br>to delete under FCC<br>ad<br>y the word "Yes" in colu-<br>stitution for programs<br>column 4. Round to n-<br>the general instruction<br>ATION OF DSEs<br>2. NUMBER<br>OF<br>PROGRAM | on:<br>rules and regular-<br>umn 2 of<br>that were deleted<br>o less than the third<br>ons in the paper SA3 for<br>3. NUMBER<br>OF DAYS<br>IN YEAR<br>÷                                            | 4. DS           |
| Computation<br>of DSEs for<br>Substitute-                                                                            | Enter the si<br>Instructions:<br>Column 1: Giv<br>• Was carrier<br>tions in eff<br>• Broadcast<br>space I).<br>Column 2:<br>at your option.<br>Column 3:<br>Column 4:<br>decimal point.<br>1. CALL<br>SIGN<br>SUM OF DSE:<br>Add the DSEs                                                                                     | um here and in line 2 of p<br>ve the call sign of each s<br>d by your system in subs<br>ect on October 19, 1976<br>one or more live, nonnetw<br>For each station give the<br>This figure should corre<br>Enter the number of day<br>Divide the figure in colur<br>This is the station's DSE<br>SL<br>2. NUMBER<br>OF<br>PROGRAMS                                                                                                    | tation listed in<br>titution for a p<br>(as shown by<br>york programs<br>e number of lik<br>ispond with the<br>s in the calend<br>nn 2 by the fig<br>(For more inf<br>IBSTITUTE<br>3. NUME<br>OF DA<br>IN YEA<br>*<br>*<br>*<br>*<br>*<br>*                                                                   | space I (page 5, the L<br>rogram that your syste<br>the letter "P" in colum<br>during that optional ca<br>ve, nonnetwork progra<br>e information in space<br>dar year: 365, except i<br>gure in column 3, and<br>formation on rounding,<br>E-BASIS STATIO<br>BER 4. DSE<br>AR =<br>=<br>=<br>=<br>=<br>=<br>=<br>=<br>=<br>=<br>=<br>=<br>=<br>= | og of Substitute F<br>m was permitted<br>n 7 of space I); ar<br>rriage (as shown b<br>I.<br>n a leap year.<br>give the result in of<br>see page (viii) of<br>NS: COMPUT<br>1. CALL<br>SIGN  | Programs) if that stati<br>to delete under FCC<br>ad<br>y the word "Yes" in colu-<br>stitution for programs<br>column 4. Round to no<br>the general instruction<br>ATION OF DSEs<br>2. NUMBER<br>OF<br>PROGRAM | on:<br>rules and regular-<br>umn 2 of<br>that were deleted<br>o less than the third<br>ons in the paper SA3 for<br>3. NUMBER<br>OF DAYS<br>IN YEAR<br>÷<br>÷<br>÷                                  | 4. DS           |
| Computation<br>of DSEs for<br>Substitute-                                                                            | Enter the set<br>Instructions:<br>Column 1: Giv<br>• Was carrie-<br>tions in eff<br>• Broadcast<br>space 1).<br>Column 2:<br>at your option.<br>Column 3:<br>Column 4:<br>decimal point.<br>1. CALL<br>SIGN<br>                                                                                                    | um here and in line 2 of p<br>ve the call sign of each si<br>d by your system in subs<br>ect on October 19, 1976<br>one or more live, nonnetw<br>For each station give the<br>This figure should corre<br>Enter the number of day<br>Divide the figure in colur<br>This is the station's DSE<br>SL<br>2. NUMBER<br>OF<br>PROGRAMS<br>s OF SUBSTITUTE-BAS<br>of each station.                                                                 | tation listed in<br>titution for a p<br>(as shown by<br>york programs<br>e number of lin<br>isspond with the<br>s in the calend<br>nn 2 by the fig<br>(For more inf<br>IBSTITUTE<br>3. NUME<br>OF DA<br>IN YEA<br>*<br>*<br>*<br>*<br>*<br>*<br>*<br>*<br>*<br>*<br>*<br>*<br>*<br>*<br>*<br>*<br>*<br>*<br>* | space I (page 5, the L<br>rogram that your syste<br>the letter "P" in colum<br>during that optional ca<br>ve, nonnetwork progra<br>e information in space<br>dar year: 365, except i<br>gure in column 3, and<br>formation on rounding,<br>E-BASIS STATIO<br>BER 4. DSE<br>S:<br>chedule,                                                        | og of Substitute I<br>em was permitted<br>n 7 of space I); ar<br>rriage (as shown b<br>I.<br>n a leap year.<br>give the result in of<br>see page (viii) of<br>NS: COMPUT<br>1. CALL<br>SIGN | Programs) if that stati<br>to delete under FCC<br>ad<br>y the word "Yes" in colu-<br>stitution for programs<br>column 4. Round to no<br>the general instruction<br>ATION OF DSEs<br>2. NUMBER<br>OF<br>PROGRAM | on:<br>rules and regular-<br>umn 2 of<br>that were deleted<br>o less than the third<br>ons in the paper SA3 for<br>S 3. NUMBER<br>OF DAYS<br>IN YEAR<br>÷<br>÷<br>÷<br>÷                           | 4. DS           |
| Computation<br>of DSEs for<br>Substitute-<br>asis Stations                                                           | Enter the set<br>Instructions:<br>Column 1: Giv<br>• Was carried<br>tions in eff<br>• Broadcast<br>space I).<br>Column 2:<br>at your option.<br>Column 3:<br>Column 4:<br>decimal point.<br>1. CALL<br>SIGN<br>SUM OF DSE:<br>Add the DSEs<br>Enter the set<br>TOTAL NUMB<br>number of DSE                                    | um here and in line 2 of p<br>ve the call sign of each si<br>d by your system in subs<br>ect on October 19, 1976<br>one or more live, nonnetw<br>For each station give the<br>This figure should corre<br>Enter the number of day<br>Divide the figure in colur<br>This is the station's DSE<br>SL<br>2. NUMBER<br>OF<br>PROGRAMS<br>S<br>of SUBSTITUTE-BAS<br>of each station.<br>um here and in line 3 of p                                | tation listed in<br>titution for a p<br>(as shown by<br>york programs<br>e number of lin<br>isspond with the<br>s in the calend<br>nn 2 by the fig<br>(For more inf<br>IBSTITUTE<br>3. NUME<br>OF DA<br>IN YEA<br>*<br>*<br>*<br>*<br>*<br>*<br>*<br>*<br>*<br>*<br>*<br>*<br>*<br>*<br>*<br>*<br>*<br>*<br>* | space I (page 5, the L<br>rogram that your syste<br>the letter "P" in colum<br>during that optional ca<br>ve, nonnetwork progra<br>e information in space<br>dar year: 365, except i<br>gure in column 3, and<br>formation on rounding,<br>E-BASIS STATIO<br>BER 4. DSE<br>S:<br>chedule,                                                        | og of Substitute I<br>em was permitted<br>n 7 of space I); ar<br>rriage (as shown b<br>I.<br>n a leap year.<br>give the result in of<br>see page (viii) of<br>NS: COMPUT<br>1. CALL<br>SIGN | Programs) if that stati<br>to delete under FCC<br>ad<br>y the word "Yes" in colu-<br>stitution for programs<br>column 4. Round to no<br>the general instruction<br>ATION OF DSEs<br>2. NUMBER<br>OF<br>PROGRAM | on:<br>rules and regular-<br>umn 2 of<br>that were deleted<br>o less than the third<br>ons in the paper SA3 for<br>S 3. NUMBER<br>OF DAYS<br>IN YEAR<br>÷<br>÷<br>÷<br>÷                           | 4. DS           |
| Computation<br>of DSEs for<br>Substitute-<br>asis Stations                                                           | Enter the set<br>Instructions:<br>Column 1: Giv<br>• Was carried<br>tions in eff<br>• Broadcast<br>space I).<br>Column 2:<br>at your option.<br>Column 3:<br>Column 4:<br>decimal point.<br>1. CALL<br>SIGN<br>1. CALL<br>SIGN<br>SUM OF DSE:<br>Add the DSEs<br>Enter the set<br>TOTAL NUMB<br>number of DSE<br>1. Number of | um here and in line 2 of p<br>ve the call sign of each s<br>d by your system in subs<br>ect on October 19, 1976<br>one or more live, nonnetw<br>For each station give the<br>This figure should corre<br>Enter the number of day<br>Divide the figure in colur<br>This is the station's DSE<br>SL<br>2. NUMBER<br>OF<br>PROGRAMS<br>of each station.<br>um here and in line 3 of p<br>ER OF DSEs: Give the an<br>Es applicable to your syste | tation listed in<br>titution for a p<br>(as shown by<br>york programs<br>e number of lin<br>isspond with the<br>s in the calend<br>nn 2 by the fig<br>(For more inf<br>IBSTITUTE<br>3. NUME<br>OF DA<br>IN YEA<br>*<br>*<br>*<br>*<br>*<br>*<br>*<br>*<br>*<br>*<br>*<br>*<br>*<br>*<br>*<br>*<br>*<br>*<br>* | space I (page 5, the L<br>rogram that your syste<br>the letter "P" in colum<br>during that optional ca<br>ve, nonnetwork progra<br>e information in space<br>dar year: 365, except i<br>gure in column 3, and<br>formation on rounding,<br>E-BASIS STATIO<br>BER 4. DSE<br>S:<br>chedule,                                                        | og of Substitute I<br>em was permitted<br>n 7 of space I); ar<br>rriage (as shown b<br>I.<br>n a leap year.<br>give the result in of<br>see page (viii) of<br>NS: COMPUT<br>1. CALL<br>SIGN | Programs) if that stati<br>to delete under FCC<br>ad<br>y the word "Yes" in colu-<br>stitution for programs<br>column 4. Round to no<br>the general instruction<br>ATION OF DSEs<br>2. NUMBER<br>OF<br>PROGRAM | on:<br>rules and regular-<br>umn 2 of<br>that were deleted<br>o less than the third<br>ons in the paper SA3 for<br>3. NUMBER<br>OF DAYS<br>IN YEAR<br>+<br>+<br>+<br>+<br>+<br>+<br>+<br>+<br>0.00 | 4. DS           |

|                                                                       |                                                                                                    |                                                                   |                                                                   |                                                                   |                                   |                                    | S                     | YSTEM ID#    | Name                                                |
|-----------------------------------------------------------------------|----------------------------------------------------------------------------------------------------|-------------------------------------------------------------------|-------------------------------------------------------------------|-------------------------------------------------------------------|-----------------------------------|------------------------------------|-----------------------|--------------|-----------------------------------------------------|
| Pacific Bell Te                                                       | elephone Com                                                                                                    | pany                                                              |                                                                   |                                                                   |                                   |                                    |                       | 62826        |                                                     |
| Instructions: Bloo<br>In block A:<br>• If your answer if<br>schedule. |                                                                                                    |                                                                   | part 6 and part                                                   | 7 of the DSE sche                                                 | edule blank a                     | nd complete p                      | art 8, (page 16) of   | the          | 6                                                   |
|                                                                       | "No," complete blo                                                                                                    | ocks B and C                                                      | below.                                                            |                                                                   |                                   |                                    |                       |              | _                                                   |
|                                                                       |                                                                                                    |                                                                   | BLOCK A: T                                                        | ELEVISION M                                                       | ARKETS                            |                                    |                       |              | Computation o<br>3.75 Fee                           |
| Is the cable system<br>effect on June 24,                             | 1981?                                                                                                    |                                                                   | -                                                                 |                                                                   |                                   |                                    |                       | gulations in | 0.10100                                             |
|                                                                       | plete part 8 of the<br>plete blocks B and                                                                                                    |                                                                   |                                                                   | PLETE THE REM                                                     | AINDER OF F                       | PART 6 AND i                       | ,<br>,                |              |                                                     |
|                                                                       |                                                                                                    | BL OC                                                             |                                                                   | IAGE OF PERI                                                      |                                   |                                    |                       |              |                                                     |
| Column 1:<br>CALL SIGN                                                | under FCC rules instructions for th                                                                                                    | of distant st<br>and regulation<br>of DSE Sche                    | ations listed in<br>ons prior to Jui<br>dule. (Note: Th           | part 2, 3, and 4 of<br>ne 25, 1981. For fu<br>ne letter M below r | f this schedule<br>urther explana | e that your sys<br>ation of permit | ted stations, see t   | he           |                                                     |
| Column 2:<br>BASIS OF<br>PERMITTED<br>CARRIAGE                        | Satellite Television Extension and Localism Act of 2010.)<br>Enter the appropriate letter indicating the basis on which you carried a permitted station<br>(Note the FCC rules and regulations cited below pertain to those in effect on June 24, 1981.<br>A Stations carried pursuant to the FCC market quota rules [76.57, 76.59(b), 76.61(b)(c), 76.63(a) referring to<br>76.61(b)(c)]<br>B Specialty station as defined in 76.5(kk) (76.59(d)(1), 76.61(e)(1), 76.63(a) referring to 76.61(e)(1)<br>C Noncommerical educational station [76.59(c), 76.61(d), 76.63(a) referring to 76.61(d) |                                                                   |                                                                   |                                                                   |                                   |                                    |                       |              |                                                     |
|                                                                       | instructions for<br>E Carried pursua<br>*F A station pre                                                                                                    | or DSE scheo<br>ant to individ<br>viously carrie<br>IHF station v | lule).<br>ual waiver of F<br>ed on a part-tin<br>vithin grade-B o | ne or substitute ba<br>contour, [76.59(d)(                        | isis prior to Ju                  | ıne 25, 198 <sup>-</sup>           |                       | (5)          |                                                     |
| Column 3:                                                             | *( <b>Note:</b> For those<br>this schedule to c                                                                                                    | e stations ide<br>determine the                                   | entified by the l<br>e DSE.)                                      | a parts 2, 3, and 4<br>etter "F" in column                        | i 2, you must                     | complete the v                     |                       | 1            |                                                     |
| 1. CALL<br>SIGN                                                       | 2. PERMITTED<br>BASIS                                                                                                    | 3. DSE                                                            | 1. CALL<br>SIGN                                                   | 2. PERMITTED<br>BASIS                                             | 3. DSE                            | 1. CALL<br>SIGN                    | 2. PERMITTED<br>BASIS | 3. DSE       |                                                     |
|                                                                       |                                                                                                    |                                                                   |                                                                   |                                                                   |                                   |                                    |                       |              |                                                     |
|                                                                       |                                                                                                    |                                                                   |                                                                   |                                                                   |                                   |                                    |                       |              |                                                     |
|                                                                       |                                                                                                    |                                                                   |                                                                   |                                                                   |                                   |                                    |                       |              |                                                     |
|                                                                       |                                                                                                    |                                                                   |                                                                   |                                                                   |                                   |                                    |                       |              |                                                     |
|                                                                       |                                                                                                    |                                                                   |                                                                   |                                                                   |                                   |                                    |                       |              |                                                     |
|                                                                       | 1                                                                                                    |                                                                   | 1                                                                 |                                                                   |                                   |                                    |                       | 0.00         |                                                     |
|                                                                       |                                                                                                    | B                                                                 | LOCK C: CO                                                        | MPUTATION OF                                                      | = 3.75 FEE                        |                                    |                       | 0.00         |                                                     |
| _ine 1: Enter the                                                     | total number of                                                                                                    | DSEs from                                                         | part 5 of this                                                    | schedule                                                          |                                   |                                    |                       | -            |                                                     |
| _ine 2: Enter the                                                     | sum of permitte                                                                                                    | d DSEs fro                                                        | m block B abo                                                     | ove                                                               |                                   |                                    |                       | -            |                                                     |
|                                                                       | line 2 from line 1<br>eave lines 4–7 b                                                                                                    |                                                                   |                                                                   | ,                                                                 |                                   | i rate.                            |                       | 0.00         |                                                     |
| _ine 4: Enter gro                                                     | oss receipts from                                                                                                    | space K (p                                                        | age 7)                                                            |                                                                   |                                   |                                    | x 0.03                | 375          | Do any of the<br>DSEs represer                      |
| _ine 5: Multiply I                                                    | ine 4 by 0.0375 a                                                                                                    | and enter s                                                       | um here                                                           |                                                                   |                                   |                                    |                       |              | partially<br>permited/<br>partially<br>nonpermitted |
| Line 6: Enter tota                                                    | al number of DSI                                                                                                    | Es from line                                                      | : 3                                                               |                                                                   |                                   |                                    | X                     | -            | carriage?<br>If yes, see par<br>9 instructions      |
| Line 7: Multiply I                                                    | ine 6 by line 5 ar                                                                                                    | nd enter her                                                      | e and on line                                                     | 2, block 3, spac                                                  | e L (page 7)                      |                                    |                       | 0.00         |                                                     |

DSE SCHEDULE. PAGE 13.

| LEGAL NAME OF OWNER OF CABLE SYSTEM: SYSTEM ID: |                       |          |                 |                       |           |                 |                       |        |               |
|-------------------------------------------------|-----------------------|----------|-----------------|-----------------------|-----------|-----------------|-----------------------|--------|---------------|
| Pacific Bell Telephone Company 62826            |                       |          |                 |                       |           |                 |                       |        | Name          |
|                                                 |                       | BLOCK    | ( A: TELEV      | ISION MARKET          | S (CONTIN | IUED)           |                       |        |               |
| 1. CALL<br>SIGN                                 | 2. PERMITTED<br>BASIS |          | 1. CALL<br>SIGN | 2. PERMITTED<br>BASIS |           | 1. CALL<br>SIGN | 2. PERMITTED<br>BASIS | 3. DSE | 6             |
|                                                 |                       |          |                 |                       |           |                 |                       |        | Computation o |
|                                                 |                       |          |                 |                       |           |                 |                       |        | 3.75 Fee      |
|                                                 |                       |          |                 |                       |           |                 |                       |        |               |
|                                                 |                       |          |                 |                       |           |                 |                       |        |               |
|                                                 |                       |          |                 |                       |           |                 |                       |        |               |
|                                                 |                       |          |                 |                       |           |                 |                       |        |               |
|                                                 |                       |          |                 |                       |           |                 |                       |        |               |
|                                                 |                       | <b>.</b> |                 |                       |           |                 |                       |        |               |
|                                                 |                       |          | +               |                       |           |                 |                       |        |               |
|                                                 |                       |          |                 |                       |           |                 |                       |        |               |
|                                                 |                       |          |                 |                       |           |                 |                       |        |               |
|                                                 |                       |          |                 |                       |           |                 |                       |        |               |
|                                                 |                       |          |                 |                       |           |                 |                       |        |               |
|                                                 |                       |          |                 |                       |           |                 |                       |        |               |
|                                                 |                       |          |                 |                       |           |                 |                       |        |               |
|                                                 |                       |          |                 |                       |           |                 |                       |        |               |
|                                                 |                       |          |                 |                       |           |                 |                       |        |               |
|                                                 |                       |          |                 |                       |           |                 |                       |        |               |
|                                                 |                       |          | <b> </b>        |                       |           |                 |                       | •••••• |               |
|                                                 |                       |          |                 |                       |           |                 |                       |        |               |
|                                                 |                       |          |                 |                       |           |                 |                       |        |               |
|                                                 |                       |          |                 |                       |           |                 |                       |        |               |
|                                                 |                       | <b>.</b> |                 |                       |           |                 |                       |        |               |
|                                                 |                       |          |                 |                       |           |                 |                       |        |               |
|                                                 |                       |          |                 |                       |           |                 |                       |        |               |
|                                                 |                       |          |                 |                       |           |                 |                       |        |               |
|                                                 |                       |          |                 |                       |           |                 |                       |        |               |
|                                                 |                       |          |                 |                       |           |                 |                       |        |               |
|                                                 |                       |          |                 |                       |           |                 |                       |        |               |
|                                                 |                       |          |                 |                       |           |                 |                       |        |               |
|                                                 |                       |          |                 |                       |           |                 |                       |        |               |
|                                                 |                       |          |                 |                       |           |                 |                       |        |               |
|                                                 |                       |          |                 |                       |           |                 |                       |        |               |
|                                                 |                       |          |                 |                       |           |                 |                       |        |               |
|                                                 |                       |          |                 |                       |           |                 |                       |        |               |
|                                                 |                       |          |                 |                       |           |                 |                       |        |               |
|                                                 |                       |          |                 |                       |           |                 |                       |        |               |
|                                                 |                       |          | <b> </b>        |                       |           |                 |                       |        |               |
|                                                 |                       |          |                 |                       |           |                 |                       | •••••• |               |
|                                                 |                       |          |                 |                       |           |                 |                       |        |               |
|                                                 |                       |          |                 |                       |           |                 |                       |        |               |
|                                                 |                       |          |                 |                       |           |                 |                       |        |               |
|                                                 |                       | +        | +               |                       | +         |                 |                       |        |               |
|                                                 |                       |          |                 |                       |           |                 |                       |        |               |
|                                                 |                       |          |                 |                       |           |                 |                       |        |               |
|                                                 |                       |          |                 |                       |           |                 |                       |        |               |
|                                                 |                       |          | +               |                       |           |                 |                       |        |               |
|                                                 |                       | +        |                 |                       | +         |                 |                       |        |               |
| ••••••                                          |                       | +        | ++              | ••••                  | <b>†</b>  | *1              | •                     | •••••  |               |

|                                                                                                    |                                                                                                    |                                                |                |                    |         |                                                             |             | [                  |                    | ULE. PAGE 14. |
|----------------------------------------------------------------------------------------------------|----------------------------------------------------------------------------------------------------|------------------------------------------------|----------------|--------------------|---------|-------------------------------------------------------------|-------------|--------------------|--------------------|---------------|
| Nomo                                                                                                    | LEGAL NAME OF OWN                                                                                                    |                                                |                |                    |         |                                                             |             |                    | SYS                | STEM ID#      |
| Name                                                                                                    | Pacific Bell Tel                                                                                                    | ephone Compa                                   | ny             |                    |         |                                                             |             |                    |                    | 62826         |
| Worksheet for<br>Computating<br>the DSE<br>Schedule for<br>Permitted<br>Part-Time and<br>Substitute<br>Carriage | <ul> <li>Instructions: You must complete this worksheet for those stations identifed by the letter "F" in column 2 of block B, part 6 (i.e., those stations carried prior to June 25, 1981, under former FCC rules governing part-time and substitute carriage.</li> <li>Column 1: List the call sign for each distant station identifed by the letter "F" in column 2 of part 6 of the DSE schedule</li> <li>Column 2: Indicate the DSE for this station for a single accounting period, occurring between January 1, 1978 and June 30, 1981</li> <li>Column 3: Indicate the DSE for this station for a single accounting period, occurring between January 1, 1978 and June 30, 1981</li> <li>Column 3: Indicate the accounting period and year in which the carriage and DSE occurred (e.g., 1981/1)</li> <li>Column 4: Indicate the basis of carriage on which the station was carried by listing one of the following letters         <ul> <li>(Note that the FCC rules and regulations cited below pertain to those in effect on June 24, 1981.</li> <li>A—Part-time specialty programming: Carriage, on a part-time basis, of specialty programming under FCC rules, section: 76.59(d)(1), 76.61(e)(1), or 76.63 (referring to 76.61(e)(1)).</li> <li>B—Late-night programming: Carriage under FCC rules, sections 76.59(d)(3), 76.61(e)(3), or 76.63 (referring to 76.61(e)(3)).</li> <li>S—Substitute carriage under certain FCC rules, regulations, or authorizations. For further explanation, see page (vi) of the general instructions in the paper SA3 form.</li> <li>Column 5: Indicate the station's DSE for the current accounting period as computed in parts 2, 3, and 4 of this schedule</li> <li>Column 6: Compare the DSE figures listed in columns 2 and 5 and list the smaller of the two figures here. This figure should be enterer in block B, column 3 of part 6 for this station.</li> </ul> </li> <li>IMPORTANT: The information you give in columns 2, 3, and 4 must be accurat</li></ul> |                                                |                |                    |         |                                                             |             |                    |                    |               |
|                                                                                                    |                                                                                                    |                                                |                |                    |         |                                                             |             |                    |                    |               |
|                                                                                                    | 1. CALL                                                                                                    | 2. PRIOR                                       |                | COUNTING           |         | A PART-TIME AN                                              |             | RESENT             |                    | RMITTED       |
|                                                                                                    | SIGN                                                                                                    | 2. PRIOR<br>DSE                                |                | ERIOD              |         | CARRIAGE                                                    |             | DSE                |                    | DSE           |
|                                                                                                    |                                                                                                    |                                                |                | -                  |         |                                                             |             | _                  | -                  |               |
|                                                                                                    |                                                                                                    |                                                |                |                    |         |                                                             |             |                    |                    |               |
|                                                                                                    |                                                                                                    |                                                |                |                    |         |                                                             |             |                    |                    |               |
|                                                                                                    |                                                                                                    |                                                |                |                    |         |                                                             |             |                    |                    |               |
|                                                                                                    |                                                                                                    |                                                |                |                    |         |                                                             |             |                    |                    |               |
|                                                                                                    |                                                                                                    |                                                |                |                    |         |                                                             |             |                    |                    |               |
|                                                                                                    |                                                                                                    |                                                |                |                    |         |                                                             |             |                    |                    |               |
|                                                                                                    |                                                                                                    |                                                |                |                    |         |                                                             |             |                    |                    |               |
|                                                                                                    |                                                                                                    |                                                |                |                    |         |                                                             |             |                    |                    |               |
|                                                                                                    |                                                                                                    |                                                |                |                    |         |                                                             |             |                    |                    |               |
|                                                                                                    |                                                                                                    |                                                |                |                    |         |                                                             |             |                    |                    |               |
|                                                                                                    |                                                                                                    |                                                |                |                    |         |                                                             |             |                    |                    |               |
| 7<br>Computation<br>of the                                                                                      | Instructions: Block A must be completed.<br>In block A:<br>If your answer is "Yes," complete blocks B and C, below.<br>If your answer is "No," leave blocks B and C blank and complete part 8 of the DSE schedule.                                                                                                    |                                                |                |                    |         |                                                             |             |                    |                    |               |
| Syndicated                                                                                                    |                                                                                                    | NO, ICAVE DIOEKS                               |                |                    |         |                                                             |             |                    |                    |               |
| Exclusivity                                                                                                    | BLOCK A: MAJOR TELEVISION MARKET                                                                                                    |                                                |                |                    |         |                                                             |             |                    |                    |               |
| Surcharge                                                                                                    | <ul> <li>Is any portion of the of</li> </ul>                                                                                                    | cable system within a                          | top 100 main   | or television mark | et as c | lefned by section 7                                         | 6 5 of ECC  | rules in effect .I | une 24 19          | 812           |
|                                                                                                    |                                                                                                    | -                                              |                |                    |         | -                                                           |             |                    | une <u>-</u> 1, 10 | ••••          |
|                                                                                                    | X Yes—Complete                                                                                                    | DIOCKS D AND C .                               |                |                    |         | No—Proceed to                                               | parto       |                    |                    |               |
|                                                                                                    | BLOCK B: Ca                                                                                                    | arriage of VHF/Grad                            | le B Contour   | Stations           |         | BLOCK                                                       | K C: Compu  | itation of Exem    | pt DSEs            |               |
|                                                                                                    | Is any station listed in<br>commercial VHF stati<br>or in part, over the ca                                                                                                    | on that places a gra                           |                |                    | nity    | any station listed<br>served by the cab<br>rmer FCC rule 76 | le system p |                    |                    |               |
|                                                                                                    | Yes—List each s X No—Enter zero a                                                                                                    | tation below with its a and proceed to part 8. | opropriate per | mitted DSE         |         | Yes—List each st<br>No—Enter zero a                         |             |                    | ate permitte       | d DSE         |
|                                                                                                    |                                                                                                    |                                                |                | Dee                |         |                                                             | Der         | 0.11.010           | N I                | Dee           |
|                                                                                                    | CALL SIGN                                                                                                    | DSE (                                          | ALL SIGN       | DSE                |         | CALL SIGN                                                   | DSE         | CALL SIG           |                    | DSE           |
|                                                                                                    |                                                                                                    | ······                                         |                |                    |         |                                                             |             |                    |                    |               |
|                                                                                                    |                                                                                                    |                                                |                |                    |         |                                                             |             |                    |                    |               |
|                                                                                                    |                                                                                                    |                                                |                |                    |         |                                                             |             |                    |                    |               |
|                                                                                                    |                                                                                                    |                                                |                |                    |         |                                                             | ·····+      |                    |                    |               |
|                                                                                                    |                                                                                                    |                                                |                |                    |         |                                                             | ·····       |                    |                    |               |
|                                                                                                    |                                                                                                    |                                                |                |                    |         |                                                             | <u> </u>    |                    |                    |               |
|                                                                                                    |                                                                                                    |                                                |                |                    |         |                                                             | <u> </u>    |                    |                    |               |
|                                                                                                    |                                                                                                    |                                                | DTAL DSEs      | 0.00               |         |                                                             | ļļ          | TOTAL DS           | Fe                 | 0.00          |
|                                                                                                    |                                                                                                    |                                                | DIAL DOES      | 0.00               |         |                                                             |             | TOTAL DS           | 010                | 0.00          |

| LEGAL NA      | ME OF OWNER OF CABLE SYSTEM:<br>Pacific Bell Telephone Company                                                                                                    | SYSTEM ID#<br>62826 | Name                                |
|---------------|----------------------------------------------------------------------------------------------------|---------------------|-------------------------------------|
|               | BLOCK D: COMPUTATION OF THE SYNDICATED EXCLUSIVITY SURCHARGE                                                                                                    |                     |                                     |
| Section<br>1  | Enter the amount of gross receipts from space K (page 7)                                                                                                    | 33,176,018.37       | 7                                   |
| Section       | A. Enter the total DSEs from block B of part 7                                                                                                    | 0.00                | Computation                         |
|               | B. Enter the total number of exempt DSEs from block C of part 7                                                                                                    | 0.00                | of the<br>Syndicated<br>Exclusivity |
|               | C. Subtract line B from line A and enter here. This is the total number of DSEs subject to the surcharge computation. If zero, proceed to part 8                                                                                                    | 0.00                | Surcharge                           |
| • Is an       | y portion of the cable system within a top 50 television market as defined by the FCC? Yes—Complete section 3 below. X No—Complete section 4 below.                                                                                                    |                     |                                     |
|               | SECTION 3: TOP 50 TELEVISION MARKET                                                                                                    |                     |                                     |
| Section<br>3a | Did your cable system retransmit the signals of any partially distant television stations during the accounting period?     Yes—Complete part 9 of this schedule.     No—Complete the applicable section below.                                                                                 |                     |                                     |
|               | If the figure in section 2, line C is 4.000 or less, compute your surcharge here and leave section 3b blank. NOTE: If the DS is 1.0 or less, multiply the gross receipts by .00599 by the DSE. Enter the result on line A below.                                                                | SE                  |                                     |
|               | A. Enter 0.00599 of gross receipts (the amount in section1)                                                                                                    |                     |                                     |
|               | B. Enter 0.00377 of gross receipts (the amount in section .1)                                                                                                    |                     |                                     |
|               | C. Subtract 1.000 from total permitted DSEs (the figure on                                                                                                    |                     |                                     |
|               | line C in section 2) and enter here                                                                                                    | _                   |                                     |
|               | D. Multiply line B by line C and enter here                                                                                                    |                     |                                     |
|               | E. Add lines A and D. This is your surcharge.<br>Enter here and on line 2 of block 4 in space L (page 7)<br>Syndicated Exclusivity Surcharge                                                                                                    |                     |                                     |
| Section<br>3b | If the figure in section 2, line C is more than 4.000, compute your surcharge here and leave section 3a blank.                                                                                                    |                     |                                     |
|               | A. Enter 0.00599 of gross receipts (the amount in section 1)                                                                                                    |                     |                                     |
|               | B. Enter 0.00377 of gross receipts (the amount in section 1)                                                                                                    |                     |                                     |
|               | C. Multiply line B by 3.000 and enter here                                                                                                    |                     |                                     |
|               | D. Enter 0.00178 of gross receipts (the amount in section 1)                                                                                                    |                     |                                     |
|               | E. Subtract 4.000 from total DSEs (the fgure on line C in section 2) and enter here                                                                                                    |                     |                                     |
|               | F. Multiply line D by line E and enter here                                                                                                    | _                   |                                     |
|               | G. Add lines A, C, and F. This is your surcharge.<br>Enter here and on line 2 of block 4 in space L (page 7)<br>Syndicated Exclusivity Surcharge                                                                                                    |                     |                                     |
|               |                                                                                                    |                     |                                     |
|               | SECTION 4: SECOND 50 TELEVISION MARKET                                                                                                    |                     |                                     |
| Section<br>4a | Did your cable system retransmit the signals of any partially distant television stations during the accounting period?           Yes—Complete part 9 of this schedule.         X No—Complete the applicable section below.                                                                     |                     |                                     |
| -10           | If the figure in section 2, line C is 4.000 or less, compute your surcharge here and leave section 4b blank. NOTE: If the DS is 1.0 or less, multiply the gross receipts by 0.003 by the DSE. Enter the result on line A below.<br>A. Enter 0.00300 of gross receipts (the amount in section 1) | SE                  |                                     |
|               | B. Enter 0.00189 of gross receipts (the amount in section 1) ▶ \$                                                                                                    |                     |                                     |
|               | C.Subtract 1.000 from total permitted DSEs (the fgure on line C in section 2)<br>and enter here                                                                                                    | _                   |                                     |
|               | D. Multiply line B by line C and enter here                                                                                                    |                     |                                     |
|               | E. Add lines A and D. This is your surcharge.<br>Enter here and on line 2 of block 4 in space L (page 7)<br>Syndicated Exclusivity Surcharge                                                                                                    |                     |                                     |
|               |                                                                                                    |                     |                                     |

| Nama                                           | LEGAL NAM                                                                        | DSE SCHEDULI<br>ME OF OWNER OF CABLE SYSTEM: SY                                                                                                    | STEM ID#                              |
|------------------------------------------------|----------------------------------------------------------------------------------|----------------------------------------------------------------------------------------------------|---------------------------------------|
| Name                                           | I                                                                                | Pacific Bell Telephone Company                                                                                                    | 62826                                 |
| 7                                              | Section<br>4b                                                                    | If the figure in section 2, line C is more than 4.000, compute your surcharge here and leave section 4a blank.                                                                                                    |                                       |
| Computation                                    |                                                                                  | A. Enter 0.00300 of gross receipts (the amount in section 1)                                                                                                    |                                       |
| of the<br>Syndicated<br>Exclusivity            |                                                                                  | B. Enter 0.00189 of gross receipts (the amount in section 1)                                                                                                    |                                       |
| Surcharge                                      |                                                                                  | C. Multiply line B by 3.000 and enter here                                                                                                    |                                       |
|                                                |                                                                                  | D. Enter 0.00089 of gross receipts (the amount in section 1)                                                                                                    |                                       |
|                                                |                                                                                  | E. Subtract 4.000 from the total DSEs (the figure on line C in section 2) and enter here.                                                                                                    |                                       |
|                                                |                                                                                  | F. Multiply line D by line E and enter here \$                                                                                                    | -                                     |
|                                                |                                                                                  | G. Add lines A, C, and F. This is your surcharge.                                                                                                    |                                       |
|                                                |                                                                                  | Enter here and on line 2, block 4, space L (page 7) Syndicated Exclusivity Surcharge                                                                                                    |                                       |
|                                                |                                                                                  |                                                                                                    | · · · · · · · · · · · · · · · · · · · |
| <b>8</b><br>Computation<br>of<br>Base Rate Fee | You m<br>6 was<br>• In blo<br>• If you<br>• If you<br>blank<br>What i<br>were lo | ctions:<br>inst complete this part of the DSE schedule for the SUM OF PERMITTED DSEs in part 6, block B; however, if block A of part<br>checked "Yes," use the total number of DSEs from part 5.<br>bock A, indicate, by checking "Yes" or "No," whether your system carried any partially distant stations.<br>ur answer is "No," compute your system's base rate fee in block B. Leave part 9 blank.<br>ur answer is "Yes" (that is, if you carried one or more partially distant stations), you must complete part 9. Leave block B below<br>to<br>to<br>to<br>to<br>to<br>to<br>to<br>to<br>to<br>to |                                       |
|                                                |                                                                                  |                                                                                                    |                                       |
|                                                | • Did v                                                                          | OUT cable system retransmit the signals of any partially distant television stations during the accounting period?                                                                                                    |                                       |
|                                                | Г                                                                                | Yes—Complete part 9 of this schedule.     X     No—Complete the following sections.                                                                                                    |                                       |
|                                                | L                                                                                |                                                                                                    |                                       |
|                                                | Section                                                                          | BLOCK B: NO PARTIALLY DISTANT STATIONS—COMPUTATION OF BASE RATE FEE                                                                                                    |                                       |
|                                                | 1                                                                                | Enter the amount of gross receipts from space K (page 7)                                                                                                    | -                                     |
|                                                | Section<br>2                                                                     | Enter the total number of permitted DSEs from block B, part 6 of this schedule.<br>(If block A of part 6 was checked "Yes,"<br>use the total number of DSEs from part 5.)                                                                                                    | _                                     |
|                                                | Section                                                                          |                                                                                                    |                                       |
|                                                | 3                                                                                | If the figure in section 2 is <b>4.000 or less</b> , compute your base rate fee here and leave section 4 blank.<br>NOTE: If the DSE is 1.0 or less, multiply the gross receipts by 0.01064 by the DSE. Enter the result on line A below.                                                                                                    |                                       |
|                                                |                                                                                  | A. Enter 0.01064 of gross receipts (the amount in section 1)                                                                                                    | _                                     |
|                                                |                                                                                  | B. Enter 0.00701 of gross receipts<br>(the amount in section 1)▶ \$ 232,563.89                                                                                                    |                                       |
|                                                |                                                                                  | C. Subtract 1.000 from total DSEs (the figure in section 2) and enter here                                                                                                    |                                       |
|                                                |                                                                                  | D. Multiply line B by line C and enter here                                                                                                    | -                                     |
|                                                |                                                                                  | E. Add lines A, and D. This is your base rate fee. Enter here<br>and in block 3, line 1, space L (page 7)                                                                                                    |                                       |
|                                                |                                                                                  | Base Rate Fee                                                                                                    | <u></u> l.                            |

| LEGAL N            | AME OF OWNER OF CABLE SYSTEM: SYSTEM ID#                                                                                                    | Nomo                           |
|--------------------|----------------------------------------------------------------------------------------------------|--------------------------------|
| Pacifi             | c Bell Telephone Company 62826                                                                                                    | Name                           |
| Section            | If the figure in section 2 is more than 4.000, compute your base rate fee here and leave section 3 blank.                                                                                                    |                                |
| 4                  |                                                                                                    | 8                              |
|                    | A. Enter 0.01064 of gross receipts (the amount in section 1) ▶ \$                                                                                                    | -                              |
|                    |                                                                                                    |                                |
|                    | B. Enter 0.00701 of gross receipts (the amount in section 1) ▶ \$                                                                                                    | Computation<br>of              |
|                    |                                                                                                    | Base Rate Fee                  |
|                    | C. Multiply line B by 3.000 and enter here                                                                                                    |                                |
|                    | D. Enter 0.00330 of gross receipts                                                                                                    |                                |
|                    | (the amount in section 1)► \$                                                                                                    |                                |
|                    | E. Subtract 4.000 from total DSEs (the figure in section 2) and enter here ▶                                                                                                    |                                |
|                    |                                                                                                    |                                |
|                    | F. Multiply line D by line E and enter here ▶ \$                                                                                                    |                                |
|                    | G. Add lines A, C, and F. This is your base rate fee.                                                                                                    |                                |
|                    | Enter here and in block 3, line 1, space L (page 7) Base Rate Fee \$ 0.00                                                                                                    |                                |
|                    |                                                                                                    |                                |
|                    | <b>TANT:</b> It is no longer necessary to report television signals on a system-wide basis. Carriage of television broadcast signals shall                                                                                                    |                                |
| Space              | be reported on a community-by-community basis (subscriber groups) if the cable system reported multiple channel line-ups in G.                                                                                                    | 9                              |
|                    | eral: If any of the stations you carried were partially distant, the statute allows you, in computing your base rate fee, to exclude                                                                                                    | Computation                    |
|                    | s from subscribers located within the station's local service area, from your system's total gross receipts. To take advantage of this on, you must:                                                                                                    | of<br>Base Rate Fee            |
| First: [           | Divide all of your subscribers into subscriber groups, each group consisting entirely of subscribers that are distant to the same                                                                                                    | and                            |
| station            | or the same group of stations. Next: Treat each subscriber group as if it were a separate cable system. Determine the number of                                                                                                    | Syndicated<br>Exclusivity      |
|                    | Ind the portion of your system's gross receipts attributable to that group, and calculate a separate base rate fee for each group.<br>Add up the separate base rate fees for each subscriber group. That total is the base rate fee for your system.                     | Surcharge                      |
| -                  | If any portion of your cable system is located within the top 100 television market and the station is not exempt in part 7, you must                                                                                                    | for<br>Partially               |
|                    | mpute a Syndicated Exclusivity Surcharge for each subscriber group. In this case, complete both block A and B below. However, cable system is wholly located outside all major television markets, complete block A only.                                                | Distant                        |
|                    | Identify a Subscriber Group for Partially Distant Stations                                                                                                    | Stations, and<br>for Partially |
|                    | For each community served, determine the local service area of each wholly distant and each partially distant station you                                                                                                    | Permitted<br>Stations          |
|                    | to that community.                                                                                                    | otations                       |
| •                  | For each wholly distant and each partially distant station you carried, determine which of your subscribers were located the station's local service area. A subscriber located outside the local service area of a station is distant to that station (and, by          |                                |
|                    | ne token, the station is distant to the subscriber.)                                                                                                    |                                |
| -                  | Divide your subscribers into subscriber groups according to the complement of stations to which they are distant. Each ber group must consist entirely of subscribers who are distant to exactly the same complement of stations. Note that a cable                      |                                |
|                    | will have only one subscriber group when the distant stations it carried have local service areas that coincide.                                                                                                    |                                |
| •                  | ting the base rate fee for each subscriber group: Block A contains separate sections, one for each of your system's subscriber                                                                                                    |                                |
| groups.<br>In each | section:                                                                                                    |                                |
| • Identi           | fy the communities/areas represented by each subscriber group.                                                                                                    |                                |
|                    | he call sign for each of the stations in the subscriber group's complement—that is, each station that is distant to all of the bers in the group.                                                                                                    |                                |
| • lf:              |                                                                                                    |                                |
|                    | system is located wholly outside all major and smaller television markets, give each station's DSE as you gave it in parts 2, 3,                                                                                                    |                                |
|                    | f this schedule; or,<br>portion of your system is located in a major or smaller televison market, give each station's DSE as you gave it in block B,                                                                                                    |                                |
|                    | 6 of this schedule.                                                                                                    |                                |
| Add th             | ne DSEs for each station. This gives you the total DSEs for the particular subscriber group.                                                                                                    |                                |
|                    | late gross receipts for the subscriber group. For further explanation of gross receipts see page (vii) of the general instructions paper SA3 form.                                                                                                    |                                |
| • Comp             | ute a base rate fee for each subscriber group using the formula outline in block B of part 8 of this schedule on the preceding                                                                                                    |                                |
|                    | In making this computation, use the DSE and gross receipts figure applicable to the particular subscriber group (that is, the total<br>or that group's complement of stations and total gross receipts from the subscribers in that group). You do not need to show your |                                |
|                    | calculations on the form.                                                                                                    |                                |

| Namo | LEGAL NAME OF OWNER OF CABLE SYSTEM: SYS                                                                                                    | STEM I |
|------|----------------------------------------------------------------------------------------------------|--------|
| Name | Pacific Bell Telephone Company                                                                                                    | 6282   |
|      | Guidance for Computing the Royalty Fee for Partially Permitted/Partially NonPermitted Signals                                                                                                    |        |
|      | Step 1: Use part 9, block A, of the DSE Schedule to establish subscriber groups to compute the base rate fee for wholly and                                                                                                    |        |
|      | partially permitted distant signals. Write "Permitted Signals" at the top of the page. Note: One or more permitted signals in these subscriber groups may be partially distant.                                                                    |        |
|      | Step 2: Use a separate part 9, block A, to compute the 3.75 percent fee for wholly nonpermitted and partially nonpermitted distant                                                                                                    |        |
|      | signals. Write "Nonpermitted 3.75 stations" at the top of this page. Multiply the subscriber group gross receipts by total DSEs by                                                                                                    |        |
|      | .0375 and enter the grand total 3.75 percent fees on line 2, block 3, of space L. Important: The sum of the gross receipts reported                                                                                                    |        |
|      | for each part 9 used in steps 1 and 2 must equal the amount reported in space K.<br><b>Step 3:</b> Use part 9, block B, to compute a syndicated exclusivity surcharge for any wholly or partially permitted distant                                |        |
|      | signals from step 1 that is subject to this surcharge.                                                                                                    |        |
|      | Guidance for Computing the Royalty Fee for Carriage of Distant and Partially Distant Multicast Streams                                                                                                    |        |
|      | Step 1: Use part 9, Block A, of the DSE Schedule to report each distant multicast stream of programming that is transmitted from                                                                                                    |        |
|      | a primary television broadcast signal. Only the base rate fee should be computed for each multicast stream. The 3.75 Percent Rate                                                                                                    |        |
|      | and Syndicated Exclusivity Surcharge are not applicable to the secondary transmission of a multicast stream.<br>You must report but not assign a DSE value for the retransmission of a multicast stream that is the subject of a written agreement |        |
|      | entered into on or before June 30, 2009 between a cable system or an association representing the cable system and a primary                                                                                                    |        |
|      | transmitter or an association representing the primary transmitter.                                                                                                    |        |
|      |                                                                                                    |        |
|      |                                                                                                    |        |
|      |                                                                                                    |        |
|      |                                                                                                    |        |
|      |                                                                                                    |        |
|      |                                                                                                    |        |
|      |                                                                                                    |        |
|      |                                                                                                    |        |
|      |                                                                                                    |        |
|      |                                                                                                    |        |
|      |                                                                                                    |        |
|      |                                                                                                    |        |
|      |                                                                                                    |        |
|      |                                                                                                    |        |
|      |                                                                                                    |        |
|      |                                                                                                    |        |
|      |                                                                                                    |        |
|      |                                                                                                    |        |
|      |                                                                                                    |        |
|      |                                                                                                    |        |
|      |                                                                                                    |        |
|      |                                                                                                    |        |
|      |                                                                                                    |        |
|      |                                                                                                    |        |
|      |                                                                                                    |        |
|      |                                                                                                    |        |
|      |                                                                                                    |        |
|      |                                                                                                    |        |
|      |                                                                                                    |        |
|      |                                                                                                    |        |
|      |                                                                                                    |        |
|      |                                                                                                    |        |
|      |                                                                                                    |        |
|      |                                                                                                    |        |
|      |                                                                                                    |        |
|      |                                                                                                    |        |

| LEGAL NAME OF OWNE<br>Pacific Bell Teleph        |        |                 |                      |                          |          | SY              | STEM ID#<br>62826 | Name                     |
|--------------------------------------------------|--------|-----------------|----------------------|--------------------------|----------|-----------------|-------------------|--------------------------|
| BL                                               |        |                 |                      | TE FEES FOR EACH         |          |                 |                   |                          |
|                                                  | FIRST  | SUBSCRIBER GROU |                      |                          | SECOND   | SUBSCRIBER GROU |                   | 9                        |
| COMMUNITY/ AREA                                  |        |                 | 0                    | COMMUNITY/ AREA          |          |                 | 0                 | Computation              |
| CALL SIGN                                        | DSE    | CALL SIGN       | DSE                  | CALL SIGN                | DSE      | CALL SIGN       | DSE               | of                       |
|                                                  |        |                 |                      |                          |          |                 |                   | Base Rate Fee            |
|                                                  |        |                 |                      |                          |          |                 |                   | and                      |
|                                                  |        |                 |                      |                          |          |                 |                   | Syndicated               |
|                                                  |        |                 |                      |                          |          |                 |                   | Exclusivity<br>Surcharge |
|                                                  | •••••• |                 |                      |                          |          |                 |                   | for                      |
|                                                  |        |                 |                      |                          |          |                 |                   | Partially                |
|                                                  |        |                 |                      |                          |          |                 |                   | Distant                  |
|                                                  |        |                 |                      |                          |          |                 |                   | Stations                 |
|                                                  |        |                 |                      |                          |          |                 |                   |                          |
|                                                  | •••••• |                 |                      |                          |          |                 |                   |                          |
|                                                  |        |                 |                      |                          | <b>_</b> |                 |                   |                          |
|                                                  |        |                 |                      |                          |          |                 |                   |                          |
|                                                  |        |                 |                      |                          |          |                 |                   |                          |
| Total DSEs                                       |        |                 | 0.00                 | Total DSEs               |          |                 | 0.00              |                          |
| Gross Receipts First Gr                          | oup    | \$ 33,176,      | 018.37               | Gross Receipts Secon     | d Group  | \$              | 0.00              |                          |
| Base Rate Fee First Gr                           | oup    | \$              | 0.00                 | Base Rate Fee Second     | d Group  | \$              | 0.00              |                          |
|                                                  | THIRD  | SUBSCRIBER GROU | Р                    |                          |          |                 |                   |                          |
| COMMUNITY/ AREA                                  |        |                 | 0                    | COMMUNITY/ AREA          |          |                 |                   |                          |
| CALL SIGN                                        | DSE    | CALL SIGN       | DSE                  | CALL SIGN                | DSE      | CALL SIGN       | DSE               |                          |
|                                                  |        |                 |                      |                          |          |                 |                   |                          |
|                                                  |        |                 |                      |                          |          |                 |                   |                          |
|                                                  | •••••• |                 |                      |                          |          |                 |                   |                          |
|                                                  |        |                 |                      |                          |          |                 |                   |                          |
|                                                  |        |                 |                      |                          |          |                 |                   |                          |
|                                                  |        |                 |                      |                          |          |                 |                   |                          |
|                                                  |        |                 |                      |                          |          |                 |                   |                          |
|                                                  |        |                 |                      |                          |          |                 |                   |                          |
|                                                  |        |                 |                      |                          |          |                 |                   |                          |
|                                                  |        |                 |                      |                          | <b>.</b> |                 |                   |                          |
|                                                  |        |                 |                      |                          | +        |                 |                   |                          |
|                                                  |        |                 |                      |                          |          |                 |                   |                          |
| Total DSEs                                       |        |                 | 0.00                 | Total DSEs               |          | -               | 0.00              |                          |
| Gross Receipts Third Group \$ 0.00               |        | 0.00            | <u> </u>             |                          | \$       | \$ 0.00         |                   |                          |
|                                                  |        |                 |                      |                          |          |                 |                   |                          |
| Base Rate Fee Third Group \$ 0.0                 |        | 0.00            | Base Rate Fee Fourth | Group                    | \$       | 0.00            |                   |                          |
| Base Rate Fee: Add th<br>Enter here and in block |        |                 | iber group a         | as shown in the boxes al | bove.    | \$              | 0.00              |                          |

| FORM SA3E. | PAGE | 19 |
|------------|------|----|
|------------|------|----|

| LEGAL NAME OF OWNER<br>Pacific Bell Teleph                       |                                                                                                    |                 |                                |                      |                             | SY               | STEM ID#<br>62826 | Name                 |  |
|------------------------------------------------------------------|----------------------------------------------------------------------------------------------------|-----------------|--------------------------------|----------------------|-----------------------------|------------------|-------------------|----------------------|--|
| BLOCK A: COMPUTATION OF BASE RATE FEES FOR EACH SUBSCRIBER GROUP |                                                                                                    |                 |                                |                      |                             |                  |                   |                      |  |
| COMMUNITY/ AREA                                                  | FIFTH                                                                                                    | SUBSCRIBER GROU | IP<br>0                        | COMMUNITY/ AREA      | SIXTH                       | SUBSCRIBER GROUI | ⊃<br>0            | 9                    |  |
|                                                                  |                                                                                                    |                 | U                              |                      |                             |                  |                   | Computation          |  |
| CALL SIGN DSE CALL SIGN DSE                                      |                                                                                                    |                 | DSE                            | CALL SIGN            | CALL SIGN DSE CALL SIGN DSE |                  |                   |                      |  |
|                                                                  |                                                                                                    |                 |                                |                      |                             |                  |                   | Base Rate Fee        |  |
|                                                                  |                                                                                                    |                 |                                |                      |                             |                  |                   | and<br>Syndicated    |  |
|                                                                  |                                                                                                    |                 |                                |                      |                             | -                |                   | Exclusivity          |  |
|                                                                  |                                                                                                    |                 |                                |                      |                             |                  |                   | Surcharge            |  |
|                                                                  |                                                                                                    |                 |                                |                      |                             |                  |                   | for                  |  |
|                                                                  |                                                                                                    |                 |                                |                      |                             |                  |                   | Partially<br>Distant |  |
|                                                                  | •••••                                                                                                    |                 |                                |                      |                             |                  |                   | Stations             |  |
|                                                                  |                                                                                                    |                 |                                |                      |                             |                  |                   |                      |  |
|                                                                  |                                                                                                    |                 |                                |                      |                             |                  |                   |                      |  |
|                                                                  |                                                                                                    |                 |                                |                      |                             |                  |                   |                      |  |
|                                                                  |                                                                                                    |                 |                                |                      |                             |                  |                   |                      |  |
|                                                                  |                                                                                                    |                 |                                |                      |                             |                  |                   |                      |  |
| Total DSEs                                                       |                                                                                                    |                 | 0.00                           | Total DSEs           |                             |                  | 0.00              |                      |  |
| Gross Receipts First Gr                                          | ουρ                                                                                                    | \$              | 0.00                           | Gross Receipts Secon |                             |                  |                   |                      |  |
|                                                                  | oup                                                                                                    |                 |                                |                      | a 0.04p                     | \$               | 0.00              |                      |  |
| Base Rate Fee First Gr                                           | oup                                                                                                    | \$              | 0.00                           | Base Rate Fee Second |                             | \$               | 0.00              |                      |  |
|                                                                  | EVENTH                                                                                                    | SUBSCRIBER GROU |                                |                      |                             |                  |                   |                      |  |
| COMMUNITY/ AREA                                                  |                                                                                                    |                 | 0                              | COMMUNITY/ AREA      |                             |                  |                   |                      |  |
| CALL SIGN                                                        | DSE                                                                                                    | CALL SIGN       | DSE                            | CALL SIGN            | DSE                         | CALL SIGN        | DSE               |                      |  |
|                                                                  |                                                                                                    |                 |                                |                      |                             | -                |                   |                      |  |
|                                                                  |                                                                                                    |                 |                                |                      |                             |                  |                   |                      |  |
|                                                                  |                                                                                                    | -               |                                |                      |                             | -                |                   |                      |  |
|                                                                  |                                                                                                    |                 |                                |                      |                             |                  |                   |                      |  |
|                                                                  |                                                                                                    |                 |                                |                      |                             |                  |                   |                      |  |
|                                                                  |                                                                                                    |                 |                                |                      |                             |                  |                   |                      |  |
|                                                                  |                                                                                                    |                 |                                |                      |                             |                  |                   |                      |  |
|                                                                  |                                                                                                    |                 |                                |                      |                             |                  |                   |                      |  |
|                                                                  |                                                                                                    |                 |                                |                      |                             |                  |                   |                      |  |
|                                                                  |                                                                                                    |                 |                                |                      |                             |                  |                   |                      |  |
|                                                                  |                                                                                                    |                 |                                |                      |                             |                  |                   |                      |  |
|                                                                  |                                                                                                    |                 |                                |                      |                             |                  |                   |                      |  |
| Total DSEs                                                       |                                                                                                    |                 | 0.00                           | Total DSEs           |                             |                  | 0.00              |                      |  |
| Gross Receipts Third Group \$ 0.00                               |                                                                                                    | 0.00            | Gross Receipts Fourth Group \$ |                      |                             | 0.00             |                   |                      |  |
|                                                                  |                                                                                                    |                 |                                |                      |                             |                  |                   |                      |  |
| Base Rate Fee Third Group \$ 0.00                                |                                                                                                    |                 | 0.00                           | Base Rate Fee Fourth | Group                       | \$               | 0.00              |                      |  |
|                                                                  |                                                                                                    |                 |                                |                      |                             |                  |                   |                      |  |
|                                                                  | Base Rate Fee: Add the base rate fees for each subscriber group as shown in the boxes above.<br>Enter here and in block 3, line 1, space L (page 7) |                 |                                |                      |                             |                  |                   |                      |  |

| Pacific Bell Tele                         | phone Co        | ompany          |                                              |                       |          |                  | 62826 | Name            |
|-------------------------------------------|-----------------|-----------------|----------------------------------------------|-----------------------|----------|------------------|-------|-----------------|
|                                           |                 |                 |                                              | ATE FEES FOR EAC      |          |                  |       |                 |
|                                           | FIRST           | SUBSCRIBER GRO  |                                              |                       | SECONE   | D SUBSCRIBER GRO | UP    | 9               |
| COMMUNITY/ AREA 0                         |                 | 0               | COMMUNITY/ AREA                              |                       |          | 0                | -     |                 |
|                                           | DOF             |                 |                                              |                       |          |                  | DOF   | Computa         |
| CALL SIGN                                 | DSE             | CALL SIGN       | DSE                                          | CALL SIGN             | DSE      | CALL SIGN        | DSE   | of<br>Base Rate |
|                                           |                 |                 | ····                                         |                       |          |                  |       | and             |
|                                           |                 |                 | ••••                                         | •                     |          | •                |       | Syndicat        |
|                                           |                 |                 | ····                                         | •                     |          |                  |       | Exclusiv        |
|                                           |                 |                 | ····                                         | •                     |          | •                |       | Surchar         |
|                                           |                 |                 |                                              | •                     |          |                  |       | for             |
|                                           |                 |                 |                                              |                       |          |                  |       | Partiall        |
|                                           |                 |                 |                                              |                       |          |                  |       | Distan          |
|                                           |                 |                 |                                              |                       |          |                  |       | Station         |
|                                           |                 |                 |                                              |                       |          |                  |       |                 |
|                                           |                 |                 |                                              |                       |          |                  |       |                 |
|                                           |                 |                 |                                              |                       |          |                  |       |                 |
|                                           |                 |                 |                                              |                       |          |                  |       |                 |
|                                           |                 |                 |                                              |                       |          |                  |       |                 |
|                                           |                 |                 |                                              |                       |          |                  |       |                 |
| otal DSEs                                 |                 |                 | 0.00                                         | Total DSEs            |          |                  | 0.00  |                 |
| oross Receipts First                      | Group           | \$ 33,17        | 6,018.37                                     | Gross Receipts Seco   | nd Group | \$               | 0.00  |                 |
|                                           | Cloup           | <u> </u>        | <u>,,,,,,,,,,,,,,,,,,,,,,,,,,,,,,,,,,,,,</u> |                       |          | <b>.</b>         |       |                 |
| ase Rate Fee First                        | Group           | \$              | 0.00                                         | Base Rate Fee Seco    | nd Group | \$               | 0.00  |                 |
|                                           | THIRD           | SUBSCRIBER GRO  | OUP                                          |                       | FOURTH   | SUBSCRIBER GRO   | UP    |                 |
| OMMUNITY/ ARE                             |                 |                 | 0                                            | COMMUNITY/ AREA       |          |                  | 0     |                 |
|                                           |                 |                 |                                              |                       |          |                  |       |                 |
| CALL SIGN                                 | DSE             | CALL SIGN       | DSE                                          | CALL SIGN             | DSE      | CALL SIGN        | DSE   |                 |
|                                           |                 |                 |                                              |                       |          |                  |       |                 |
|                                           |                 |                 | ····                                         | -                     |          |                  |       |                 |
|                                           |                 |                 | •••• <mark>•</mark> ••••••                   |                       |          | •                |       |                 |
|                                           |                 |                 |                                              | •                     |          |                  |       |                 |
|                                           |                 | •               | ••••                                         |                       |          | •                |       |                 |
|                                           |                 |                 |                                              |                       |          |                  |       |                 |
|                                           |                 |                 |                                              |                       |          |                  |       |                 |
|                                           |                 |                 |                                              |                       |          |                  |       |                 |
|                                           |                 | ]]              |                                              |                       |          |                  |       |                 |
|                                           |                 |                 |                                              |                       |          |                  |       |                 |
|                                           |                 |                 |                                              |                       |          |                  |       |                 |
|                                           |                 |                 |                                              |                       |          |                  |       |                 |
|                                           |                 |                 |                                              |                       |          |                  |       |                 |
|                                           |                 |                 |                                              |                       |          |                  |       |                 |
| otal DSEs                                 |                 |                 | 0.00                                         | Total DSEs            |          |                  | 0.00  |                 |
| Gross Receipts Third Group \$ 0.00        |                 | 0.00            | Gross Receipts Four                          | th Group              | \$       | 0.00             |       |                 |
| ·                                         | •               |                 |                                              |                       |          |                  |       |                 |
| _                                         |                 |                 |                                              |                       |          |                  |       |                 |
| Base Rate Fee Third                       | d Group         | \$              | 0.00                                         | Base Rate Fee Fourt   | th Group | \$               | 0.00  |                 |
|                                           |                 |                 |                                              |                       |          |                  |       |                 |
|                                           |                 |                 |                                              |                       |          |                  | ,     |                 |
| ase Rate Fee: Add<br>nter here and in blo |                 |                 | scriber group                                | as shown in the boxes | above.   | ¢                | 0.00  |                 |
|                                           | ick 3, illie 1, | space L (page / |                                              |                       |          | φ                | 0.00  |                 |

| LEGAL NAME OF OV<br>Pacific Bell Tele |                |                  |                            |                             |                            |                  | 62826 | Name             |
|---------------------------------------|----------------|------------------|----------------------------|-----------------------------|----------------------------|------------------|-------|------------------|
|                                       |                |                  |                            | ATE FEES FOR EA             |                            |                  |       |                  |
|                                       | FIFTH          | SUBSCRIBER GRO   | OUP                        |                             | SIXTH                      | I SUBSCRIBER GRO | UP    | •                |
| COMMUNITY/ AREA 0                     |                |                  | COMMUNITY/ AREA            |                             |                            | 0                | 9     |                  |
| CALL SIGN                             | DSE            | CALL SIGN        | DSE                        | CALL SIGN                   | DSE                        | CALL SIGN        | DSE   | Computatio<br>of |
|                                       | -              |                  |                            |                             |                            |                  |       | Base Rate F      |
|                                       |                |                  |                            |                             |                            |                  |       | and              |
|                                       |                |                  |                            |                             |                            |                  |       | Syndicated       |
|                                       |                |                  |                            |                             |                            |                  |       | Exclusivit       |
|                                       |                |                  |                            |                             |                            |                  |       | Surcharge        |
|                                       |                | -                |                            |                             |                            | -                |       | for              |
|                                       |                |                  |                            |                             |                            |                  |       | Partially        |
|                                       |                |                  |                            |                             |                            |                  |       | Distant          |
|                                       |                |                  |                            |                             |                            |                  |       | Stations         |
|                                       |                |                  |                            |                             |                            |                  |       |                  |
|                                       |                |                  |                            |                             |                            |                  |       |                  |
|                                       |                |                  | •••• <mark> </mark> •••••• | •                           | ••••••                     | •                | ••••• |                  |
|                                       | ••••••         |                  | •••                        | •                           |                            |                  | ••••  |                  |
|                                       |                |                  |                            | •                           |                            |                  |       |                  |
| Total DSEs                            |                | 11               | 0.00                       |                             | ļ                          | 11               | 0.00  |                  |
|                                       |                |                  |                            |                             | Total DSEs                 |                  |       |                  |
| Gross Receipts Firs                   | t Group        | \$               | 0.00                       | Gross Receipts Second Group |                            | \$ 0.00          |       |                  |
| Daga Data Fas Fire                    | t Craur        |                  | 0.00                       | Dees Dets Fas Car           |                            |                  | 0.00  |                  |
| Base Rate Fee Firs                    |                | \$               | 0.00                       | Base Rate Fee Sec           |                            | \$               | 0.00  |                  |
|                                       |                | SUBSCRIBER GRO   |                            |                             |                            | I SUBSCRIBER GRO | _     |                  |
| COMMUNITY/ ARE                        | А              |                  | 0                          | COMMUNITY/ ARE              | -A                         |                  | 0     |                  |
| CALL SIGN                             | DSE            | CALL SIGN        | DSE                        | CALL SIGN                   | DSE                        | CALL SIGN        | DSE   |                  |
|                                       |                |                  |                            |                             |                            |                  |       |                  |
|                                       |                |                  |                            |                             |                            |                  |       |                  |
|                                       |                |                  |                            |                             |                            |                  |       |                  |
|                                       |                |                  | •••• <mark> </mark> •••••• | •                           | ••••• <mark>•</mark> ••••• | •                |       |                  |
|                                       | ••••••         |                  |                            | •                           |                            |                  |       |                  |
|                                       |                |                  | •••• <mark> </mark> •••••• |                             |                            |                  |       |                  |
|                                       |                |                  |                            |                             |                            |                  |       |                  |
|                                       |                |                  |                            |                             |                            |                  |       |                  |
|                                       |                |                  |                            |                             |                            |                  |       |                  |
|                                       |                |                  |                            |                             |                            |                  |       |                  |
|                                       |                |                  |                            |                             |                            |                  |       |                  |
|                                       |                |                  |                            |                             |                            |                  |       |                  |
|                                       |                |                  |                            |                             |                            | •                |       |                  |
|                                       |                |                  | 0.00                       |                             |                            |                  | 0.00  |                  |
| Total DSEs 0.00                       |                | Total DSEs       |                            |                             | 0.00                       |                  |       |                  |
| Gross Receipts Thir                   | d Group        | \$               | 0.00                       | Gross Receipts Fou          | urth Group                 | \$               | 0.00  |                  |
| Base Rate Fee Thir                    | d Group        | \$               | 0.00                       | Base Rate Fee Fou           | urth Group                 | \$               | 0.00  |                  |
|                                       |                |                  | scriber group              | as shown in the boxe        | es above.                  |                  |       |                  |
| Enter here and in bl                  | ock 3, line 1, | space L (page 7) |                            |                             |                            | \$               |       |                  |

| Name                                    | LEGAL NAME OF OWNER OF CABLE SYSTEM:<br>Pacific Bell Telephone Company                                                                                                    | FORM SA3E, PAGE 20.<br>SYSTEM ID#<br>62826                                                                                                    |  |  |  |  |  |  |  |
|-----------------------------------------|----------------------------------------------------------------------------------------------------|----------------------------------------------------------------------------------------------------|--|--|--|--|--|--|--|
|                                         | BLOCK B: COMPUTATION OF SYNDICATED EXCLUSIVITY SURCHARGE FOR EACH SUBSCRIBER GROUP                                                                                                    |                                                                                                    |  |  |  |  |  |  |  |
| 9                                       | If your cable system is located within a top 100 television market and the station is not exempt in Part 7, you mustalso compute a Syndicated Exclusivity Surcharge. Indicate which major television market any portion of your cable system is located in as defined by section 76.5 of FCC rules in effect on June 24, 1981:                                                                                                    |                                                                                                    |  |  |  |  |  |  |  |
| Computation                             | Eiret 50 major television market                                                                                                    | Second 50 major television market                                                                                                    |  |  |  |  |  |  |  |
| of<br>Base Rate Fee                     | First 50 major television market                                                                                                    | Second 50 major television market                                                                                                    |  |  |  |  |  |  |  |
| and                                     | Step 1: In line 1, give the total DSEs by subscriber group for commerc                                                                                                    | ial VHF Grade B contour stations listed in block A, part 9 of                                                                                                    |  |  |  |  |  |  |  |
| Syndicated<br>Exclusivity<br>Surcharge  | <ul> <li>this schedule.</li> <li>Step 2: In line 2, give the total number of DSEs by subscriber group for the VHF Grade B contour stations that were classified as Exempt DSEs in block C, part 7 of this schedule. If none enter zero.</li> </ul>                                                                                                    |                                                                                                    |  |  |  |  |  |  |  |
| for<br>Partially<br>Distant<br>Stations | <ul> <li>Step 3: In line 3, subtract line 2 from line 1. This is the total number of DSEs used to compute the surcharge.</li> <li>Step 4: Compute the surcharge for each subscriber group using the formula outlined in block D, section 3 or 4 of part 7 of this schedule. In making this computation, use gross receipts figures applicable to the particular group. You do not need to show your actual calculations on this form.</li> </ul> |                                                                                                    |  |  |  |  |  |  |  |
|                                         |                                                                                                    |                                                                                                    |  |  |  |  |  |  |  |
|                                         | FIRST SUBSCRIBER GROUP                                                                                                    | SECOND SUBSCRIBER GROUP                                                                                                    |  |  |  |  |  |  |  |
|                                         | Line 1: Enter the VHF DSEs                                                                                                    | Line 1: Enter the VHF DSEs                                                                                                    |  |  |  |  |  |  |  |
|                                         | Line 2: Enter the Exempt DSEs                                                                                                    | Line 2: Enter the Exempt DSEs                                                                                                    |  |  |  |  |  |  |  |
|                                         | Line 3: Subtract line 2 from line 1<br>and enter here. This is the<br>total number of DSEs for<br>this subscriber group<br>subject to the surcharge                                                                                                    | Line 3: Subtract line 2 from line 1<br>and enter here. This is the<br>total number of DSEs for<br>this subscriber group<br>subject to the surcharge                |  |  |  |  |  |  |  |
|                                         | computation                                                                                                    | computation                                                                                                    |  |  |  |  |  |  |  |
|                                         | SYNDICATED EXCLUSIVITY SURCHARGE First Group                                                                                                    | SYNDICATED EXCLUSIVITY SURCHARGE Second Group                                                                                                    |  |  |  |  |  |  |  |
|                                         | THIRD SUBSCRIBER GROUP FOURTH SUBSCRIBER GROUP                                                                                                    |                                                                                                    |  |  |  |  |  |  |  |
|                                         | Line 1: Enter the VHF DSEs                                                                                                    | Line 1: Enter the VHF DSEs                                                                                                    |  |  |  |  |  |  |  |
|                                         | Line 2: Enter the Exempt DSEs                                                                                                    | Line 2: Enter the Exempt DSEs                                                                                                    |  |  |  |  |  |  |  |
|                                         | Line 3: Subtract line 2 from line 1<br>and enter here. This is the<br>total number of DSEs for<br>this subscriber group<br>subject to the surcharge<br>computation                                                                                                    | Line 3: Subtract line 2 from line 1<br>and enter here. This is the<br>total number of DSEs for<br>this subscriber group<br>subject to the surcharge<br>computation |  |  |  |  |  |  |  |
|                                         | SYNDICATED EXCLUSIVITY<br>SURCHARGE<br>Third Group                                                                                                    | SYNDICATED EXCLUSIVITY<br>SURCHARGE<br>Fourth Group                                                                                                    |  |  |  |  |  |  |  |
|                                         | SYNDICATED EXCLUSIVITY SURCHARGE: Add the surcharge for ea<br>in the boxes above. Enter here and in block 4, line 2 of space L (page 7                                                                                                    |                                                                                                    |  |  |  |  |  |  |  |
|                                         |                                                                                                    |                                                                                                    |  |  |  |  |  |  |  |
|                                         |                                                                                                    |                                                                                                    |  |  |  |  |  |  |  |

| Name                                    | LEGAL NAME OF OWNER OF CABLE SYSTEM:<br>Pacific Bell Telephone Company                                                                                                    | SYSTEM ID#<br>62826 |  |  |  |  |  |  |
|-----------------------------------------|----------------------------------------------------------------------------------------------------|---------------------|--|--|--|--|--|--|
|                                         | BLOCK B: COMPUTATION OF SYNDICATED EXCLUSIVITY SURCHARGE FOR EACH SUBSCRIBER GROUP                                                                                                    |                     |  |  |  |  |  |  |
| 9                                       | If your cable system is located within a top 100 television market and the station is not exempt in Part 7, you mustalso compute a Syndicated Exclusivity Surcharge. Indicate which major television market any portion of your cable system is located in as defined by section 76.5 of FCC rules in effect on June 24, 1981:                                                                                                    |                     |  |  |  |  |  |  |
| Computation                             | Eirst 50 major television market     Second 50 major television market                                                                                                    |                     |  |  |  |  |  |  |
| of<br>Base Rate Fee                     | First 50 major television market  INSTRUCTIONS:                                                                                                    |                     |  |  |  |  |  |  |
| and                                     | Step 1: In line 1, give the total DSEs by subscriber group for commercial VHF Grade B contour stations listed in block A, pa                                                                                                    | rt 9 of             |  |  |  |  |  |  |
| Syndicated<br>Exclusivity<br>Surcharge  | <ul> <li>this schedule.</li> <li>Step 2: In line 2, give the total number of DSEs by subscriber group for the VHF Grade B contour stations that were classified as Exempt DSEs in block C, part 7 of this schedule. If none enter zero.</li> </ul>                                                                                                    |                     |  |  |  |  |  |  |
| for<br>Partially<br>Distant<br>Stations | <ul> <li>Step 3: In line 3, subtract line 2 from line 1. This is the total number of DSEs used to compute the surcharge.</li> <li>Step 4: Compute the surcharge for each subscriber group using the formula outlined in block D, section 3 or 4 of part 7 of this schedule. In making this computation, use gross receipts figures applicable to the particular group. You do not need to show your actual calculations on this form.</li> </ul> |                     |  |  |  |  |  |  |
|                                         | FIFTH SUBSCRIBER GROUP SIXTH SUBSCRIBER GROUP                                                                                                    | ,                   |  |  |  |  |  |  |
|                                         |                                                                                                    |                     |  |  |  |  |  |  |
|                                         | Line 1: Enter the VHF DSEs       Line 1: Enter the VHF DSEs         Line 2: Enter the Exempt DSEs       Line 2: Enter the Exempt DSEs                                                                                                    |                     |  |  |  |  |  |  |
|                                         |                                                                                                    |                     |  |  |  |  |  |  |
|                                         | Line 3: Subtract line 2 from line 1       Line 3: Subtract line 2 from line 1         and enter here. This is the       and enter here. This is the         total number of DSEs for       total number of DSEs for         this subscriber group       subject to the surcharge         computation       -                                                                                                    | -                   |  |  |  |  |  |  |
|                                         | SYNDICATED EXCLUSIVITY         SURCHARGE         First Group         \$    SynDicated Exclusivity SURCHARGE Second Group                                                                                                    |                     |  |  |  |  |  |  |
|                                         | SEVENTH SUBSCRIBER GROUP EIGHTH SUBSCRIBER GROUP                                                                                                    |                     |  |  |  |  |  |  |
|                                         | SEVENTH SUBSCRIBER GROUP EIGHTH SUBSCRIBER GROUP                                                                                                    |                     |  |  |  |  |  |  |
|                                         | Line 1: Enter the VHF DSEs       Line 1: Enter the VHF DSEs         Line 2: Enter the Exempt DSEs       Line 2: Enter the Exempt DSEs                                                                                                    |                     |  |  |  |  |  |  |
|                                         | Line 3: Subtract line 2 from line 1<br>and enter here. This is the<br>total number of DSEs for<br>this subscriber group<br>subject to the surcharge<br>computation                                                                                                    | _                   |  |  |  |  |  |  |
|                                         | SYNDICATED EXCLUSIVITY         SURCHARGE         Third Group         \$    SYNDICATED EXCLUSIVITY SURCHARGE Fourth Group                                                                                                    |                     |  |  |  |  |  |  |
|                                         | SYNDICATED EXCLUSIVITY SURCHARGE: Add the surcharge for each subscriber group as shown in the boxes above. Enter here and in block 4, line 2 of space L (page 7)                                                                                                    |                     |  |  |  |  |  |  |
|                                         |                                                                                                    |                     |  |  |  |  |  |  |
|                                         |                                                                                                    |                     |  |  |  |  |  |  |